الجمهورية الجزائرية الديمقراطية الشعبية **République Algérienne Démocratique et Populaire**  وزارة التعليم العال*ي* و البحث العل*مي* **Ministère de l'enseignement Supérieur et de la Recherche scientifique** 

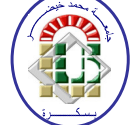

**Université Mohamed Khider Biskra Faculté des Sciences et de la Technologie Département de Génie Electrique Filière : Electronique Option :** Télécommunication

**Réf:**…………

## **Mémoire de Fin d'Etudes En vue de l'obtention du diplôme:**

# **MASTER**

# Thème

**La Détection de la lésion par la méthode de Student (t-test) et la méthode de Gauss Seidel de l'image IRM**

> **Présenté par : Hicher Hakima Soutenu le : 01 Juin 2014**

**Devant le jury composé de : Mme Barkat Aicha** MAA Président **Dr K.El kourd MCA** Encadreur **Mlle MDAOUAKH Saida MCB** Examinateur

**Année universitaire : 2013 / 2014**

الجمهورية الجزائرية الديمقراطية الشعبية **République Algérienne Démocratique et Populaire**  وزارة ال**تعلي**م العال*ي* و البحث العلم*ي* **Ministère de l'enseignement Supérieur et de la recherche scientifique** 

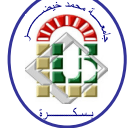

**Université Mohamed Khider Biskra Faculté des Sciences et de la Technologie Département de Génie Electrique Filière : Electronique Option :** Télécommunication

**Mémoire de Fin d'Etudes En vue de l'obtention du diplôme:** 

# **MASTER**

# Thème

**La Détection de la lésion par la méthode de Student (t-test) et la méthode de Gauss Seidel de l'image IRM**

**Hicher Hakima** *Dr K.Elkourd signature* 

Présenté par : <br> **Avis favorable de l'encadreur :** 

**Avis favorable du Président du Jury** 

*Nom Prénom* Signature

**Cachet et signature** 

الجمهورية الجزائرية الديمقر اطية الشعبية République Algérienne Démocratique et Populaire وزارة التعليم العالى و البحث العلمي Ministère de l'enseignement Supérieur et de la Recherche scientifique

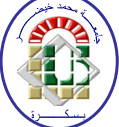

Université Mohamed Khider Biskra Faculté des Sciences et de la Technologie Département de Génie Electrique **Filière : Electronique Option:** Télécommunication

# Thème:

### La Détection de la lésion par la méthode de Student (t-test) et la méthode de **Gauss Seidel de l'image IRM**

Proposé par : Dr K. Elkourd par: Dr K.Elkourd Dirigé

### **RESUMES** (Francais et Arabe)

### Résumé :

Le but de ce projet, consiste à proposer un cadre statistique, rigoureux de modèle linéaire pour tester les images par l'utilisation de la méthode des Runge kutta à l'aide de la technique de Student (t-test) et la technique de Gauss Seidel .Une telle mesure de probabilité permettrait de mieux résoudre des applications très variées puis en affichage les résultats sur la courbe gaussienne pour alpha=0.005 où l'hypothèse h0 est acceptée ou rejetée ,et enfin extraire ces résultats (les lésion) sur le cerveau malade et voir quelle technique est plus précise par rapport l'autre.

#### الملخص :

في هذا العمل در سنا كيفية تحويل النموذج الغير خطي الى نموذج خطي وذلك باستخدام نظرية Raunge-Kutta ثم تطرقنا الى تطبيق تقنيتين (Student et Gauss Seidel)على صور من التصوير بالرنين المغناطيسي وذلك لتحديد مكان الورم في الدماغ لصور مرضي مختلفين في السن وفي الاخير مقارنة نتائج التقنيتين وتحديد ابهما أدق ويتم التطبيق في هذا المشروع باستخدام MATLAB

# Dédicace

Je dédie ce modeste travail

A mes très chers parents et ma grande famille.

A tous les enseignants de département d'électronique a université de Biskra.

A mes très chers frères Med Said et mes sœurs Najla ,Sara,Basma et Asma.

A mes amisAbdelaali, Naoual, Karima, Aichouche, Sara, Khaoula, Samah,Bouchra, Amina, Sabrina, Asma, Somia, Hassiba , Zahra ,Mounira, Hanan ,Meriem ,Yassmine ,Tourkia ,Khadija , Nisrin ,Najat , Omaima ,Houda,Sofia et tous mes amis .

A tous qui m'aiment et que j'aime.

A vous.

Hakima

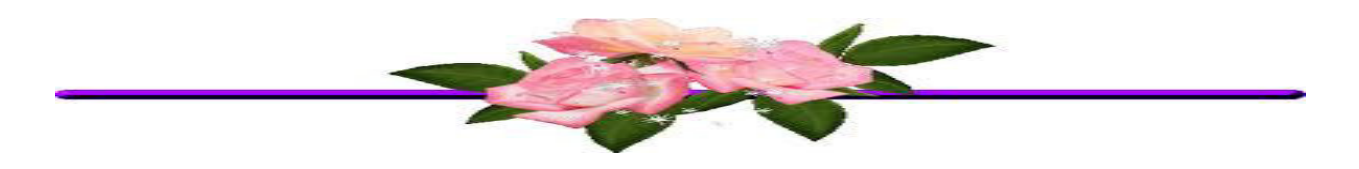

# Remerciements

*Je exprime mos remerciements à mon encadreur Dr.K.Elkourd , pour la grande bienveillance qu'elle m'a accordé et pour leur efficaces et précieuses aides ,tout le long d'achèvement de ce mémoire.* 

 *Je remercie également tous les membres du jury d'avoir accepté du jurer ce travail.* 

*Et enfin je remercie l'ensemble d'enseignants et collègues de notre promotion.* 

## **Liste des tableaux**

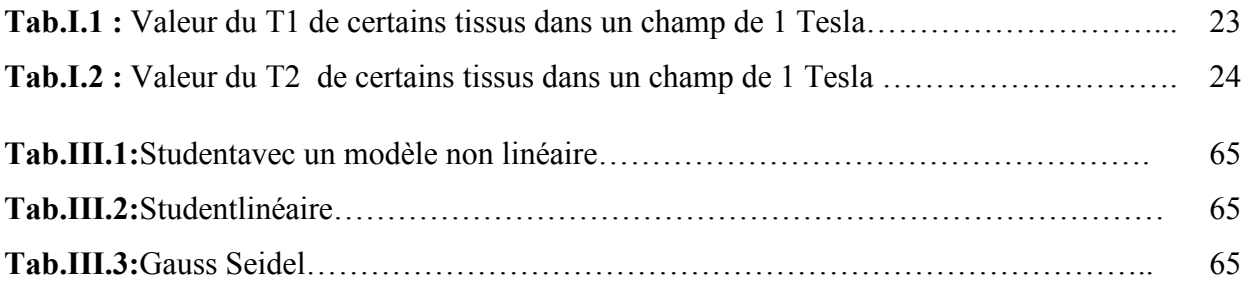

## **Liste des figures**

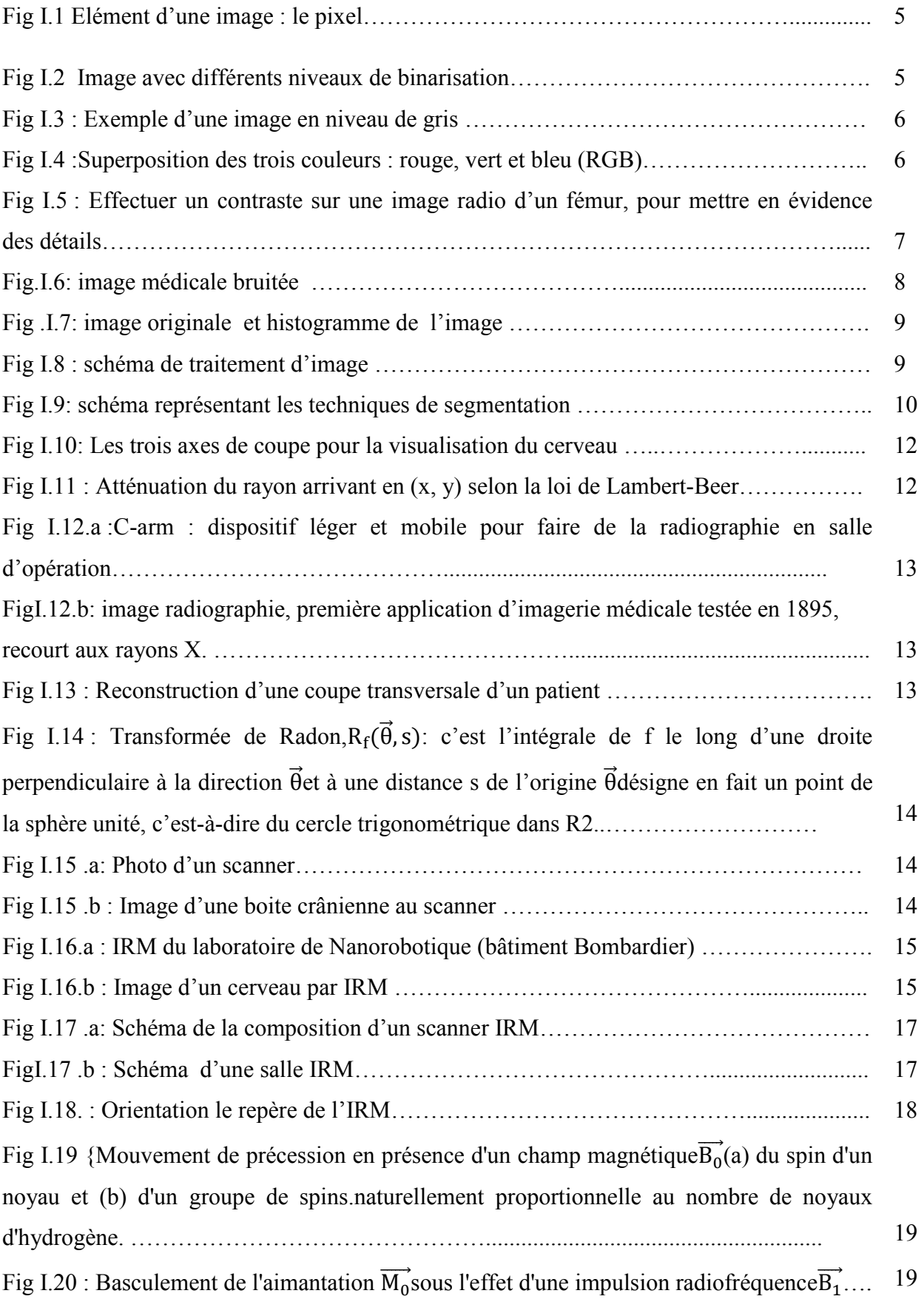

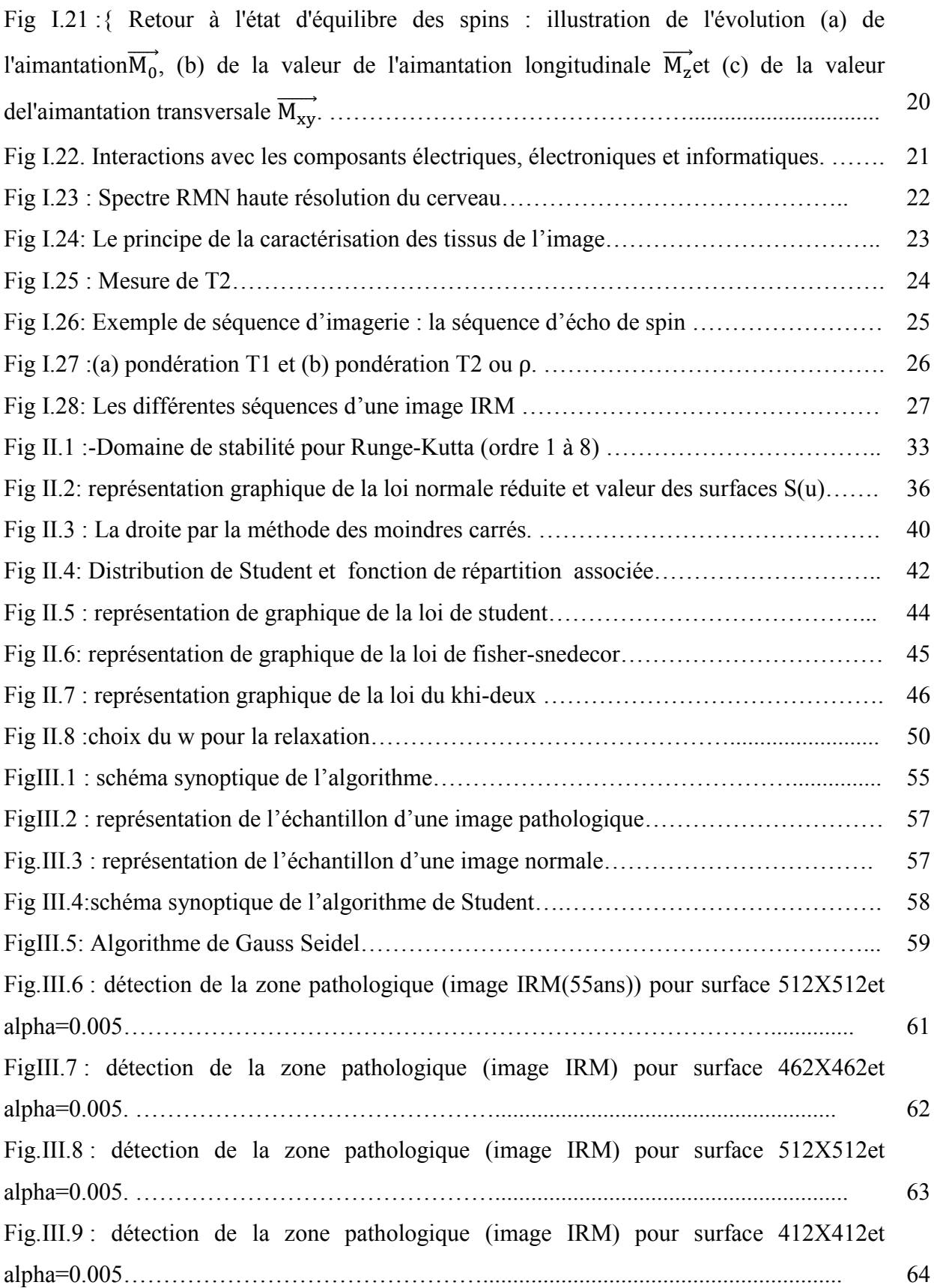

## **Liste d'abréviation**

- **2D :** bidimensionnel
- **3D :** tridimensionnel
- **ARM :**L'IRMangiographique .
- **Anova :** L'analyse de la variance (analyse of variance)
- **RGB (RVB) :** utilise les couleurs primaires : rouge, vert et bleu
- **RMN :** résonance magnétique nucléaire**.**
- **RF :** radiofréquence.
- **Dpi** : (dots per inches) ou ppp (points par pouce).
- **DDL** : degré de liberté.
- **CCD** : charge coupleddevice.
- **IRMf :** L'IRM fonctionnelle.
- **IRM :** L'imagerie par résonance magnétique**.**
- **S/B** : Le rapport signal/bruit.
- **SRM :** Spectroscopie par résonance magnétique.
- **SOR** : successive over relaxation**.**
- **SPECT** : (en anglais : single photon emissioncomputedtomography).
- **FOV**:field of view.
- **MPCU**:Measurement, Physiological and Communication Unit
- **MRIR :**MagneticResonance Image Reconstruction.
- **MB :** matière blanche.
- **MG :**matière grise.
- **M.C :** moindre carrée.
- **M.V** : maximisation de la vraisemblance.
- **LCS :**liquide cérébro-spinal.

### **TR :** temp de répétition

**TE :** temp d'echo

### Résumé

Dans ce travail, consiste à proposer un cadre statistique, rigoureux de modèle linéaire pour tester les images par l'utilisation de la méthode des Runge kuttaà l'aide de la technique de Student (t-test) et la technique de Gauss Seidel .Une telle mesure de probabilité permettrait de mieux résoudre des applications très variées puis en affichage les résultats sur la courbe gaussienne pour alpha=0.005 où l'hypothèse h0 est acceptée ou rejetée ,et enfin extraire ces résultats (les lésion ) sur le cerveau malade et voir quelle technique est plus précise par rapport l'autre.

الملخص :

في هذا العمل درسناكيفية تحويل النموذج الغير خطي الى نموذج خطي وذلك باستخدام نظريةRaunge-Kutta ثم تطرقنا الى تطبيق تقنيتين (Student et Gauss Seidel)على صور من التصوير بالرنين المغناطيسي وذلك لتحديد مكان الورم في الدماغ لصور مرضى مختلفين في السنوفي الاخير مقارنة نتائج التقنيتين وتحديد ايهما أدق ويتم التطبيق في هذا المشروع باستخدام MATLAB

# Table de matière

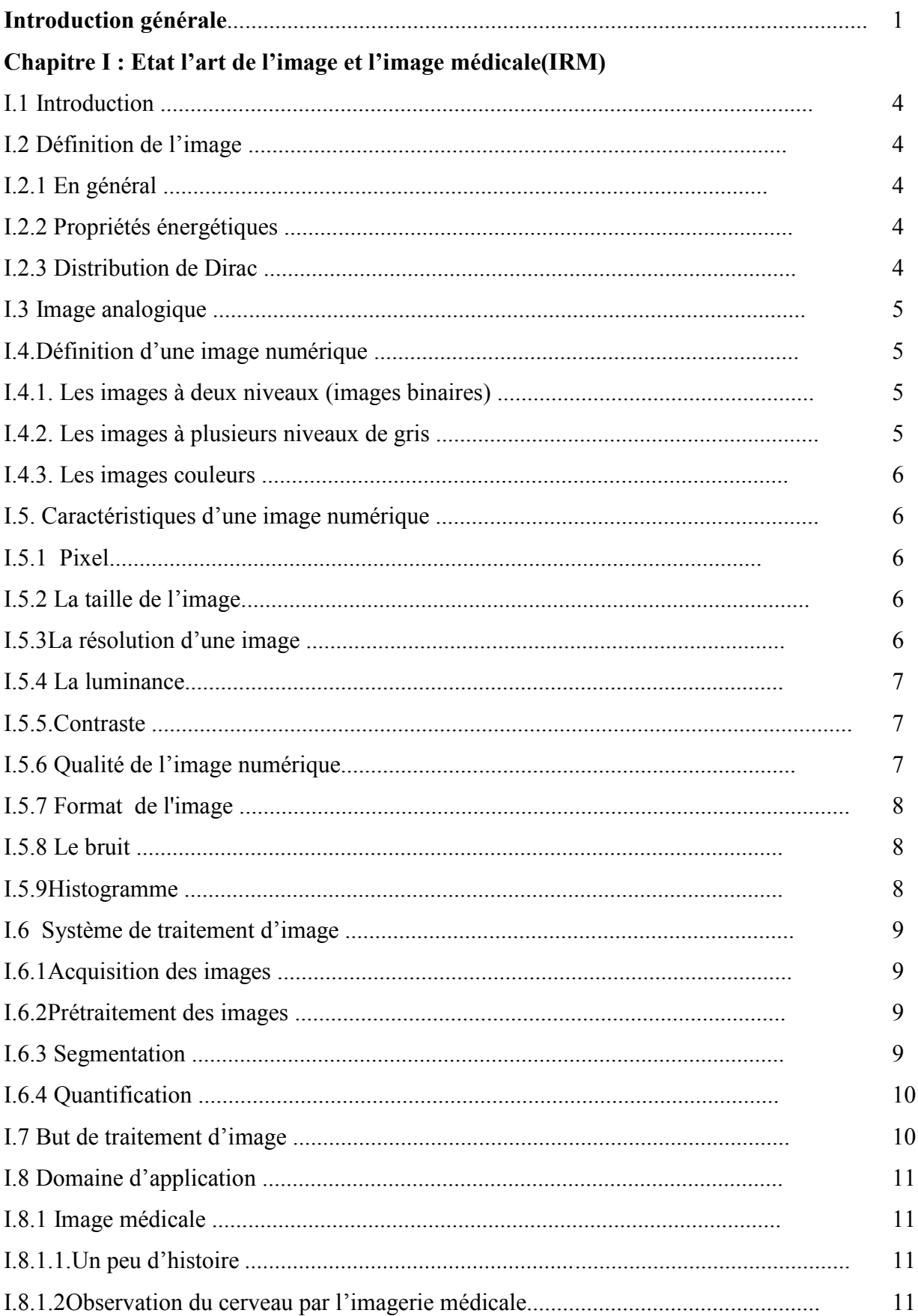

### Table de matière

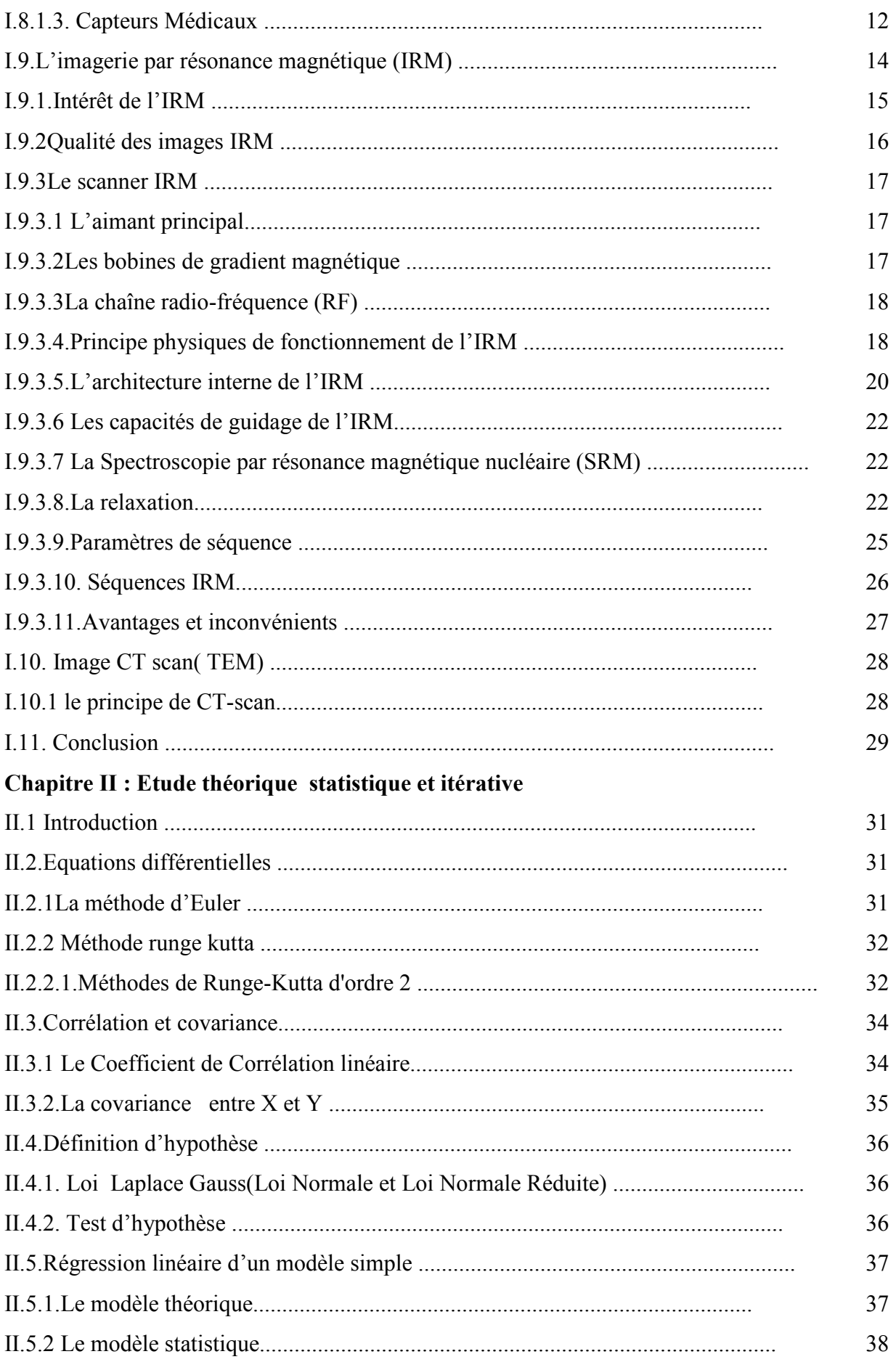

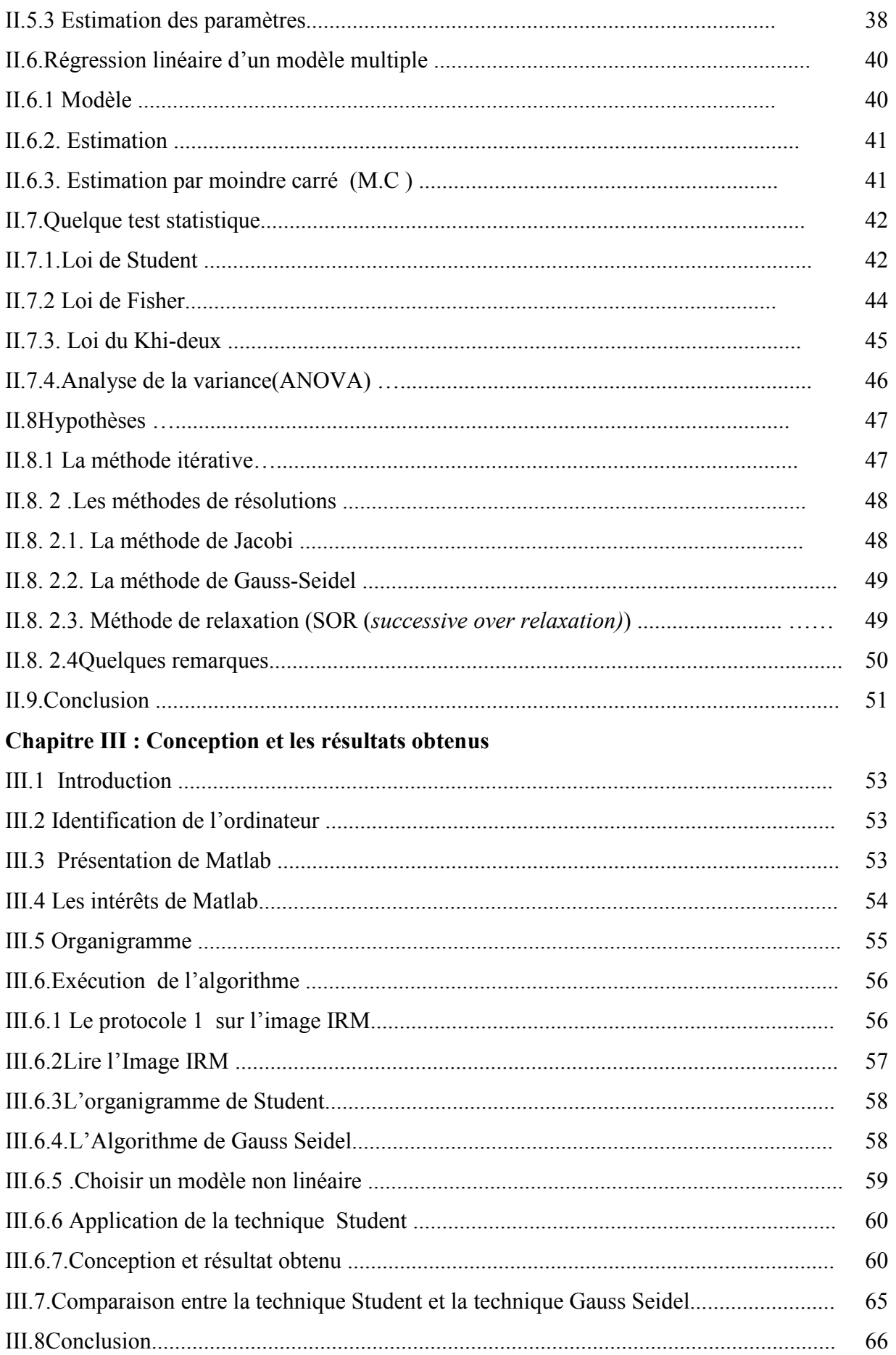

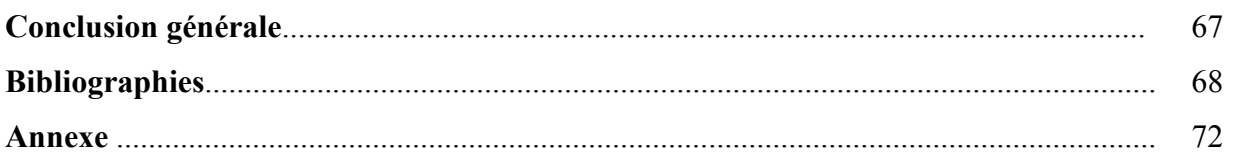

### **Introduction générale**

Le développement des techniques scientifiques actuelles améliore, de jour en jour, la qualité de la santé du travail et de la vie de l'homme.

Depuis la naissance des techniques radiologiques dans les années 1960, plusieurs méthodes ont été mises au point.

L'imagerie par résonance magnétique (IRM) est une technique d'imagerie médicale apparition récent (début des années 1980) permettant d'avoir une 2D ou 3D d'une partie du corps, notamment du cerveau. L'IRM réponse sur la technique de résonance magnétique nucléaire(RMN) développée initialement pour besoins de l'analyse chimique.

L'objectif principal de ce projet est de détecter l'emplacementde tumeur sur le cerveau pathologique de l'image médicale IRM à l'aide de deux techniques (technique statistique(ttest)et la technique itérative(Gauss Seidel)).

 Avant d'entreprendre ce projet, on doit poser une série de questions comme problématique :

Que définie l'image IRM? Quelle est les caractéristiques de l'IRM ?Comment appliquée la méthode statistique de l'image IRM?Que défini la régression linéaire ? Comment faire la linéarisation d'un modèle non linéaire ? Quel est le principe de Runge kutta4 ?Quel est le fondement de principe de la technique Student? Quel est le fondement de principe de la technique Gauss Seidel? Quels sont les résultats obtenus ? Quel est la différence entre technique Studentd'un modèle non linéaire et Studentd'un modèle linéaire ? Quelle est la différence entre les deux méthodes et quelle méthode est plus précis ? Que définie la courbe gaussienne ? Comment en accepte ou en rejette la valeur de t-calculée dans la distribution de l'hypothèse ?

Le projet est divisé en trois chapitres :

Dans le premier chapitre nous avons d'abord une étude générale sur les différentes qualités de l'image ainsi que leurs formats, et leur domaine d'application avec une présentation du principe de fonctionnement de l'image par la résonance magnétique (IRM).

Le deuxième chapitre est consacré à l'étude théorique statistique et itérative et le principe de Runge kutta4 et le principe de la technique Gauss Seidel et la technique Gauss Seidel.

En ce qui concerne le troisième chapitre pour l'étude expérimentale et les résultats obtenus.

Lesréférences utilisées pendant la préparation de ce projet sont :

-**Toumi Walid** mémoire de fin d'études pour l'obtention du diplôme master «Extraction de la lésion de l'image IRM à laid de la technique 'anova' »département de génie électrique Biskra 2011/2012

-**Belgacem Grine et AbdelmoumenHima** mémoire de fin d'études pour l'obtention du diplôme d'ingénieur d'état en électronique « application des technique de Student T-test et Z-test pour la diagnostic des pathologie des images IRM. »département de génie électrique Biskra 2010.

-**K.elkourd**, "Detect the TumorwithNumericalAnalysis and With "ANOVA" Technique for MRI Image", International Journal of Engineering and InnovativeTechnology (IJEIT), Volume 3, Issue 1, July 2013, ISSN: 2277-3754 ISO 9001:2008 Certified, Florida, pp: 257-260, impact factor. 1.895

-**K. elkourd**, "Linearization of exponential model to extract the lesionfrompathological image of MRI withtwo techniques STUDENT & FISHER", Computer Applications &Technology, (ICAAT), july, 2012, pp: 39-43.

-**K.elkourd**, " The detection of disease by statistic test of "analyze of variance", Computer Applications &Technology , 20 Jan. 2013 ,IEEExplore, ISSN:978-1-4673-5284-0,pp:1-6

Ce projet a unedifficulté de comprendre la théorie de l'estimation et le test statistique.

Pour répondre à la première question de la problématique on est obligée de voir le chapitreI suivant.

#### **I.1 Introduction :**

 Le traitement d'images est l'ensemble des méthodes et techniques opérant sur celles-ci, dans le but de rendre cette opération possible, plus simple, plus efficace et plus agréable, d'améliorer l'aspect visuel de l'image et d'en extraire des informations jugées pertinentes.

Dans ce chapitre en commence par l'étude des principes généraux de l'image numérique analogique nécessaire sachant que l'image médicale.

#### **I.2 Définition de l'image :**

#### **I.2.1 En général :**

C'est un signal de 2D (bidimensionnel) ou 3D (tridimensionnel) en tenant compte de la profondeur de l'image ou du temps. L'image continue est associée à une fonction continue à deux variables *f*(*x, y*), *x* et *y*étant des variables d'espace, coordonnées d'un point sur l'´écran parexemple.

On s'intéresse aujourd'hui aux images discrètes obtenues par échantillonnage, et représentée par une fonction *f*(*i, j*) avec *i* et *j* variables d'espace, désignant le pas d'échantillonnage, suivant *x* et *y* respectivement.

#### **I.2.2 Propriétés énergétiques :**

La puissance instantanée de l'image est exprimée par  $[f(x, y)]^2$  x et y étant des variables d'espace. Un point lumineux de l'écran est caractérisépar une fonction proportionnelle  $\hat{a}[f(x,y)]^2$ , énergie lumineuse. De gros travaux sur la compressions des images ont été réalisésen ces dernières années, avec les progrès en informatique, permettant d'améliorer la résolutionde l'image.[1]

#### **I.2.3 Distribution de Dirac :**

#### **a. Définition en 1D :**

 $\int_{-\infty}^{+\infty} \delta(x) f(x) dx = f(0)$  Equ I.1)

La fonction  $\delta$  représente la limite lorsque  $T \to 0$  de la fonction $\frac{1}{T}$ .  $\pi_T(t)$ ,  $\forall |x| \leq \frac{T}{2}$  $\cdot$ où. $\pi$ <sup>r</sup> désignele fonction porte de largeur T.

#### **b. Définition en 2D :**

En 2D, la distribution de Dirac est définie à partir de sa propriété équivalente :

$$
\iint_{-\infty}^{+\infty} \delta(x, y) f(x, y) dx dy = f(0, 0)
$$
(Equ I.2)

reliée à sa définition comme limite lorsque  $T \to 0$  de $\frac{1}{T^2}$ ,  $\forall |x| \leq \frac{T}{2}$ ,  $\forall |y| \leq \frac{T}{2}$ . [1]

#### **I.3 Image analogique :**

L'image consiste l'un des moyens les plus importants pour la communication universel dont la richesse du contenu permet aux êtres humains de tout âge et de toute culture de se comprendre

Elle est définie comme étant la reproduction exacte ou la reproduction analogique d'une scène réelle. Elle peut être décrire sous la forme d'une fonction  $F(x,y)$  de brillance analogique continue, définie dans un domaine borné [noir, blanc], tel que x et y sont les coordonnées spatiales d'un point de l'image, et F est une fonction d'intensité lumineuse et de couleur . Sous cette forme, l'image est inexploitable par l'ordinateur qui ne connait que le langage binaire ce qui nécessite sa numérisation [2].

#### **I.4 Définition d'une imagenumérique** :

Une image est stockée en mémoire sous forme de collection de points élémentaires'appelés pixels. Nous pouvons considérer une image numérique comme une page de nombresorganisés en tableau ou en matrice (image bitmap). Chaque nombre représente lescaractéristiques du pixel. La position de chaque pixel peut être exprimée par deuxcoordonnées sur l'axe horizontal *X* et l'axe vertical *Y* comme le montre la figure ci-dessous [3].voir(fig(I.1))

X

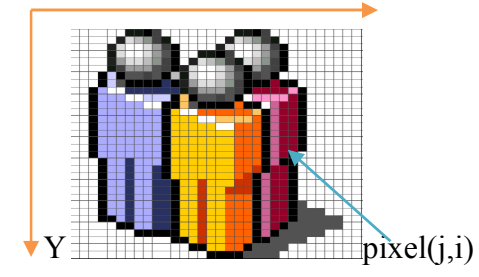

*Fig I.1 Elément d'une image : le pixel[4].* 

Le codage d'un pixel dépend du type d'image et nous en recensons trois types :

#### **I.4.1 Les images à deux niveaux (**images binaires) :

On parle des images binaires, c'est-à-dire un seul bit décrit chaque point, 0 représente un point noir, 1 représente un point blanc[3].voir fig(I.2)

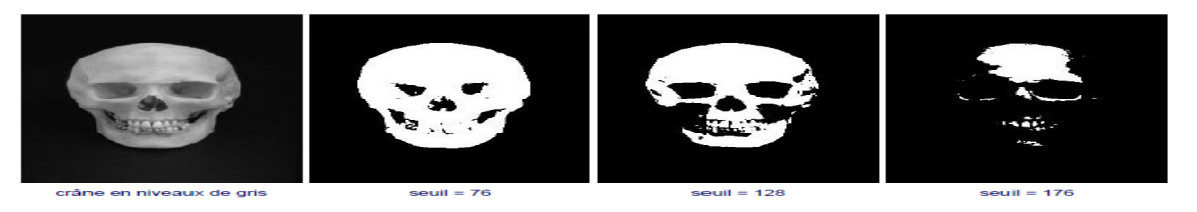

*Fig I.2 Image avec différents niveaux de binarisation.[5]* 

#### **I.4.2 Les images à plusieurs niveaux de gris :**

 un nombre plus élevé de niveaux de gris peut être distingué où la plupart du temps, les images monochromes sont codées sur huit bits[3].voir fig(I.3)

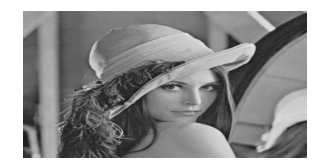

*Fig I.3 :Exemple d'une image en niveau de gris [6].* 

#### **I.4.3 Les images couleurs :**

La couleur peut être codée, soit par composition de couleurs primaires, soit par composition d'informations de luminance et de chrominance. En effet, une couleur peut être représentée par un ensemble de trois coordonnées, c'est-àdire elle peut être reproduite par la superposition de trois couleurs primaires comme le montre la fig I.4. Le système *RGB* (*RVB*) utilise les couleurs primaires : rouge, vert et bleu. La valeur du pixel doit représenter les composantes trichromatiques de la couleur. En général, nous disposons de huit bits pour coder une composante, soit 24 bits pour coder la valeur d'un pixel.

Le système *RGB* peut donc définir plus de 16 millions de couleurs. Des résultats expérimentaux ont prouvé que l'œil est beaucoup plus sensible aux variations fines de l'intensité lumineuse (luminance) qu'à celles de la couleur (chrominance). Donc, Il en résulte que nous pouvons nous contenter de transmettre l'information de couleur avec moins de détails que l'information de luminance.*[3].*Voir fig(I.4)

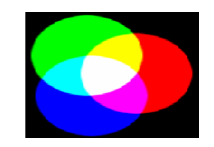

*Fig I.4 :Superposition des trois couleurs : rouge, vert et bleu (RGB)[3].* 

#### **I.5Caractéristiques d'une image numérique :**

Comme nous l'avons vu, l'image est un ensemble structuré des informations parmi ses caractéristiques, nous pouvons citer les paramètres suivants :

#### **I.5.1 Pixel:**

Un pixel est la plus petite surface d'une image .chaque pixel peut être affecté à une luminosité, une couleur ou un clignotement.L'ensemble de pixels mesure la densité de l'information donc la résolution de l'image [7]. .

#### **I.5.2 La taille de l'image:**

La taille de l'image est définit par le nombre des pixels qui est la composent horizontalement et verticalement [7].

#### **I.5.3La résolution d'une image :**

La résolution d'une image est définie par le nombre de pixels par unité de longueur de lastructure à numériser (classiquement en dpi (dots perinches) ou ppp (points par pouce)). Plusle nombre de pixels est élevé par unit´e de longueur de la structure à numériser, plus la quantitéd'information qui décrit cette structure est importante et plus la résolution est élevée.

La résolution d'une image numérique définit le degré de détail qui va être représenté sur celle-ci. Les phénomènes de numérisation dépendent des 2 équations suivantes :

#### $(X^*$ résolution) = x pixels

#### $(Y^*$ résolution) = y pixels

où X et Y représente la taille géométrique (en pouces ou centimètres) de la structure à numériser, *résolution* représente la résolution de numérisation, puis x et y représente la taille (en pixels) de l'image [1].

#### **I.5.4 La luminance:**

C'est le degré de luminosité des points de l'image. Elle est définie aussi comme étant le quotient de l'intensité lumineuse d'une surface par l'aire apparente de cette surface, pour un observateur lointain, le mot luminance est substitué au mot brillance, qui correspond à l'éclat d'un objet[8].

#### **I.5.5 Contraste :**

C'est l'opposition marquée entre deux régions d'une image, plus précisément entre les régions sombres et les régions claires de cette image. Le contraste est défini en fonction des luminances de deux zones d'images*[8]*. Voirfig(I.5)

Si L1 et L2 sont les degrés de luminosité respectivement de deux zones voisines A1 et A2 d'une image, le contraste C est défini par le rapport :

$$
C=\frac{L1-L2}{L1+L2}(\text{Equ I.3})
$$

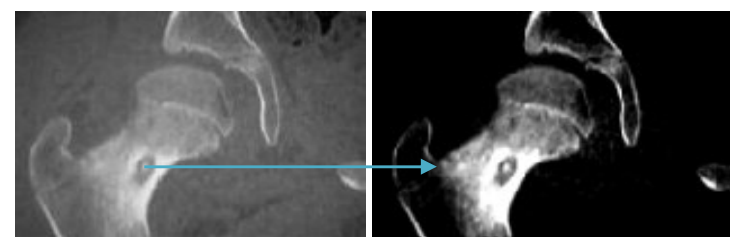

*Fig I.5 :Effectuer un contraste sur une image radio d'un fémur, pour mettre en évidence des détails[8] [9].* 

#### **I.5.6Qualité de l'imagenumérique:**

Elle dépend, d'une part, de la qualité des images d'origine et, d'autre part, des moyens mis en œuvre pour convertir un signal analogique en signal numérique.

Elle dépend aussi de :

- La qualité des périphériques de numérisation de l'image, du nombre de niveaux de gris ou de couleurs enregistrées, etc.

- La qualité de l'affichage à l'écran : définition de l'écran, nombre de teintes disponibles simultanément, calibrage de l'écran, etc ...[8].

#### **I.5.7Format de l'image :**

- Image Bitmap (.bmp) : Matrice 2D de points (pixel pictureelement)
- Adaptéà l'affichage sur écran
- Adaptéà l'affichage sur écran<br>- Adapté au traitement de l'image
	- Image GIF (.gif) : Fichier fortement compressés (méthode LWZ)
- Conservation dune qualité très correcte.
- Image Bitmap (.bmp) : Matrice 2D de points (pixel picture<br>element)<br>- Adapté au traitement de l'image<br>- Image GIF (.gif) : Fichier fortement compressés (méthode LWZ)<br>- Conservation dune qualité très correcte.<br>- Le nombr
	- · Image TIFF (.tif) : Fichier fortement compressés (méthode LWZ) Adapté aux impressions
	- · Image JPEG (.jpg) : Fichier fortement compressés, mauvaise conservation de la qualité de l'image (Huffman) [ [10].

#### **I.5.8Le bruit :**

Un bruit (parasite) dans une image est considéré comme un phénomène de brusque variation de l'intensité d'un pixel par rapport à ses voisins, la $Fig(I.6)$  il provient de l'éclairage des dispositifs optiques et électroniques du capteur.

La figure suivante illustre une image IRM bruitée :

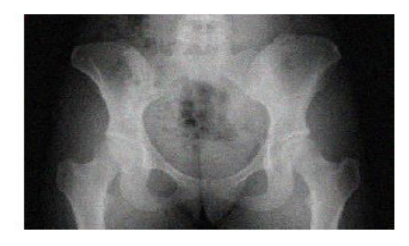

*Fig.I.6: image médicale bruitée [2]* 

#### **I.5.9Histogramme :**

L'histogramme est un outil très utilisé en traitement d'images. Il représente la distributiondes niveaux de gris d'une image. On lit en abscisse les différents niveaux de gris et en ordonnée le nombre de pixels ayant pour valeur ce niveau de gris.

La distribution particulière d'une image permettra de réaliser des traitements adaptés. On voitpar exemple sur la figure suivante (fig(I.7)), qui représente une IRM cérébrale, le problème posé par lefond de l'image. On visualise nettement sur l'histogramme l'uniformité du fond pour des valeurs proches de 0.

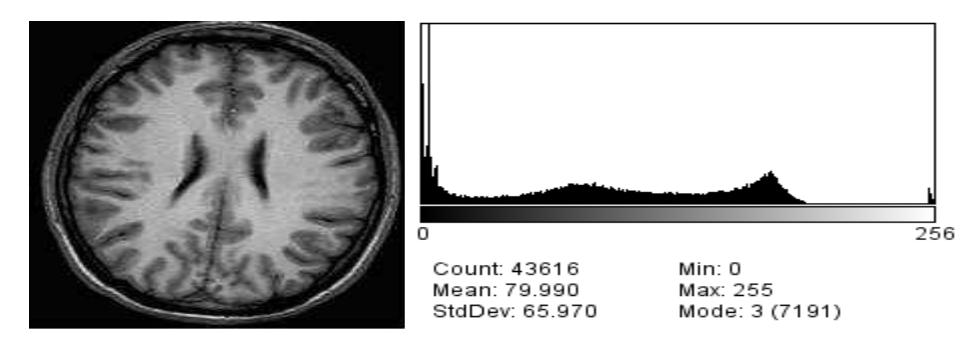

*Fig .I.7: image originale et histogramme de l'image [11]* 

#### **I.6 Système de traitement d'image :**

Traitement d'images envisagé en trois phases et représenter dans le Fig(I.8) :

- $\overline{\phantom{a}}$  Acquisition.
- **Prétraitements :**

-Permettre une meilleure visualisation de l'image

- -Faciliter les traitements ultérieurs:
- $\overline{\mathbf{B}}$  Segmentation : créer une partition de l'image en régions.
- $\triangleq$  Quantification : fournir des indices quantitatifs ou géométriques.

On ne traite pas ici du traitement d'images couleur.

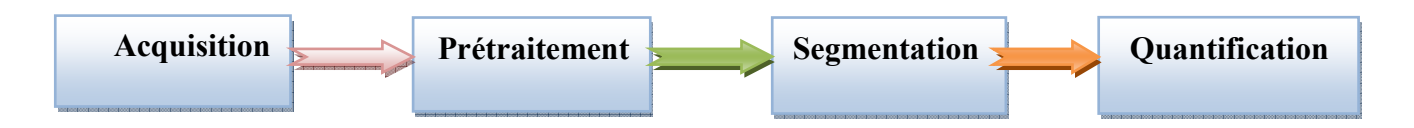

*.Fig I.8 : schéma de traitement d'image [2].*

#### **I.6.1Acquisition des images :**

Lerôle d'un systèmed'acquisition est de transformer l'image de son état analogique en état numérique .les dispositifs pour l'acquisition des images sont : les appareils photo numérique, scanners, caméras et les cartes d'acquisition qui utilisent un capteur CCD (charge coupleddevice) [12].

#### **I.6.2Prétraitement des images :**

Le prétraitement est la deuxième étape de notre système de traitement d'image, il a pour but la réduction des bruits induits par le capteur afin d'améliorer la perception de certains détails. Cette étape renforce aussi la ressemblance entre pixels de même région et la dissemblance des pixels de régions différents surtout dans les cas ou le contraste et la luminosité sont faibles. On se propose de présenter quelques-uns de ces prétraitements [2].

#### **I.6.3 Segmentation :**

Il n'est pas aisé de trouver une seule définition de la segmentation, voir fig(I.9), car cette tâche est souvent confondue avec la classification, nous pouvons néanmoins essayer d'en trouver une .Segmenter une image signifie, trouver ses régions doivent correspondre aux parties sont supposées être pertinents, c'est-à-dire que les régions doivent correspondre aux parties significatives des objets du monde réel, et les contours à leurs frontières apparentes.

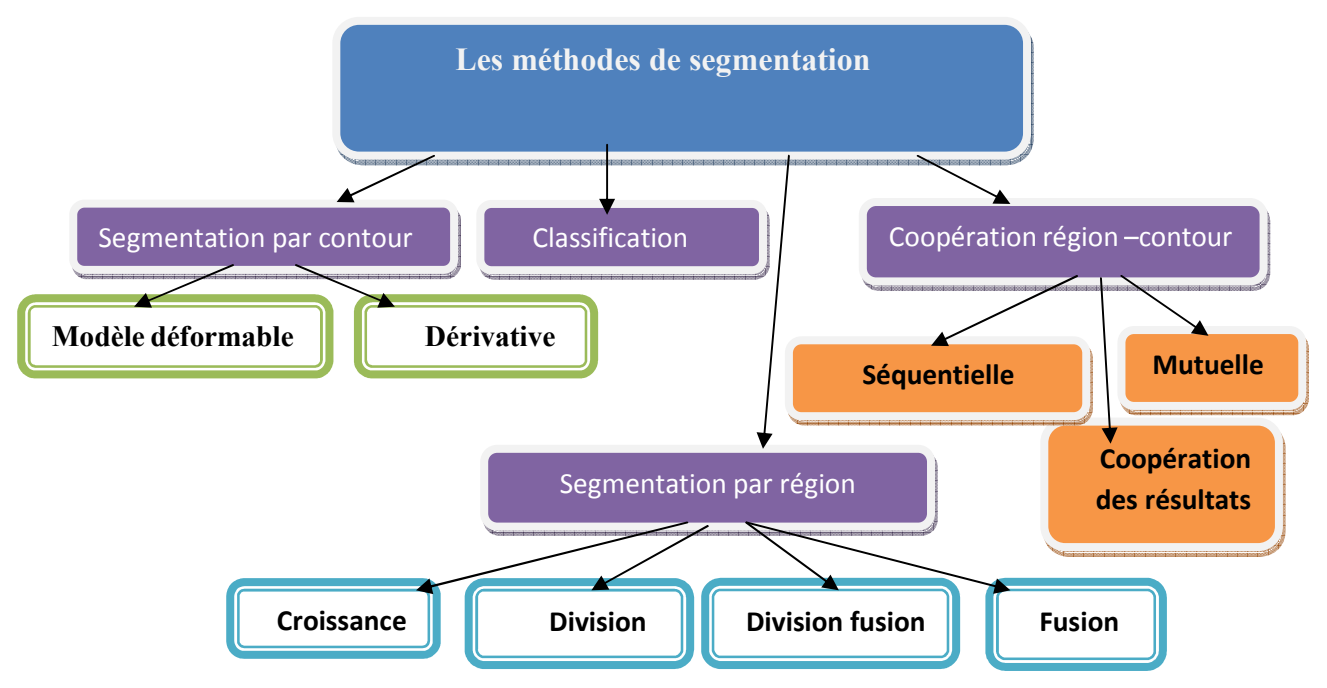

*Fig I.9: schéma représentant les techniques de segmentation [2].* 

#### **I.6.4 Quantification :**

Transformation d'une amplitude a valeurs continues en une amplitude qui ne peut prendrequ'un nombre fini de valeurs distinctes.

- Pour une image à 256 niveaux de gris, chaque amplitude est codée sur un octet (8 bits) [2].

#### **I.7 But de traitement d'image :**

Le but de traitement d'image est pour :

**-**Améliorer la qualité de l'image en réduisant les bruits ou les parasites introduits lors de son acquisition (corriger les erreurs liées à l'acquisition) dont le but est de se rapprocher au mieux de l'image originale.

-Cherche à résoudre le problème de la détection de présence de certaines formes, certains contours ou certaines textures du modèle connu, sans vouloir préciser les autres informations contenues dans l'image.

- Comprimer l'image pour gagner en vitesse lors de la transmission, et en capacité de stockage.

Donc le traitement d'image est très utile et peut être utilisé dans plusieurs domaines d'applications [12].

#### **I.8 Domaine d'application :**

Le traitement d'image possède l'aspect multidisciplinaire. On trouve ses applications dans les domaines très variés tels que : Médecine (radiographie, tomographies,…) Biologie météorologie, Astronomie, Géologie, Physique, Application militaire, Applications industrielles, Photographie, Publicité ...etc. [2].

#### **I.8.1 Image médicale :**

La médecine a pour but la prévention ou la guérison des maladies ou des blessures qui peuvent affecter les êtres vivants; et pour cela, il est nécessaire de bien connaître l'état du patient à soigner : avant tout traitement, le médecin délivre un diagnostic sur l'état du patient; dans cette optique, la médecine utilise de nombreux signaux(électrocardiogramme, électroencéphalogramme, ...) ou images (radiographies, échographies, ...) qui donnent des indications sur l'état critique de la santé du patient [3].

#### **I.8.1.1 Un peu d'histoire :**

Voici quelques dates importantes concernant l'imagerie médicale et plus particulièrement l'IRM, le scanner et la TEM.

Les premiers pas de l'imagerie médicale datent de 1895, Wilhelm Conrad RÖNTGEN [13]dans une conférence à la société physique médicale de Bavière traite d'une nouvelle sorte de rayons, c'est la déclaration officielle des rayons X. Cette conférence est accompagnée de la première radio, la main de sa femme.

En 1971, ce sont les premières applications de la résonance magnétique à l'investigation médicale et c'est la mise au point de la technique du Scanner en Grande-Bretagne [13].

#### **I.8.1.2Observation du cerveau par l'imagerie médicale:**

L'imagerie cérébrale (dite aussi neuro-imagerie) désigne l'ensemble des techniques issues de l'imagerie médicale qui permettent d'observer le cerveau. Ses techniques visentnotammentà:

- Cartographier de plus en plus précisément les aires cérébrales qui sous-tendent les fonctions cognitives.
- Comprendre le cheminement et le mode de traitement de l'information dans le cerveau.
- Comprendre les pathologies cérébrales[14].

#### **a.Les coupes en imagerie cérébrale :**

Le cerveau peut être observé par des coupes bidimensionnelles selon plusieurs angles de vue. Il existe principalement trois axes anatomiques qui permettent de réaliser les coupes : axiale, sagittale et frontale : voir fig.(I.10):

• **Coupe axiale** (ou transverse) : cette coupe représente une vue de dessus du cerveau. Elle correspond à un plan perpendiculaire au champ magnétique statique.

- Coupe sagittale : cette coupe est relative à un plan parallèle au plan inter-hémisphérique. Ils'agit de vueslatérales du cerveau.
- Coupe frontale (ou coronale) : cette coupe est une vue de face du cerveau. Elle est acquise sur le plan perpendiculaire aux coupes axiale et sagittale.[14][15]

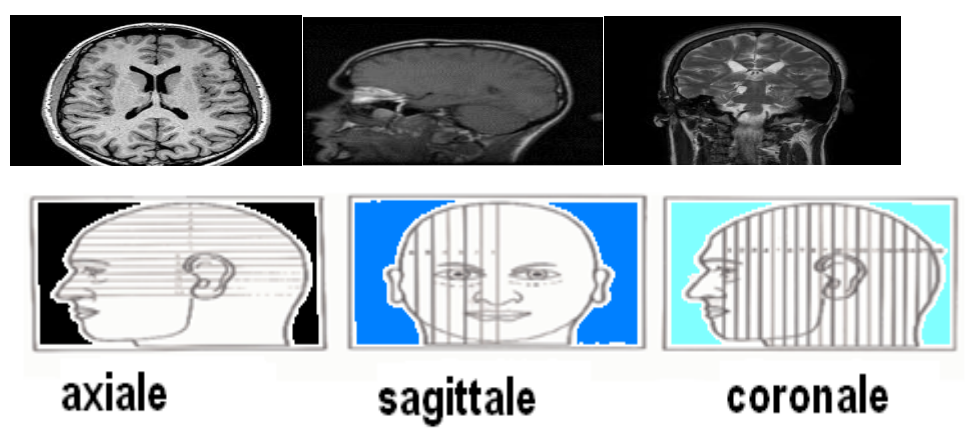

*FigI.10: Les trois axes de coupe pour la visualisation du cerveau* [15] [2].

#### **I.8.1.3 Capteurs Médicaux :**

#### **a. La radiographie :**

La technique de radiographie consiste donc à émettre des rayons X à travers un objet sur l'intérieur duquel on recherche des informations; typiquement, l'objet en question sera un patient, ou plutôt la section de ce patient à analyser : le genou, le dos, ... Les rayons X, lorsqu'ils traversent certains matériaux comme les os, sont atténués ; l'intensité $I_{x,y}$ du rayon qui, partant de la source S avec une intensité $I_0$ , frappe le détecteur en  $(x, y)$  suit la loi de Lambert-Beer (voir fig I.11). Sur ce détecteur se trouve un film argentique, qui contient des ions argentés Ag+ ; un nombre d'électrons dépendant de l'intensité du rayon qui frappe le détecteur sont alors libérés, captés par les ions Ag + qui se transforment en argent et perdent leur propriété de transparence; de sorte, une forte intensité créera une impression noire ; les zones plus opaques aux rayons X apparaissent nettement, en blanc [3].

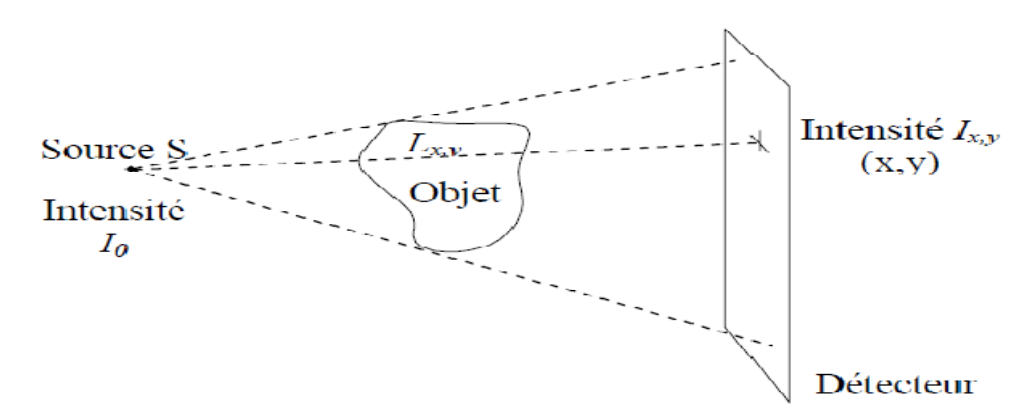

*Fig I.11 : Atténuation du rayon arrivant en (x, y) selon la loi de Lambert-Beer[3]* 

Le dispositif expérimental de radiographie est photographié à la fig I.12 :.

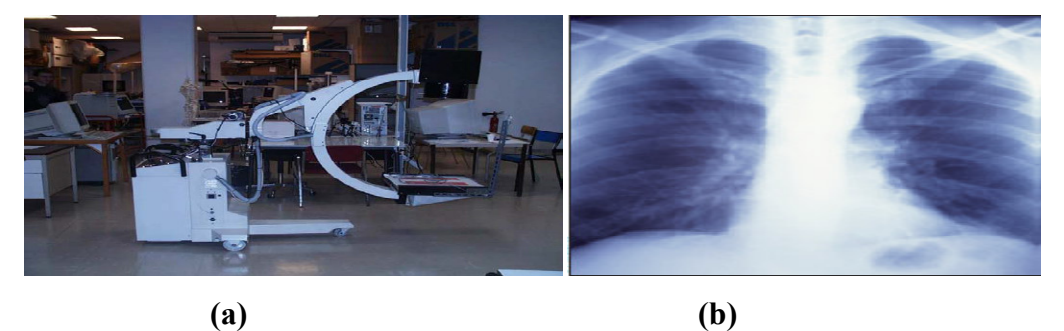

*Fig I.12.a :C-arm : dispositif léger et mobile pour faire de la radiographie en salled'opération[3].* 

*b: imageradiographie, première application d'imagerie médicale testée en 1895, recourt aux rayons X. [16]* 

#### **b. Le scanner :**

Le scanner fonctionne sur le même principe que la radiographie, mais on veut désormaisreconstituer un objet bidimensionnel ou tridimensionnel; l'émission de rayons X est donc faite

suivant différentes orientations.

La fig I.13 est une photo de scanner : un tube à rayons X (la source) et des détecteurssont disposés en couronne ; le patient se trouve sur le lit, qui peut se translater : la couronnetourne autour du patient de sorte à en analyser une coupe transversale, puis le lit se translate : une nouvelle coupe commence alors à être acquise. Le scanner reconstruit donc unesuccession de coupes internes, donc non accessibles directement par la radiographie dupatient ; en a collant toutes ces coupes, on reconstruit un volume.

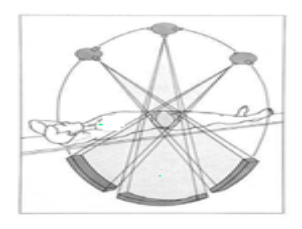

#### *Fig I.13 : Reconstruction d'une coupe transversale d'un patient [3]*

Sur des modèles plus récents de scanner, la rotation de la couronne et la translation du lit sefont en même temps : les données sont donc obtenues suivant une hélice (on parled'acquisition hélicoïdale). Notons que, même si l'acquisition et la reconstruction se fontmaintenant très rapidement, la quantité de rayons *X* utilisée pour un scanner est biensupérieure à celle utilisée pour une radiographie, puisque ici il s'agit de reconstruire un objettridimensionnel.

Considérons un rayon émis par le tube à rayon *X*, situé en *O* ; il va frapper un détecteur situéen X(x, y) avec une intensité atténuée selon la loi de Lambert-Beer :  $I_{x,y=I_0}e^{-\int_{O_X} f(\vec{u}) d\vec{u}}$ les

données dont on dispose pour reconstruire une coupe sont donc  $\log \int_{OX} f(\vec{u}) d\vec{u}$ c'est-à-dire, exprimées à l'aide des coordonnées de la figure I.14,

 $R_f(\vec{\theta}, s) = \int_{\vec{\theta}, \vec{x}=s} f(\vec{x}) d\vec{x}$ (Equ I.4)

 $R_f(\vec{\theta}, s)$ est la transformée de Radon de f ; on sait inverser cette transformée, et doncretrouver, à partir de la donnée des), $R_f(\vec{\theta}, s)$  la fonction  $f(x, y)$  dessinant la coupe recherchée.

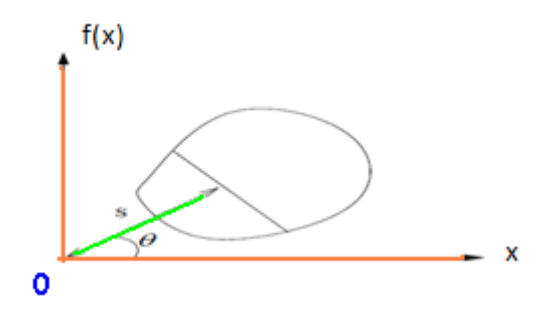

 $Fig I.14: Transformée de Radon, R<sub>f</sub>( $\vec{\theta}$ , s): c'est l'intégrale de f le long d'une$ *droiteperpendiculaire à la direction* 8)*et à une distance s de l'origine* 8)*désigne en fait un point de la sphère unité, c'est-à-dire du cercle trigonométrique dans R2[3].* 

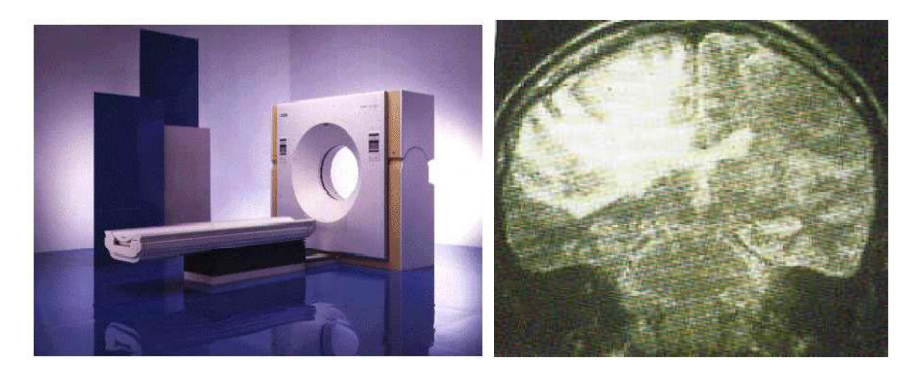

**(a) (b)** 

*Fig I.15 .a: Photo d'un scanner [3] .b : Image d'une boite crânienne au scanner [13].*

#### **I.9L'imagerie par résonance magnétique (IRM) :**

L'IRM est une *modalité d'imagerie médicale* permettant de réaliser des vues 2D ou 3Ddu corps humain (ou de tout végétal ou animal que l'on placerait dedans). Contrairementà d'autres méthodes comme la fluoroscopie (rayons X) ou la tomographie (rayons Gamma), un examen par IRM se fait sans utilisation de rayons ionisants. À ce jour, aucune nocivitédes appareils d'IRM n'a été découverte (en condition d'utilisation normale). Il s'agit doncd'appareil de choix pour les équipes médicales car il peut imager toutes sortes de tissus avecune grande qualité. Les appareils d'IRM sont cependant très coûteux et les hôpitaux nedisposent souvent que de peu d'exemplaires, quand ils en ont. Le temps d'attente moyen auCanada pour un examen IRM est ainsi de 10 semaines, avec de fortes disparités selon lesprovinces [17].

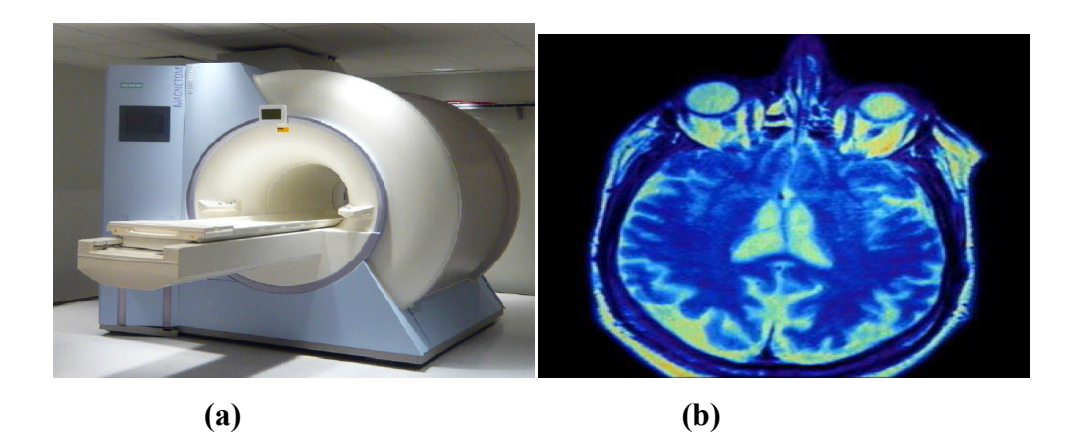

*FigI.16.a : IRM du laboratoire de Nanorobotique (bâtiment Bombardier) [17]. b : Image d'un cerveau par IRM [13].* 

Que ce soit pour la localisation ou pour la propulsion du dispositif, il est important decomprendre le principe de fonctionnement d'un appareil d'IRM. Dans le cas de la localisation,cela nous permet de comprendre pourquoi les images standards de l'IRM ne sont pas utilisablespour notre problème. Et dans le cas de la propulsion, cela nous permet de comprendred'où viennent les capacités de guidage de l'IRM, qui sont en fait le résultat d'une utilisationdétournée de certains composants de celui-ci. Le fonctionnement précis de l'IRM estcependant un domaine vaste et complexe qui dépasse largement le cadre de ce mémoire, lesexplications présentes ici ne couvrent donc que les éléments nécessaires à la compréhension duprojet. L'appareil utilisé dans le cadre de ce travail est un MagnetomSonata (*Siemens*, Munich, Allemagne) situé au pavillon J-A. Bombardier de l'École Polytechnique, il est présentépar la fig I.16.a. [17].

#### **I.9.1Intérêt de l'IRM :**

L'intérêt de l'IRM est multiple :

- **L'IRM** *anatomique :*fournit des détails anatomiques avec une résolution de l'ordre demillimètre et permet de différencier les tissus mous du cerveau, ce qui justifie sonchoix dans notre étude.
- **L'IRM** *fonctionnelle* **(IRMf) :** permet de visualiser des information sur l'activitécérébrale à partir de séries temporelles d'images ( plusieurs centaines d'images ≈5 spar image ) de basse résolution (≈4 mm ).
- **L'IRM** *angiographique***(ARM)** : en saturant les tissus fixe et en rehaussant le sang enmouvement, permet de visualiser l'arbre vasculaire cérébrale sans l'injection d'unproduit de contraste
- **L'IRM de** *diffusion :*détermine la direction de diffusion des molécules d'eau et parconséquent celles des fibres tissulaire.

• **L'IRM par** *transfert d'aimantation :*fournit d'autres informations physiologiques liéesaux échanges d'aimantation entre les tissus et l'eau.

Un appareil IRM permet également d'analyser les propriétés chimiques d'une régiondonnée (spectroscopie) avec de nombreuses applications médicales [18].

#### **I.9.2Qualité des images IRM :**

Contrairement à d'autres types d'images, il est évident qu'en imagerie médicale, il est nécessaire d'avoir le moins de déformations ou de dégradations sur l'image pour ne pas gêner voire fausser le diagnostic. Les paramètres qui influencent le plus sur la qualité des images IRM sont reliés aux imperfections de l'acquisition.

Nous distinguons essentiellement les problèmes de bruit, artéfacts de volume partiel, les inhomogénéités de champ et les artéfacts de mouvement [14] :

#### **a. Facteurs de qualité de l'image :**

La qualité des images IRM dépend de plusieurs paramètres :

– Résolution spatiale

– contraste

– Le rapport signal sur bruit

En fonction de la région anatomique étudiée, de la pathologie recherchée, et des préférencesde l'équipe, on privilégiera l'un ou l'autre de ces paramètres.

#### **b. Le rapport signal sur bruit :**

Le bruit correspond aux "parasites". Aléatoire, il provient du patient (agitation thermique des protons à l'origine d'émissions parasites) et dans une moindre mesure de lachaîne de mesure (bruit "électronique"). Il vient perturber le signal émis par les protons excités de la coupe d'intérêt. Le rapport signal / bruit est fonction de la moyenne del'intensité du signal par rapport à l'importance de la variation du bruit. C'est le facteurqui conditionne le plus la qualité de l'image par résonance magnétique. Il influencera lecontraste et la résolution spatiale : le problème posé à l'opérateur est celui de la recherchedu meilleur S/B avec la meilleure résolution spatiale, c'est à dire le plus petit voxel. Lerapport signal/bruit dépend de :

-Facteurs non modifiables : intensité du champ, séquence d'ondes RF, caractéristiques tissulaires.

-Facteurs modifiables : antenne utilisée.

- Paramètres de la séquence : taille du voxel (résolution spatiale en 3D), nombre d'excitations, bande passante de réception[15].

#### **I.9.3Le scanner IRM :**

Si l'IRM est souvent caractérisé par son « aimant » principal, il est en réalité composéde bien d'autres éléments tout aussi importants représentés sur la figI.17

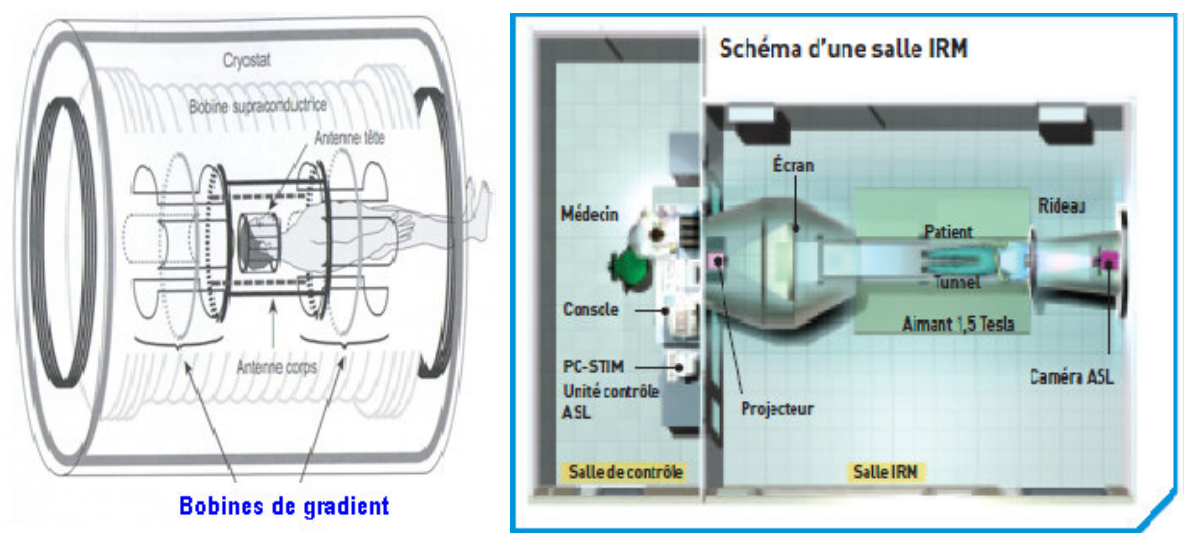

*FigI.17 .a: Schéma de la composition d'un scanner IRM[17].. b : Schéma d'une salle IRM[16].* 

#### **I.9.3.1 L'aimant principal :**

Dans la plupart des IRM cliniques, il s'agit une bobine magnétiquesupra-conductrice : elle crée un champ magnétique *parfaitement homogène* dont la valeurest généralement comprise entre 1 et 3 Teslas (T). Ce champ magnétique principal est appelé« *B*0 ». En comparaison, le champ magnétique terrestre vaut  $0.5 \times 10^{-4}$ T à la surface. Par « homogène », on entend que les lignes de champ magnétiques sont toutes parallèlesentre elles et que la valeur du champ magnétique est identique en tout point du volumeconsidéré. La réalisation d'un volume présentant cette caractéristique tout en étant suffisammentimportant pour accueillir un être humain est un véritable défi technique qui est enpartie responsable du coût important des appareils d'IRM. La bobine supra-conductrice estconfinée dans un *cryostat* refroidi à l'hélium liquide afin de la maintenir à une températureaussi basse que 4 Kelvin [17].

#### **I.9.3.2Les bobines de gradient magnétique :**

Elles induisent des variations contrôlées dansl'espace et dans le temps du champ magnétique principal : ces variations sont des changementsd'intensité ; l'orientation des lignes de champ n'est pas modifiée. Un appareil d'IRM estcomposé de trois paires de bobines de gradient magnétique disposées de manière à pouvoircréer un gradient magnétique dans chaque direction de l'espace. Pour cela, on les nommecommunément « bobine X, Y ou Z », leur amplitude est mesurée en milliTesla par mètre(mT/m) et est généralement comprise entre 20 mT/m et 50 mT/m pour les appareils médicaux.

Contrairement au champ principal qui est permanent (on ne peut ni le faire varier nimême l'éteindre), les gradients magnétiques sont des composants programmables très réactifs, ils représentent un atout essentiel pour le travail de ce mémoire[17].

#### **I.9.3.3La chaîne radio-fréquence (RF) :**

Est composée d'un émetteur d'onde RF, d'un récepteur, et des équipements électroniques associés. L'émetteur et le récepteur sont communémentnommés « antennes RF » ; un IRM clinique comprend toujours une antenne émettrice etréceptricede grande taille incorporée dans l'armature du scanner, elle est appelée « antenne*body* ». Pour obtenir de meilleurs résultats sur des parties précises du corps, les constructeursvendent des antennes réceptrices de plus petite taille qui se placent alors plus proche de lazone à imager de manière à maximiser la qualité des images. L'antenne « de tête » sur lafigI.17 en est un exemple.

*Vocabulaire* : Le volume que le scanner IRM est capable d'imager est appelée le **fieldof view**(FOV). Sur un appareil de type Sonata, il s'agit d'un cube de 40 cm de côté, son centre est appelé l'**isocentre[17]**.

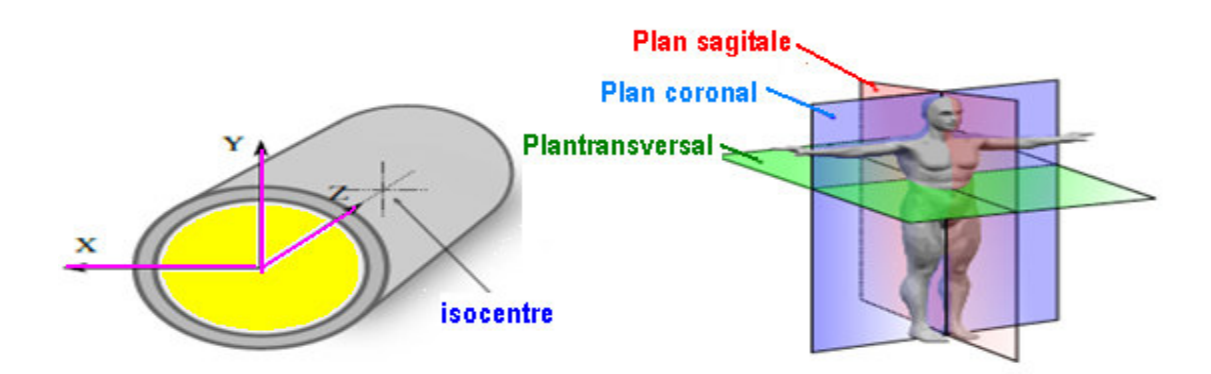

(a) Orientation des axes de l'IRM (b) Orientation << anatomique >> dans l'IRM *FigI.18. : Orientation le repère de l'IRM[17]* 

La figI.18 présente le système de coordonnées utilisé en IRM. Dans ce repère qui n'estpas habituel au premier abord, le plan X/Z défini le plan horizontal (plan *coronal* selon laterminologie utilisée en anatomie) tandis que l'axe Y défini la verticale [17].

#### **I.9.3.4.Principe physiques de fonctionnement de l'IRM :**

La résonance magnétique nucléaire (RMN) est une propriété physique caractéristique des noyaux atomiques. Places dans un champ magnétique $\overrightarrow{B_0}$ , les noyaux atomiques, caractérises par un moment magnétique $\vec{\mu}$ , s'orientent par rapport à l'axe du champ $\vec{B_0}$ et précessent autour de celui-ci avec une fréquencecaractéristique $w_0 = \gamma B_0$  (fréquence de Larmor),  $\gamma$  étant le rapport gyromagnétique du noyau considère (FigI.19-a).

Le noyau d'hydrogène, abondamment présent dans le corps humain sous forme de molécules d'eau, est caractérise par un spin pouvant être dans deux états d'énergie possibles: l'état<sup>+</sup>  $\frac{1}{2}$ (ou spin up) et l'état- $\frac{1}{2}$  (ou spin down). Les spins dans l'état +  $\frac{1}{2}$ s'alignent suivant la même direction que le champ principal  $\overrightarrow{B_0}$  et les spins dans l'état -  $\frac{1}{2}$  $\frac{1}{2}$ s'alignent dans le sens opposé. L'état d'énergie**+**  étantlégèrement plus stable, lenombre de spins orientés suivant la direction du champ  $\overrightarrow{B_0}$  est légèrement plus important.[19].

Dès lors, la somme de toutes les aimantations élémentaires $\vec{u}$  est non nulle. L'aimantation résultante, notée, $\overrightarrow{M_0}$  est donc dirigée suivant l'axe du champ magnétique et sa valeur est :

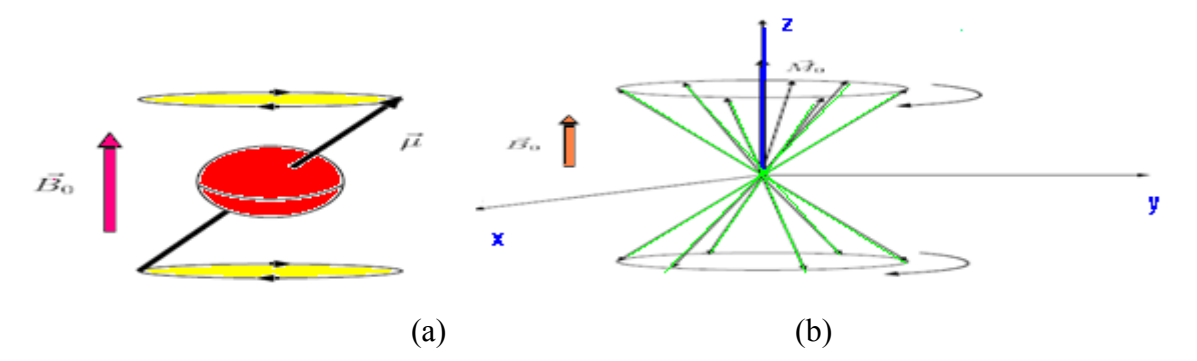

*FigI.19 {Mouvement de précession en présence d'un champ magnétique* $\overrightarrow{B_0}(a)$  *du spind'un noyau et (b) d'un groupe de spins.naturellement proportionnelle au nombre de noyaux d'hydrogène[19].* 

Les déphasages entreles mouvements de précession des différentes aimantations élémentaires $\vec{\mu}$ , sont distribuesuniformément, de telle sorte que la composante transversale de l'aimantation résultante est nulle (Fig I.19-b).

L'application d'un champ magnétique  $\overrightarrow{B_1}$ (appelle impulsion radiofréquence) modulée à la fréquence de Larmor du noyau étudie et orienté perpendiculairement au champ $\overrightarrow{B_0}$ , a pour conséquence de synchroniser les mouvements de précession de l'ensemble desspins<sup>2</sup>. Il apparait dès lors une composante transversale de l'aimantation $\overrightarrow{M_0}$ , notée $\overrightarrow{M_{xy}}$ .

La vectrice aimantation  $\overrightarrow{M_0}$ tend à basculer dans le plan transverse avec un certain anglela valeur de cet angle étantreliéeà l'énergie du champ $\overrightarrow{B_1}$ . La composante transversale $\overrightarrow{M_{xy}}$ . précise de manière synchrone avec le champ  $\overrightarrow{B_1}$ (figI.20) [19].

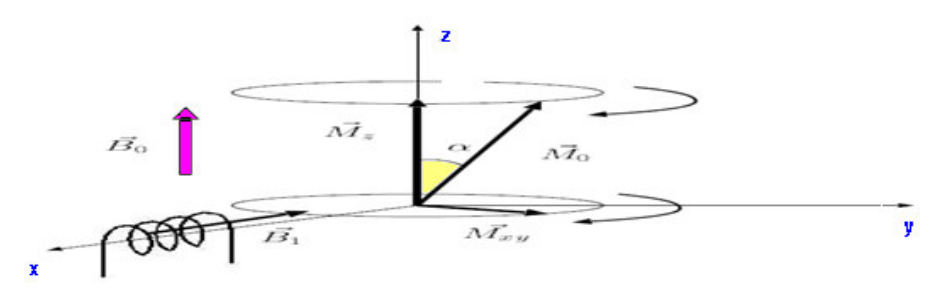

**Fig I.20 :** Basculement de l'aimantation  $\overrightarrow{M_0}$ sous l'effet d'une impulsion radiofréquence $\overline{B_1[19]}$ .

L'intérêt de la RMN réside justement dans l'observation du retour à l'équilibre desspins après avoir subi l'action d'une impulsion radiofréquence. Ce retour à l'équilibre est Caractérisé par deux processus de relaxation (Fig I.21). Le premier processus de relaxationconcerne le déphasage des spins entre eux ayant pour conséquence de faire tendrela composante transversale  $\overrightarrow{M_{xy}}$ de l'aimantation vers 0 (Fig I.21-c). Il est caractérisé par un temps de relaxation transversale notée T2. Le deuxième processus de relaxation est caractérise par le basculement de l'orientation des spins qui tendent à nouveau à s'alignersuivant la direction du champ principal $\overrightarrow{B_0}$ . Ce changement d'orientation contribue à l'augmentation de la composante longitudinale  $\overrightarrow{M_z}$  de l'aimantation (Fig I.21-b). Ceprocessus est caractérise par un temps de relaxation longitudinale notée T1. Les tempsde relaxation T1 et T2 sont des caractéristiques liées aux propriétés physiques des objets étudiés.[19].

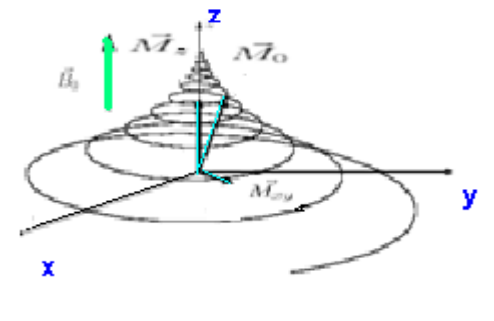

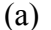

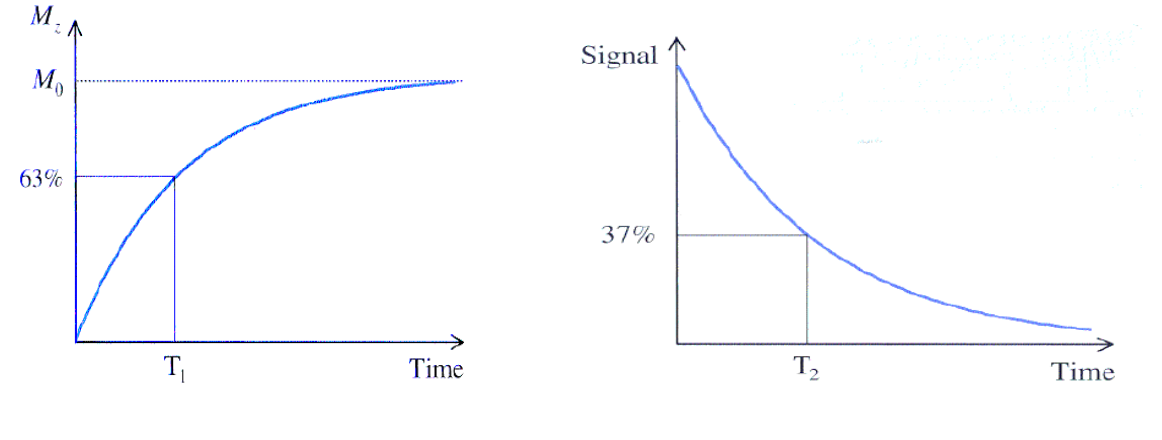

(b) (c)

*Fig I.21 :{ Retour à l'état d'équilibre des spins : illustration de l'évolution (a) de*  l'aimantation $\overrightarrow{M_0}$ , (b) de la valeur de l'aimantation longitudinale  $\overrightarrow{M_z}$ et (c) de la valeur  $del'$ aimantation transversale  $\overrightarrow{M_{xy}}$ .[20]

#### **I.9.3.5 L'architecture interne de l'IRM :**

Les différents composants de la partie « visible » de l'IRM (le scanner présenté en FigI.17), s'accompagnent d'une architecture informatique, électronique et électrique complexe.

Fig(I.22) présente les composants d'intérêt pour ce mémoire :

– Le poste utilisateur, nommé *host* est l'interface avec l'équipe médicale. Le radiologuey choisi et y paramètre les éléments constituant un examen par IRM : les séquencespour obtenir l'image qui permettra d'établir un diagnostic.

– L'ordinateur principal au cœur de l'IRM est nommé le *MPCU* (« Measurement, Physiologicaland Communication Unit »). Il reçoit les instructions depuis le *host* et pilotela chaîne RF et le système de gradients magnétiques.

– Les amplificateurs de puissance alimentant les trois paires de bobines de gradientsmagnétiques reçoivent les valeurs à appliquer à chaque instant de la séquence. Il s'agit d'équipements de grande puissance (500 A / 2000 V) et très réactifs (temps de montéede l'ordre de la dizaine de microsecondes) [17]..

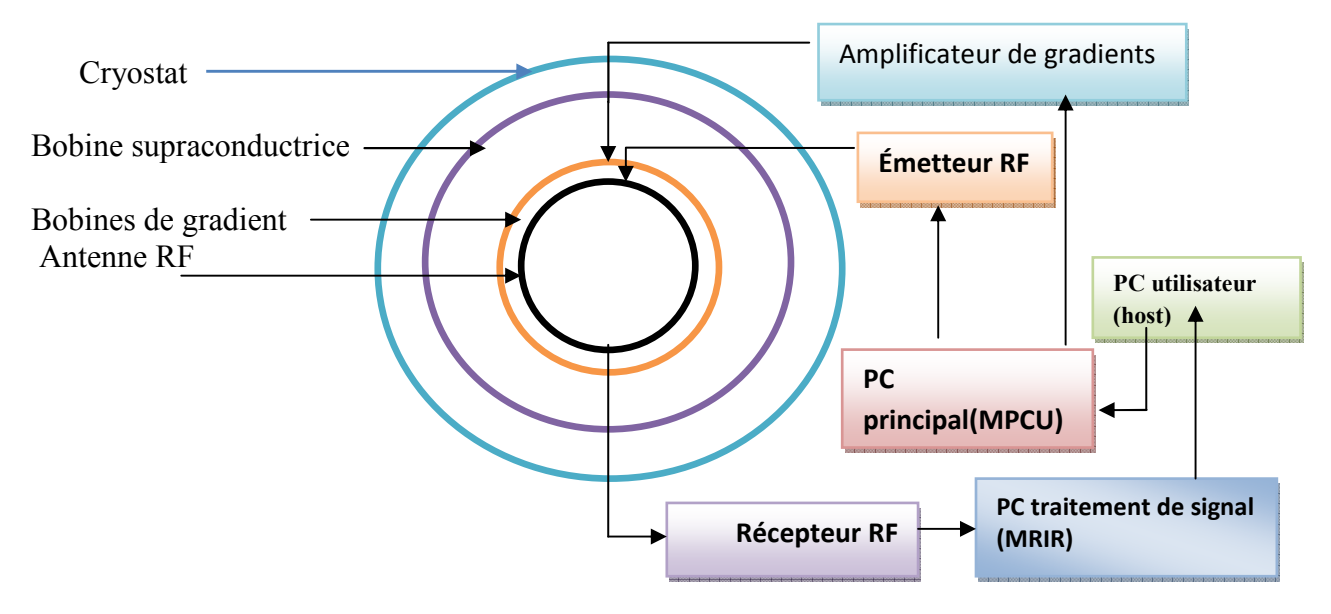

*Fig I.22. Interactions avec les composants électriques, électroniques et informatiques. [17].*  – Les antennes RF en émission (TX) et en réception (RX) abordées plus haut sont reliéesà des cartes de conversion numérique / analogique contrôlées par le *MPCU*. Le signalissu de l'antenne RX est transmis pour traitement à une unité spécialisée.

– L'unité en charge du traitement des données de l'IRM est appelé le *MRIR* (« MagneticResonance Image Reconstruction »), elle reçoit les signaux bruts (numérisés) en provenancede la chaîne RF et est en charge de convertir ceux-ci en une image exploitablepar l'équipe médicale. À la fin d'une séquence, l'image reconstituée est transmise au*host* pour évaluation par le médecin.

Puisqu'il s'agit d'un équipement à portée médicale, un appareil d'IRM est également composéde nombreux équipements dédiés à la sécurité du patient et l'intégrité du matériel. Nosexpériences sortant du cadre d'utilisation habituelle de l'appareil, les blocages sont nombreuxet ralentissent voire empêchent les essais. [17].

#### **I.9.3.6 Les capacités de guidage de l'IRM :**

Le gradient magnétique généré par chacune des trois paires de bobines de l'IRM peut êtrecomparé à celui à proximité d'un aimant naturel : si l'on place une bille de fer suffisammentproche d'un aimant, elle va venir se coller à lui. Cette attraction n'est pas le résultat duchamp magnétique de l'aimant en tant que tel : si un aimant était capable de produire unchamp uniforme, il n'y aurait pas d'attraction. Elle est le résultat des différences d'intensitéde ce champ : plus on est proche de la source, plus le champ est intense, et à l'inverse pluson s'en éloigne, plus il est faible : c'est bien un gradient de champ magnétique.

Un élément magnétique placé sous l'influence d'un gradient magnétique va donc se rapprocherde la zone de plus forte intensité. Pour un aimant classique, cela signifie se rapprocher delui, pour des bobines, cela peut être aller dans n'importe quelle direction sur l'axe de productiondu gradient, selon le sens que l'on lui donne. En combinant trois gradients orthogonaux, on comprend que l'on peut ainsi attirer l'élément dans toutes les directions de l'espace.

Nous détournons donc l'utilisation classique des gradients magnétiques de l'IRM pour nousen servir comme mode d'*attraction* d'un élément sensible aux gradients magnétiques [17].

#### **I.9.3.7La Spectroscopie par résonancemagnétique nucléaire (SRM) :**

La SRM complète ce panel de technologies enfournissant une méthode non invasive d'étudede la biochimie et du métabolisme du systèmenerveux central. Elle permet la quantificationprécise de plusieurs dizaines de molécules etest basée sur le même principe que l'IRM [16].(voir fig I.23)

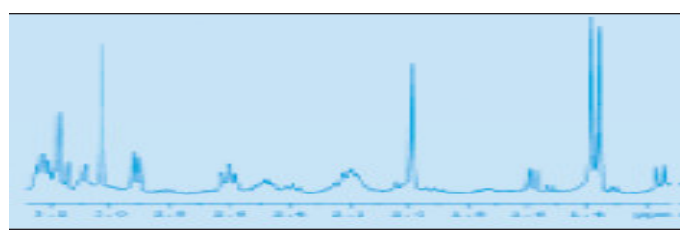

*Fig I.23 : Spectre RMN haute résolution du cerveau[16].* 

#### **I.9.3.8 La relaxation:**

On parle de relaxation quand, après absorption de l'énergie électromagnétique fournie par $\overrightarrow{H_1}$ , les noyaux tendent à retrouver la distribution de Boltzmann (c'est à dire quand $\overrightarrow{M}$  revient à sa position d'équilibre). On peut la décomposer en deux phénomènes, la relaxation longitudinale et la relaxation transversale [2].
En modifiant les paramètres d'acquisition, en particulier le temps de répétition entre deux excitations (TR) ou le temps entre le signal d'excitation et la réception de l'écho (TE), on peut modifier la pondération de l'image. En effet, les tissus ont des temps de relaxation longitudinale (temps T1) et transversale (temps T2) caractéristiques (figI.24). Les écarts de temps T1 et T2 mesurés permettent de caractériser les tissus en chaque élément de l'échantillonnage discret.[21].

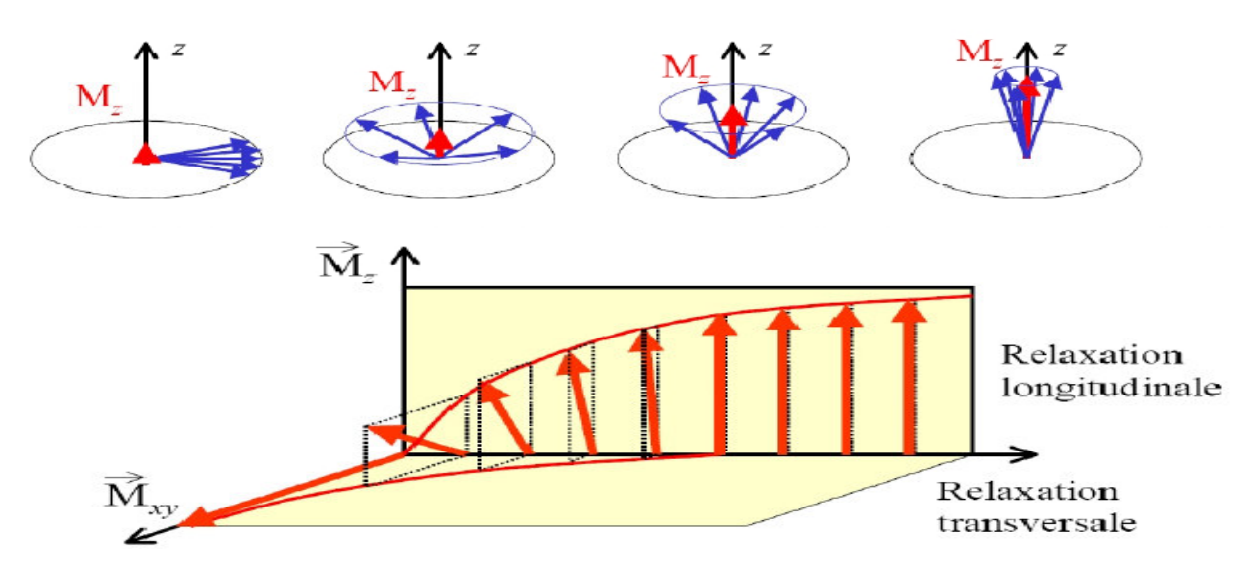

*FigI.24: Le principe de la caractérisation des tissus de l'image.[2*1*].* 

# **a. La relaxation longitudinale** :

A l'équilibre $M_z = M_0$ , Après le basculement  $M_z = 0$ 

Le retour de  $M_z$  à sa valeur de départ Mo est exponentielle :  $M_z(t) = M_0(1 - e^{-t/T_1})$  (Equ I.5)

Cette relaxation longitudinale, dite relaxation T1 ou encore relaxation "spin-réseau", correspond au retour à l'équilibre énergétique du système après l'excitation. La constante de temps T1 est le temps nécessaire pour que les protons atteignent les deux tiers de leur aimantation. Elle dépend en fait de la mobilité des atomes d'hydrogène ou de celle des molécules où ils sont engagés. T1 sera d'autant plus court que ces hydrogènes seront liés à de grosses molécules.

Voici, à titre d'exemple, la valeur du T1 de certains tissus dans un champ de 1 Tesla (en millisecondes) (Tab.I.1)

| <b>Tissues humains</b>   | $\mathbf{T}_1$ |
|--------------------------|----------------|
| <b>Graisse</b>           | $240$ ms       |
| <b>Muscle</b>            | $730$ ms       |
| <b>Substance blanche</b> | 680 ms         |
| <b>Substance grise</b>   | $809$ ms       |

*Tab.I.1 : Valeur du T1 de certains tissus dans un champ de 1 Tesla.[2][12].* 

#### **b. La relaxation transversale :**

A l'équilibre  $M_{xy} = 0$ .

Après le basculement de 90 degrés,  $M_{xy} = M_0$ 

Le retour de  $M_{xy}$  vers 0 est exponentiel  $M_{xy}$  (t) =  $M_0 e^{-t/T2}$  (Equ I.6)

 Cette décroissance de la composante transversale se fait en général plus vite que ne le veut le simple retour à l'équilibre de la composante longitudinale. Elle se caractérise par le temps derelaxation T2 (encore appelé temps de relaxation "spin-spin"). T2 est en réalité le temps pendant lequel l'intensité décroît de deux tiers de sa valeur initiale [2].(voir figI.25)

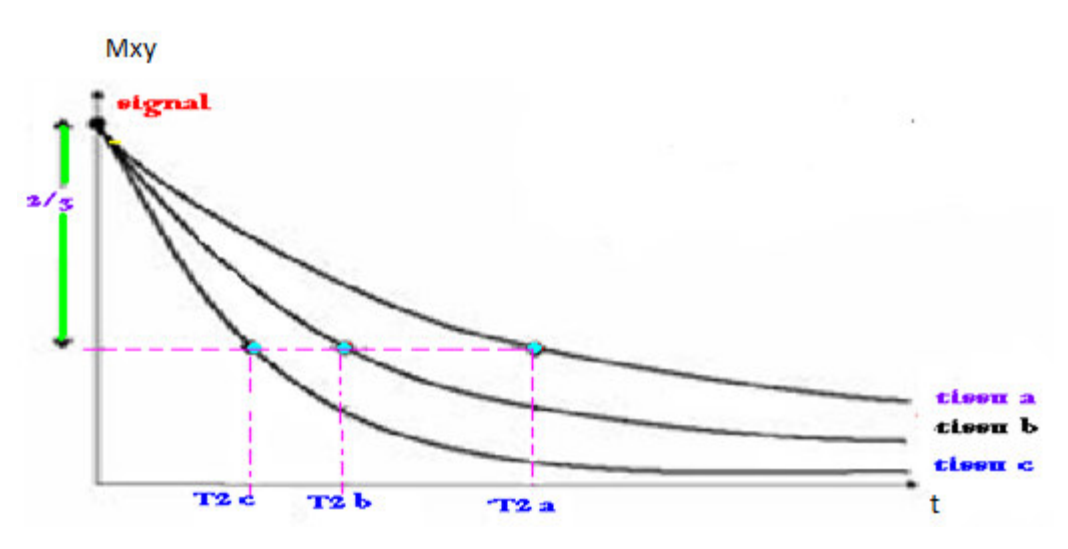

*Fig I.25 : Mesure de T2[12].*

Ce temps de relaxation T2 est toujours inférieur au temps de relaxation T1. Il dépend lui aussi de la mobilité des atomes ou des molécules sur lesquelles ces protons sont engagés.

Ces temps de relaxation vont varier pour un tissu donné selon l'organisation physicochimique de l'eau dans ce tissu, et c'est sur ces variations que l'on s'appuie pour détecter au sein d'un tissu les modifications liées à la présence d'une lésion.

Voici quelques valeurs de T2 dans un champ de 1 Tesla(Tab. I.2)

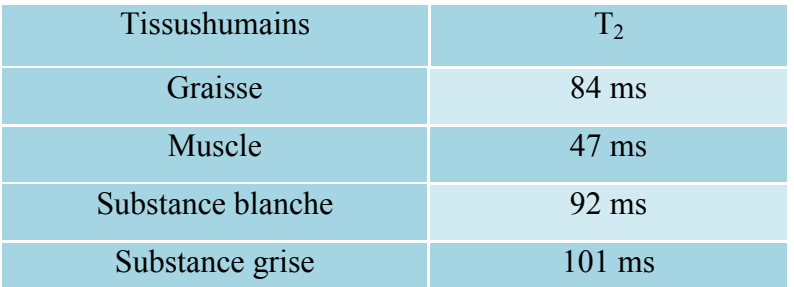

*Tab. I.2 : Valeur du T2 de certains tissus dans un champ de 1 Tesla [2] [12].*

En résumé les temps de relaxation T1 et T2 des tissus dépendent de la mobilité des noyaux d'hydrogène présents dans ces tissus : ces temps de relaxation augmentent avec l'hydratation de ces tissus, ils diminuent lorsque cette hydratation diminue. C'est ce qui fait dire, très schématiquement, que la densité d'hydrogène, le T1 et le T2, pour un tissu donné lors d'une affection aiguë, varie dans le même sens. En effet un processus lésionnel aigu s'accompagne dans la plupart des cas de phénomènes inflammatoires et œdémateux qui ont pour résultat. [12]

# **I.9.3.9 Paramètres de séquence :**

Les paramètres de séquence sont les paramètres que le manipulateur fixe sur la console pourdéfinir la séquence IRM. Ils permettent de contrôler l'influence des différents paramètrestissulaires **T1, T2** et densité de proton dans le signal et de moduler ainsi le contraste dansl'image [18].

# **Temps d'écho :**

Le signal de précession libre ne peut être enregistré directement après l'excitation(déphasage parasite induit par les gradients). C'est pourquoi il est acquis sous la forme d'unécho de spin ou de gradient. Par définition, le délai entre le milieu de l'impulsion d'excitationet le sommet de l'écho est appelé temps d'écho, il est noté *TE*[18]..

### **Temps de répétition :**

L'image est constituée à partir de la répétition de la même séquence avec un gradient dephase *Gp*  d'amplitude différente. Le temps qui sépare deux répétitions est appelé temps derépétition est noté *TR*. Le *TR*, comme le *TE,* est un facteur de contraste. S'il est suffisammentlong, l'aimantation repousse tout le signal qui ne dépend pas de la vitesse d'aimantation (doncde *T1)*, mais essentiellement de la densité protonique. S'il est court, le système atteint aprèsquelques répétitions un régime stationnaire et l'aimantation tend vers une valeur d'équilibre dépendant de la vitesse d'aimantation des tissus, et donc de leur *T*1*.* L'image révèle ainsi lesdifférences de *T1*  entre les tissus [18].

### **Technique echo de spin :**

Le déphasage de la composante transverse est utilisée pour créer un écho on utilise une impulsion RF qui refocalise l'aimantation transverse (celle qui perdure malgré le retour à l'équilibre) [2][12].

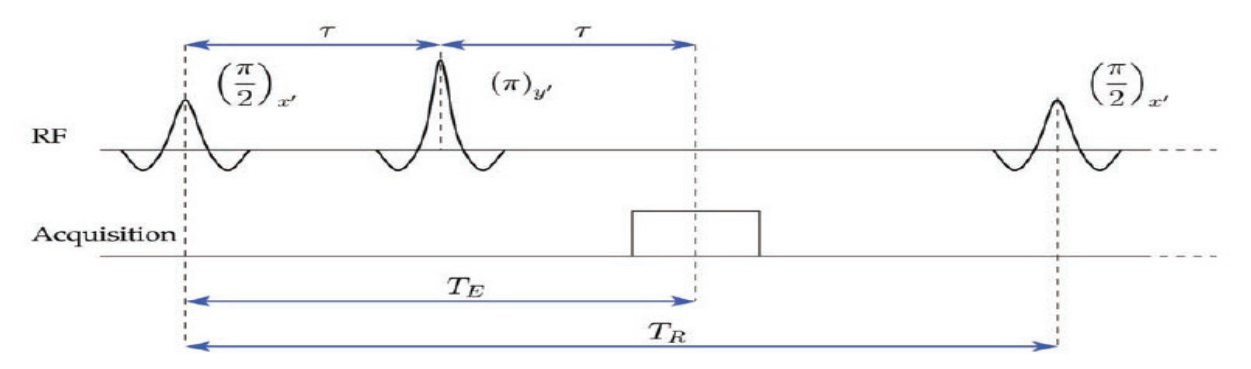

*FigI.26: Exemple de séquence d'imagerie : la séquence d'écho de spin [22].* 

#### **I.9.3.10 Séquences IRM :**

En modifiant les valeurs des différents paramètres de séquence, une grande diversité devolumes variant par le contraste peut être acquise .Le choix de l'ensemble desparamètres est alors fonction de l'étude clinique à réaliser. On peut obtenir des imagespondérées en T1, en T2, en densité de protons, etc…[18].

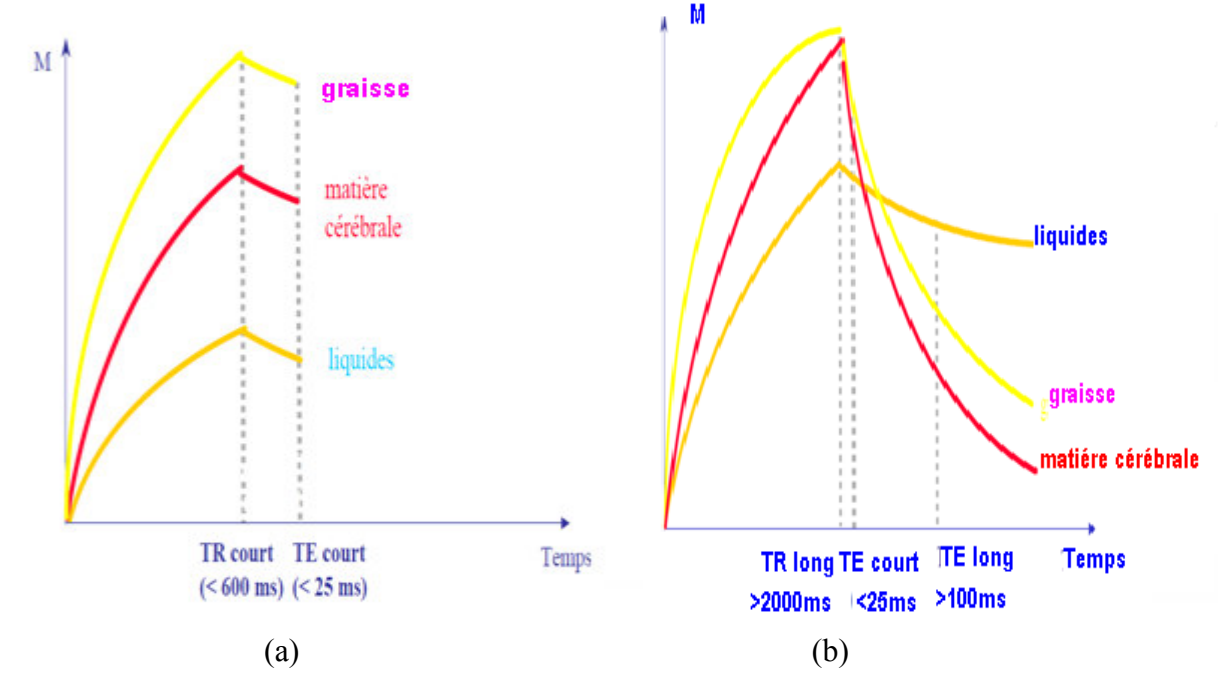

*Fig I.27 :(a) pondération T1 et (b) pondération T2 ou*  $\rho$ **.[20]** 

#### **a. Image pondérée en densité de protons (ρ) :**

Pour un *TR* long (de l'ordre de 2s) et un *TE* court (de l'ordre de 20ms), la différence dedensité protonique entre la substance grise et la substance blanche s'accentue. On obtient uneséquence pondérée en densité de protons $\rho$ , qui reflète la localisation et la concentration desnoyaux d'hydrogène des différentes structures. Les tissus sont ordonnés par niveaux de griscroissants en matière blanche (MB), matière grise (MG) et liquide cérébro-spinal (LCS). [18].

#### **b. Image pondérée en T2 :**

Pour des TR longs (de l'ordre de 2s) et des *TE* longs (environ 90ms), la décroissance dusignal domine la différence de densité protonique entre tissus, et le signal est suffisant pourréaliser une image dite pondérée en *T*2*,* où les tissus sont ordonnés par niveaux de griscroissants en MB, MG, LCS.[18].

#### **c. Image pondérée en T1 :**

Pour des *TR* courts (de l'ordre de 600ms), le contraste entre les tissus dépendessentiellement de leur vitesse d'aimantation, donc de *T*1. Pour des *TE* courts (environ 20ms),les différences de décroissance du signal entre les tissus n'ont pas le temps de s'exprimer, rendant le contraste indépendant de *T2*. Ainsi, on obtient une image pondérée en *T*1, où lestissus sont ordonnés par niveaux de gris croissants en LCS, MG, MB[18].(voir fig I.28)

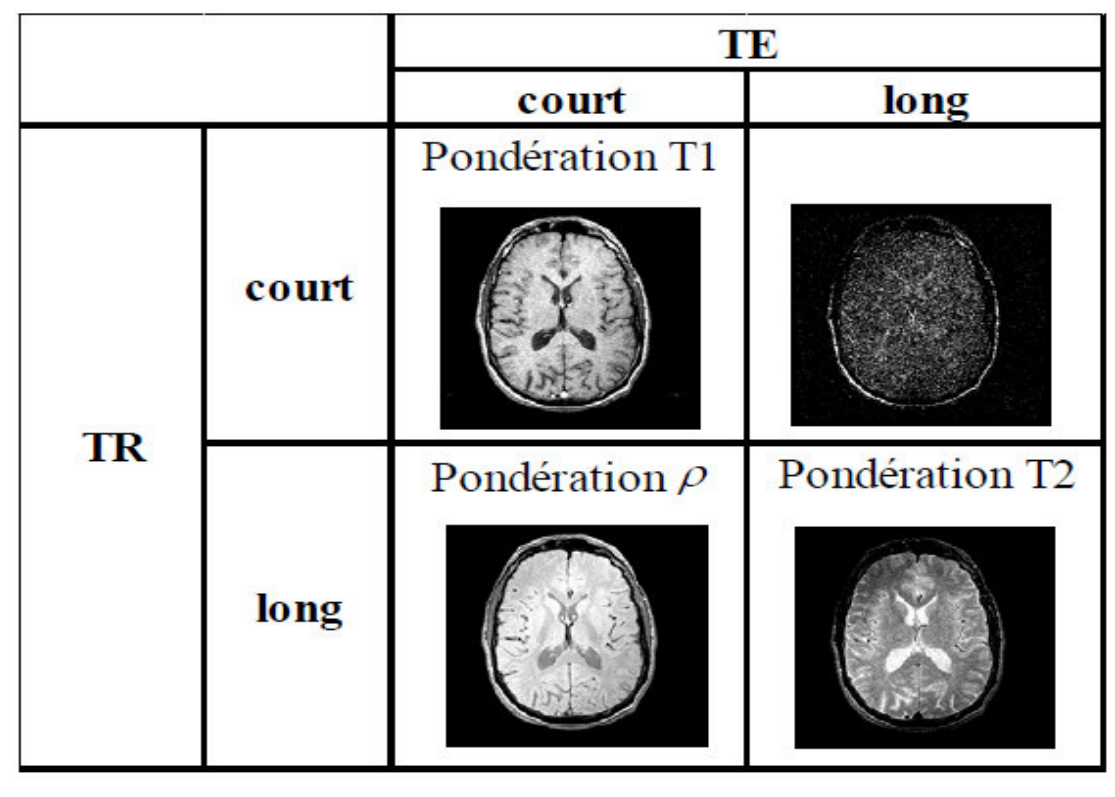

*FigI.28: Les différentes séquences d'une image IRM [20].* 

### **I.9.3.11Avantages et inconvénients :**

L'IRM est la technique la plus utilisée pour le diagnostic des patients atteints d'une tumeur cérébrale pour de nombreuses raisons. En effet, cette technique n'utilise pas des radiations ionisantes comme le scanner. Sa résolution du contraste est plus élevée que les autres techniques, ce qui la rend préférable pour détecter les petites lésions. L'IRM peut générer des images dans les plans sagittal, axial et frontal ce qui permet une meilleure localisation de la lésion dans l'espace 3D du cerveau. En plus de cela, le développement de l'IRM spectroscopique, l'IRM de diffusion et l'IRM de perfusion permettent désormais l'évaluation de la bio physiologie des tumeurs. L'acquisition des deux informations fonctionnelle et anatomique de la tumeur à la fois durant le même scanne peut être l'avantage le plus important de l'IRM.

Il existe plusieurs limites à l'IRM qui doivent être reconnues. Peut-être la plus importante est le manque de spécificité. De multiples lésions pathologiques apparaissent hypointense (couleur sombre) en T1 et hyperintense (couleur claire) en T2. Bien que les caractéristiques IRM d'une lésion puissent être utiles, la vérification histologique est nécessaire pour établir un diagnostic. Car elle n'est pas en mesure de distinguer le bord d'une tumeur, ou de déterminer l'étendue de la maladie [2]. La durée d'un examen IRM est plus importante que la durée d'un

examen en TDM. En raison de la haute technicité du matériel, le prix d'un examen IRM est couteux. [14]

# **I.10 Image CT scan( TEM) :**

 La tomographie est la technique utilisée pour l'acquisition de coupes. La TEM permet de connaître la répartition de la radioactivité dans les trois dimensions de l'espace.

La TEM est un examen qui utilise des marqueurs radioactifs qui se fixent dans le cerveau en fonction de son état fonctionnel au moment où l'on fait l'injection, et l'image qui est obtenue est donc une "photographie" du fonctionnement cérébral à un moment donné. Il s'agit d'une scintigraphie cérébrale, appelée tomographie d'émission monophotonique, plus connue sous le nom de SPECT (en anglais : single photon emissioncomputedtomography). Le produit le plus souvent injecté est l'HmPAO, qui se fixe en fonction du flux sanguin : sa fixation est diminuée dans les régions peu fonctionnelles, elle est en revanche très augmentée dans les zones cérébrales qui sont le siège d'une activité très intense, comme c'est le cas des régions où se déroule une crise épileptique.

On peut donc réaliser un SPECT :

- En période intercritique, et l'on constatera alors fréquemment un déficit de fixation dans la région malade du cerveau ; la constatation d'une diminution localisée du débit fait penser que le foyer épileptique se situe à ce niveau. Les corrélations entre les zones d'hypoactivité et le siège réel du foyer épileptique sont cependant relativement peu précises, et très discutées.
- Lors d'une crise épileptique : on constatera alors au niveau de la ou des régions cérébrales qui sont intéressées par la crise une hyperactivité intense. Ce type de renseignement est beaucoup plus précieux. Il faut savoir cependant que l'organisation d'un SPECT critique est très difficile : elle impose que le patient soit surveillé continuellement par un médecin et par l'EEG, car il faut déterminer précisément le moment où la crise se produit, et que le produit radioactif injecté soit disponible à proximité immédiate... [13]

## **I.10.1 Le principe de CT-scan :**

- Image matricielle d'une tranche expriment la densité radiologique des unités de volume (voxels) dans cette tranche.

- Image tomodensitométrique est reconstruire par ordinateur à partir d'une série de mesuressuccessives.

Elle diffère de l'image radiographique conventionnelle

-support d'enregistrement : détecteurs versus une projection .

-reconstruction d'une image matricielle. [2]

# **I.11. Conclusion** :

Nous avons présenté dans ce chapitre les principes générale de l'image et les différents étapes de traitement d'images numérique qui permettant de transformer des images brutes en images utiles pour la localisation d'objet.

L'observation du cerveau par la technique de l'IRM montre que l'étape de prétraitement s'avère nécessaire dans un processus d'aide au diagnostic. Cette partie nous amène à déduire l'importance des modalités de l'image IRM pondéré en T1 et pondéré enT2. En effet, la modalité T2 s'avère importante pour notre travail puisqu'elle met en évidence les lésions.

On va étudier dans le chapitre suivant l'étude théorique statistique et itérative.

#### **II.1 Introduction :**

Dans ce chapitre, on s'intéresse à l'étude d'une éventuelle relation entre le variable statistique.

La notion de régression est fondamentale dans toutes les sciences appliquées puisqu'elle consiste à analyser une relation entre deux variables quantitatives et à l'exploiterpour estimer la valeur inconnue de l'une à l'aide de la valeur connue de l'autre.

#### **II.2 Equations différentielles :**

Les équations différentielles ordinaires, ou ODEs en anglais (pour « ordinarydifferentialequations »), sont des équations mettant en jeu une fonction y dela variable x et au moins l'une de ses dérivées. Elles sont de la forme :

$$
\mathcal{F}(\frac{d^{n}y}{dx^{n}}n, \frac{d^{n-1}y}{dx^{n-1}}n-1,..., y' \equiv \frac{dy}{dx}, y, g(x), x) = \theta(\text{Equ II.1})
$$

Où g est une fonction de x (n est l'ordre de l'´equation). La forme la plussimple sur laquelle nous discuterons largement est :

$$
\frac{dy}{dx} = f(y, x) \text{(Equ II.2)}
$$

Où f englobe toute forme explicite de x et de y. Elle représente en fait, dansle plan (x ; y), le champ des pentes de la fonction y [23].

### **II.2.1La méthode d'Euler :**

La méthode d'intégration la plus intuitive et la plus simple aussi est laméthode d'Euler qui reprend la notion de taux d'accroissement sans passage à la limite, soit

 $y_{i+1} = y_i + hf(t_i, y_i), i \in \{0, ..., N-1\}$ ,  $y_0 = \eta \text{fixé}(\text{Equ II.3})$ où l'on a poséh =  $t_{i+1} - t_i$ .

On peut évidemment voir la relation ci-dessus comme le développementde Taylor de y à l'ordre le plus bas. Elle implique un schéma auxdifférences finies. L'incrément est tr`es simple à calculer :

$$
\delta_i = hf(y_i, t_i)(\text{Equ II.4})
$$

Notez qu'il n'est pas spécifié ici que les points de la grille, c'est-`a-dire les $t_i$ , soient tous équidistants. On peut en effet choisir, selon la variationlocale de la fonction y que l'on est en train de calculer, de réduirel'intervalle, ou de l'agrandir. On réalise alors une méthode au pasadaptatif[23].

L'approximation est meilleure si la dérivée est calculée au milieu del'intervalle, d'où le schéma d'Euler modifié :

$$
y_{n+1} = y_n + h f(t_n + \frac{h}{2}, y_n + \frac{h}{2} f(t_n, y_n))
$$
(Equ II.5)  

$$
y_0 = \eta
$$

La formule de récurrence peut se décomposer sous la forme :

$$
k_1 = f(t_n, y_n)(\text{Equ II.6})
$$
  
\n
$$
k_2 = f(t_n + \frac{h}{2}, y_n + hk_1)
$$
  
\n
$$
y_{n+1} = y_n + hk_2
$$
  
\n[23] (Equ II.8)

Et pour faire la linéarisation d'un modèle non linéaire on utilise la méthode Runge-Kutta 4 modifié

#### **II.2.2 Méthode rungekutta :**

Les méthodes de Runge-Kutta sont des méthodes d'analyse numérique d'approximation de solutions d'équation différentielle Elles ont été nommées ainsi en l'honneur des mathématiciens Carl rungeet Martin Wilhelm Kutta[24] lesquels élaborèrent la méthode en 1901.

Ces méthodes reposent sur le principe de l'intégration, c'est-à-dire qu'une première estimation de la solution est utilisée pour calculer une seconde estimation, plus précise, et ainsi de suite[24].

### **II.2.2.1Méthodes de Runge-Kutta d'ordre 2 :**

Si on intègre l'équation  $y'(t) = f(t, y(t))$  entre  $t_n$  et  $t_{n+1}$  on obtient :

$$
y(t_{n+1})-y(t_n) = \int_{t_n}^{t_{n+1}} f(t, y(t)) dt
$$
 (Equ II.9)

En utilisant la formule des trapèzes, on trouve le schéma implicite suivant, appeléschéma de *Crank-Nicolson* ou du *trapèze* :

$$
y_{n+1} - y_n = \frac{h}{2} [f(t_n, y_n) - f(t_{n+1}, y_{n+1})], \forall n \ge 0
$$
(Equ II.10)

Ce schéma est implicite. En le modifiant afin de le rendre explicite, on identifiela méthode de Heun :

$$
y_{n+1} - y_n = \frac{h}{2} [f(t_n, y_n) - f(t_{n+1}, y_n + h f(t_n, y_n))]
$$
 (Equ II.11)

;

Ce deux méthode sont d'ordre 2 par rapport à *h*.

Si on utilise la méthode du point milieu on trouve

$$
y_{n+1} - y_n = h f(t_{n+\frac{1}{2}}, y_{n+\frac{1}{2}})
$$
 (Equ II.12)

Si maintenant on approche  $y_{n+\frac{1}{2}}$ par

$$
y_{n+\frac{1}{2}} = y_n + \frac{1}{2}f(t_n, y_n)
$$
 (Equ II.13)

on trouve la méthode d'Euler modifiée :

$$
y_{n+1} - y_n = h f(t_{n+\frac{1}{2}}, y_n + \frac{1}{2} f(t_n, y_n))
$$
. (Equ II.14)

Les méthodes de Heun et d'Euler modifiée sont des cas particuliers dans lafamille des méthodes de Runge-Kutta d'ordre 2. Il existe d'autres méthodesplus compliquées, comme par exemple la méthode de Runge-Kutta d'ordre 4suivante, qui est obtenue en considérant la méthode d'intégration de Simpson.[24][25]

$$
y_{n+1} = y_n + \frac{h}{6}(k_1 + 2k_2 + 2k_3 + k_4)
$$
 (Equ II.15)  
ou les  $K_i$ son calculés comme suit :

$$
k_1 = f(t_n, y_n)(\text{Equ II.16})
$$
\n
$$
k_2 = f(t_n + \frac{h}{2}, y_n + \frac{h}{2}k_1)
$$
\n
$$
k_3 = f(t_n + \frac{h}{2}, y_n + \frac{h}{2}k_2)
$$
\n
$$
k_4 = f(t_n + h, y_n + hk_3)
$$
\n
$$
\text{(Equ II.18)}
$$
\n
$$
\text{(Equ II.19)}
$$

Bien entendu, des méthodes de prédictioncorrectionbasées sur la méthode de Runge-Kuttapeuvent aussi êtremises en place.

Cette méthode requière beaucoup d'évaluationsde *f* , ce qui peut la pénaliser au niveau du coût. Concernant les domaines de stabilité, on peut observer lamême tendance que pour les méthodes d'Adams, voir(fig II.1)[24][25]

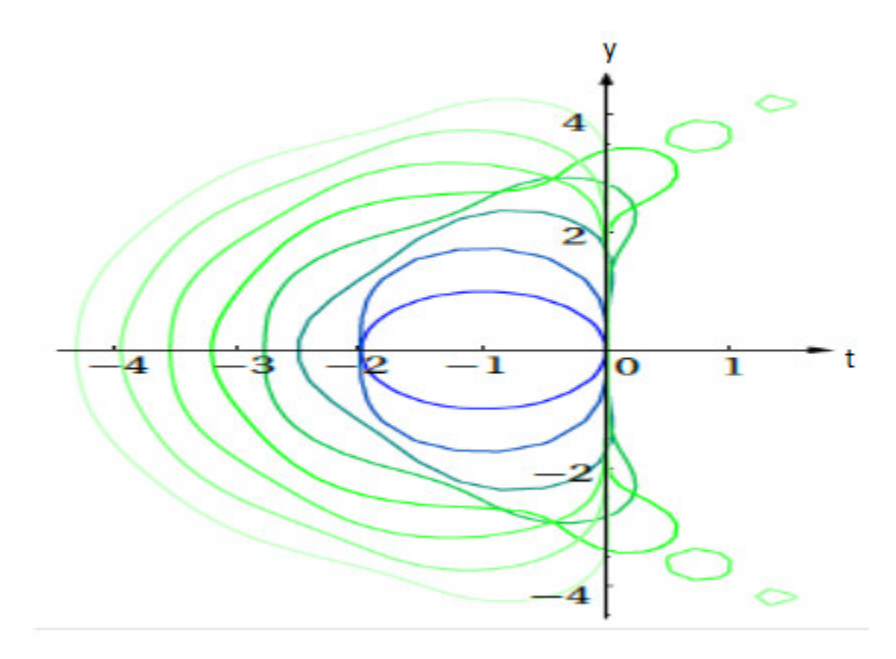

*Fig II.1 :***-** *Domaine de stabilité pour Runge-Kutta (ordre 1 à 8)*[24]

L'idée est que la valeur suivante  $(y_{n+1})$  est approchée par la somme de la valeur actuelle (*yn*) et du produit de la taille de l'intervalle (*h*) par la pente estimée. La pente est obtenue par une moyenne pondérée de pentes :

- *k*1 est la pente au début de l'intervalle .
- $k_2$  est la pente au milieu de l'intervalle, en utilisant la pente  $k_1$  pour calculer la valeur de *y* au point  $t_n + \frac{h}{2}$  par le biais de la méthode d'Euler.
- $k<sub>3</sub>$  est de nouveau la pente au milieu de l'intervalle, mais obtenue cette fois en utilisant la pente  $k_2$  pour calculer  $\gamma$ .
- *k*4 est la pente à la fin de l'intervalle, avec la valeur de *y* calculée en utilisant *k*3.

Dans la moyenne des quatre pentes, un poids plus grand est donné aux pentes au point milieu.

$$
pente = \frac{k_1 + 2k_2 + 2k_3 + k_4}{6}
$$
 (Equ II.20)

La méthode RK4 est une méthode d'ordre 4, ce qui signifie que l'erreur commise à chaque étape est de l'ordre de *h* 5 , alors que l'erreur totale accumulée est de l'ordre de *h* 4 .[25]

#### **II.3Corrélation etcovariance :**

Pour faire une relation entre x et y, il faut étudier le coefficient de corrélation et la covariance qu'on peut mieux comprendre dans les titres suivant.

### **II.3.1 Le Coefficient de Corrélation linéaire :**

#### **a. Définition :**

Le coefficient de corrélation linéaire permet de mesurer le degré ou l'intensité de la liaison linéaire entre deuxvariables statistiques[26].

Le coefficient de corrélation linéaire entre X et Y est défini par :

$$
R_{(X,Y)} = \frac{Cov(X,Y)}{\sqrt{Var(X).Var(Y)}} = \frac{Cov(X,Y)}{\sigma_X \sigma_Y}
$$
(Equ II.21)

#### **b. Propriétés :**

• Le coefficient de corrélation linéaire est toujours compris entre -1 et 1

$$
-1 \le R_{(X,Y)} \le 1
$$

• Si  $X' = aX + b$  et  $Y' = cY + d$  alors

$$
R_{(X',Y')} = R_{(ax+b,cY+d)} = \frac{Cov(X',Y')}{\sigma_{X'}\sigma_{Y'}} = \frac{Cov(ax+b,cY+d)}{\sigma_{ax+b}\sigma_{cY+d}} = \frac{ac \, Cov(X,Y)}{|ac|\sigma_X\sigma_Y}
$$

 $\Rightarrow$ R<sub>(X',Y')</sub> = (signe de a)  $*$  (signe de c)R<sub>(X,Y)</sub>

- $R_{(X,Y)} = \frac{Cov(X,X)}{\sqrt{V(X) V(X)}}$  $\frac{Cov(X,X)}{\sqrt{V(X).V(X)}} = \frac{V(X)}{V(X)} = 1$
- $R_{(X,Y)} = R_{(Y,X)}$  [26].

# **c .Interprétation du coefficient de corrélation linéaire :**

• On dit qu'il y a une forte corrélation linéaire (positive ou négative) entre les deux variables X et Y, si  $R_{(X,Y)}$ est proche de ±1. En revanche, si  $R_{(X,Y)}$  est proche de 0, on dit qu'il y a une faible corrélation linéaire entreles deux variables.

• Si  $R_{(X,Y)} = 1 \Rightarrow$ On dit qu'il y a une parfaite corrélation linéaire positive entre les deux variables X et Y.

• Si  $R_{(X,Y)} = -1 \implies$ On dit qu'il y a une parfaite corrélation linéaire négative entre les deux variables X et Y.

•Si  $R_{(X,Y)} = 0 \Rightarrow$ On dit qu'il y a absence de corrélation linéaire entre les deux variables.

L'absence de corrélation linéaire ne signifie pas qu'il n'existe pas un autre type de relation entre X et Y [26].

# **II.3.2La covariance entre X et Y :**

#### **a. Définition :**

La covariance entre deux variables statistiques X et Y est défini par :

$$
Cov(X,Y) = \frac{1}{n} \sum_{i=1}^{n} (x_i - \overline{X})(y_i - \overline{Y})
$$
(Equ II.22)

La formule développée de la covariance est :

$$
Cov(X, Y) = \frac{1}{n} \sum_{i=1}^{n} (x_i - \overline{X})(y_i - \overline{Y})
$$
  
\n
$$
= \frac{1}{n} \sum_{i=1}^{n} (x_i y_i - x_i \overline{Y} - \overline{X}y_i + \overline{X}\overline{Y})
$$
  
\n
$$
= \frac{1}{n} \sum_{i=1}^{n} (x_i y_i) - \overline{Y} \frac{1}{n} \sum_{i=1}^{n} x_i - \overline{X} \frac{1}{n} \sum_{i=1}^{n} y_i + \frac{1}{n} \sum_{i=1}^{n} \overline{X}\overline{Y}
$$
  
\n
$$
Cov(X, Y) = \frac{1}{n} \sum_{i=1}^{n} (x_i y_i) - \overline{X}\overline{Y}(\text{Equ II.23})
$$

La covariance indique le sens de la relation entre les deux variables statistiques  $X$  et  $Y$ :

• Si  $Cov(X, Y)$ >0 ⇒La relation entre les deux variables X et Y est positive ⇒les deux variables varientdans le même sens.

• Si  $Cov(X, Y) \leq 0 \Rightarrow$ La relation entre les deux variables X et Y est négative  $\Rightarrow$ les deux variables varientdans le sens contraire.[26]

### **b. Propriétés** :

$$
\triangleright \text{Cov}(aX + b, cY + d) = acCov(X, Y) \text{ (Equ II.24)}
$$
\n
$$
\text{Cov}(aX + b, cY + d) = \frac{1}{n} \sum_{i=1}^{n} [((ax_i + b) - a\overline{X} + b))((cy_i + d) - (c\overline{Y} + d))]
$$
\n
$$
= \frac{1}{n} \sum_{i=1}^{n} [ac(x_i - \overline{X})(y_i - \overline{Y})]
$$
\n
$$
= ac\frac{1}{n} \sum_{i=1}^{n} (x_i - \overline{X})(y_i - \overline{Y}) = acCov(X, Y)
$$
\n
$$
\Rightarrow \text{Cov}(X + b, Y + d) = \text{Cov}(X, Y) \text{ (Equ II.25)}
$$

 $\Rightarrow$ **Cov(X** + **b**, **Y** + **d**) = **Cov(X,Y)**(Eq

► 
$$
Cov(X, Y) = Cov(Y, X)
$$
 (Equ II.26)  
\n►  $Cov(X, X) = \frac{1}{n} \sum_{i=1}^{n} (x_i - \overline{X})(x_i - \overline{X}) = \frac{1}{n} \sum_{i=1}^{n} (x_i - \overline{X})^2 = V(X) [24]$  (Equ II.27)

# **II.4Définition d'hypothèse :**

Une teste d'hypothèse en statistique est une procédure pour décider d'accepter ou de la rejeter. Le test d'hypothèse sont nombreux, citons le test d'une probabilité, le test de plusieurs probabilité, le test de KHI DEUX, le test de STUDENT, le test de FISHER, le test de KOLMOGOROF, etc.... [27]

### **II.4.1Loi Laplace Gauss(Loi Normale et Loi Normale Réduite) :**

### **a. Expression de la densité de probabilité :**

La loi normale est caractérisée par sa densité de probabilité. Pour une loinormale de moyenne *m* et de variance σ², elle est donnée par [2]:

$$
g(x) = \frac{1}{\sigma \sqrt{2\pi}} e^{\frac{-(x-m)^2}{2\sigma^2}} (Equ II.28)
$$

La fonction de répartition de la loi normale est définie à partir de la densité par :

$$
G(x) = \int_{-\infty}^{x} \frac{1}{\sigma \sqrt{2\pi}} e^{\frac{-(t-m)^2}{2\sigma^2}} dt = P(X < x) = P(X \le x) \text{ (Equ II.29)}
$$

### **b. La loi est donc symétrique et le mode et la médiane sont égaux à la moyenne**.

L'aplatissement prend une valeur caractéristique,  $\gamma = 3$  qui est prise comme référence lorsqu'on veut comparer les autres lois statistiques à la loi Normalevoir( figII.2)..

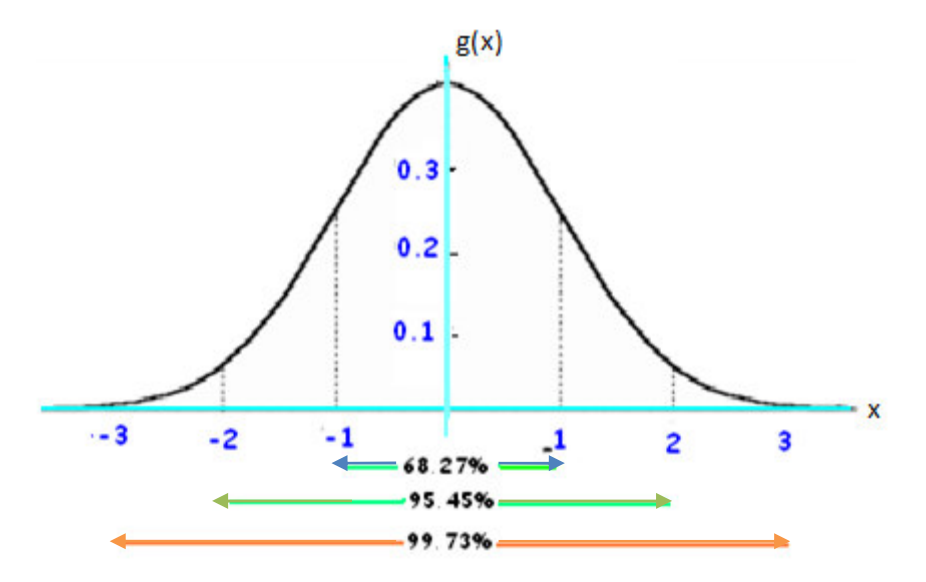

*Fig II.2: représentation graphique de la loi normale réduite et valeur des surfaces G(x)[2]* **II.4.2. Test d'hypothèse :** 

 L'inférence statistique est la partie des statistiques qui, contrairement à la statistique descriptive, ne se contente pas de décrire des observations, mais extrapole les constatations faites à un ensemble plus vaste et permet de tester des hypothèses sur cet ensemble ainsi que de prendre des décisions.

Un test statistique est un mécanisme qui permet de trancher entre deux hypothèses au vu des résultats d'un échantillon.

Soient  $H_0$  et  $H_1$ deux hypothèses ( $H_0$  est appelée hypothèse nulle,  $H_1$  hypothèse alternative), dont une et une seule qui est vraie. La décision consiste à retenir  $H_0$ ou  $H_1$ .

- Pour un test bilatéral, nous pouvons émettre les hypothèses suivantes :
	- Hypothèse nulle,  $H_0: P_A = P_B$ .
	- Hypothèse alternative,  $H_1: P_A \neq P_B$ .

Pour un test unilatéral, les hypothèses deviennent :

- Hypothèse nulle,  $H_0: P_A = P_B$
- Hypothèse alternative,  $H_1: P_A > P_B$  ou  $P_A < P_B$ .[28]
- $\perp$  L'exécution d'un test statistique suppose trois étapes principales :
	- Formulation de l'hypothèse à tester ou hypothèse nulle cette hypothèse notée  $(H_0)$
	- Choix d'une fonction discriminante.
	- Décision en fonction de risque d'erreur admis.[29]

#### **II.5 Régression linéaire d'un modèle simple :**

### **II.5.1Le modèle théorique :**

Soit Y etX deux variables aléatoires gaussiennes. L'objectif de la régression linéaire est demodéliser la variablealéatoire Y par une certaine fonction de X, f(X), qui soit la meilleure possible au sens de l'erreur quadratiquemoyenne E[(Y − f(X))²]. Nous avons vu en cours de probabilité que la fonction minimisant cette erreur n'était rien d'autre que l'espérance de Y conditionnellement à  $X : E[Y|X]$ .

Dans le cas de variables gaussiennes, le calcul de l'espérance conditionnelle donne le résultat suivant :

 $E[Y|X = x] = \beta_0 + \beta_1 x$  (Equ II.30) où

$$
\beta_0
$$
= E[Y] -  $\beta_1$ E[X] et  $\beta_1$  = $\frac{cov(X,Y)}{V(X)}$ (Equ II.31)

La meilleure fonction de Xpermettant de modéliser Y est alors une fonction affine ou linéaire de X, d'où le nomde régression linéaire.

Ceci constitue le postulat de basede la régression linéaire. Nous chercherons dans ce chapitre à modéliser Y parune fonction linéaire de X, qui est la meilleure modélisation possible lorsque les variables sont gaussiennes[30].

Il conviendra donc en pratique de s'assurer de la normalité des variables (avec un test de Shapiro-Wilk) avantd'effectuer une régression linéaire. Si une variable n'est pas gaussienne, nous chercherons à la transformer de sortequ'elle soit *la plus gaussienne* possible [30].

Remarque :*SiX et Y sont indépendantes, leur covariance est nulle et donc*  $\beta_1$ *également. La meilleuremodélisation de* Y *que l'on peut avoir en fonction de* X *n'est alors que* E[Y ][30]*.*

### **II.5.2 Le modèle statistique :**

Soit un échantillon  $(X_i, Y_i)_{i=1,n}$  d'observations indépendantes et identiquement distribuées.

On suppose dans ce cours que les  $X_i$ sont déterministes, fixés par l'expérimentation, mais cela ne change rien aumodèle et aux estimations si les  $X_i$ sont aléatoires.[30].

Le modèle de la régression linéaire suppose :

 $Y_i = \beta_0 + \beta_1 X_i + \varepsilon_i$  (Equ II.32)

Oùβ<sub>0</sub>(appelé *intercept*) et  $\beta_1$  sont des paramètres fixés du modèle ( $\beta_0$ ,  $\beta_1 \in \mathbb{R}$ ), que nous chercherons à estimerpar la suite, et où les résidus  $\varepsilon_i$ vérifient :

$$
-E[\varepsilon_i]=0.
$$

- V  $(\varepsilon_i)$  =  $\sigma^2$  ( $\sigma^2$  étant également un paramètre du modèle). On dit dans ce cas que les résidus sont homoscédastiques(i.e. variance constante),

 $-cov(\varepsilon_i, \varepsilon_j) = 0$  si i  $\neq j$  (ce qui implique la non corrélation des résidus).

Ces hypothèses sont généralement appelées **hypothèses faibles**. Les **hypothèses fortes**  supposent en plus la *normalité*des résidus (ce qui implique donc leur indépendance puisqu'ils sont non corrélés), qui nous permettra par lasuite d'effectuer des tests sur le modèle de régression linéaire[30]*.* 

D'un point de vue matriciel, le modèle de régression linéaire s'écrit :

$$
\begin{bmatrix} Y_1 \\ \vdots \\ Y_n \end{bmatrix} = \begin{bmatrix} 1 & X_1 \\ \vdots & \vdots \\ 1 & X_n \end{bmatrix} \begin{bmatrix} \beta_0 \\ \beta_1 \end{bmatrix} + \begin{bmatrix} \varepsilon_1 \\ \vdots \\ \varepsilon_n \end{bmatrix}
$$

 $Y = X \beta + \varepsilon$  (Equ II.33)

#### **II.5.3 Estimation des paramètres :**

Comme nous le verrons dans le cas de la régression multiple, l'estimation par maximum de vraisemblance sous les hypothèses fortes est équivalente à l'estimation par moindres carrés (hypothèses faibles). Dans le cadre del'estimation par moindres carrés, nous cherchons à minimiser les écarts entre les valeurs prédites[30]

T ∗*= Xβ*(Equ II.34)

et les valeurs observéesY. Nous choisissons traditionnellement le carré de la norme euclidienne comme mesure del'écart :

$$
D(\beta) = ||Y - Y^*||_2^2 = \sum_{i=1}^n (Y_i - \beta_0 - X_i \beta_1)^2 = \sum_{i=1}^n \varepsilon_i^2 (\text{Equ II.35})
$$

La minimisation de  $D(\beta)$  suivant  $\beta_0$  et  $\beta_1$  conduit aux estimateurs suivant :

$$
\text{ou classification of } \overline{X} = \frac{1}{n} \left( \sum_{i=1}^{n} X_i \right) \quad \text{et} \overline{Y} = \frac{1}{n} \left( \sum_{i=1}^{n} Y_i \right), \quad S_X^2 = \frac{1}{n-1} \sum_{i=1}^{n} (X_i - \overline{X})^2 (\text{Equ II.36})
$$
\n
$$
S_Y^2 = \frac{1}{n-1} \sum_{i=1}^{n} (Y_i - \overline{Y})^2 \quad \text{et} S_{XY} = \frac{1}{n-1} \sum_{i=1}^{n} (X_i - \overline{X}) (Y_i - \overline{Y}) (\text{Equ II.37})
$$

On montre que ces estimateurs de  $\beta_0$  et  $\beta_1$  sont des estimateurs sans biais, et de variance minimale parmi les estimateurs fonctions linéaires des  $Y_i$  (resp. parmi tous les estimateurs dans le cas gaussien)[30].

A chaque valeur  $X_i$ de X correspond donc une valeur prédite  $Y_i$ de *Y*:

$$
\widehat{Y}_t = \widehat{\beta_1} X_t + \widehat{\beta_0}(\text{Equ II.38})
$$

L'écart entre cette prédiction  $\hat{Y}_t$  et  $Y_i$  est appelé résidu:  $\hat{\varepsilon}_t = \hat{Y}_t - Y_i$ (Equ II.39)

La variance résiduelle  $\sigma^2$  est estimée par :

$$
S_{\varepsilon}^{2} = \frac{1}{n-2} \sum_{i=1}^{n} \widehat{\varepsilon}_i^2 \text{ (Equ II.40)}
$$

Remarque :L'utilisation du modèle linéaire dépasse le cadre simple d'une relation linéaire entre X et Y. En effet,de nombreux modèles non linéaires se ramènent facilement au modèle linéaire par des transformations simples :

 $-$  le modèle *Y* =  $\alpha X^{\beta}$  très utilisé en économétrie (élasticité constante de *Y* par rapport à *X*) devient un modèle linéaire en étudiant le logarithme des variables.

– le modèle à croissance exponentielle  $Y = \alpha e^{BX}$  devient un modèle linéaire en travaillant avec  $ln(Y)$ .

Un simple nuage de points  $(X_i, Y_i)$  pourra aider à identifier une relation non linéaire[30].

### **b. Cas du modèle linéaire d'ordre un :**

Dans ce cas la courbe d'ajustement sera une droite d'équation  $y = ax + b$ . Il nous fautdéterminer les deux paramètres *a* et b.

La méthode des moindres carrés consiste à choisir la droite qui minimise la somme des carrés des écarts, c'est-à-direà déterminer les coefficients *a*et b de telle sorte que la somme des carrés des écarts entre les points observés et ladroite soit minimum voir (figII.3).[26] [31].

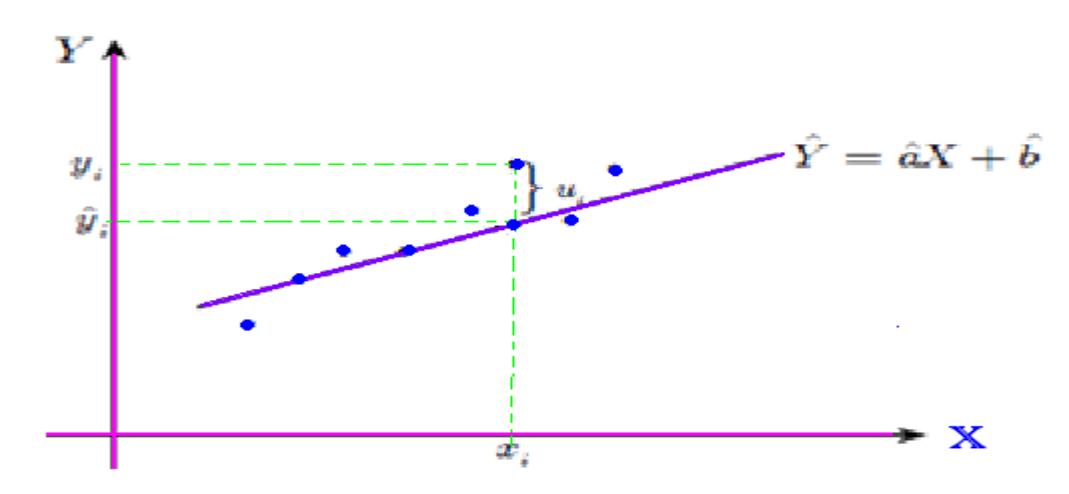

*Fig II.3 : La droite par la méthode des moindres carrés.[26] .* 

## **II.6Régression linéaire d'un modèle multiple :**

Le modèle de régression linéaire multiple est l'outil statistique le plus habituellement mis en œuvre pour l'étude de données multidimensionnelles. Cas particulier de modèle linéaire, il constitue la généralisation naturelle de la régression simple[32].

### **II.6.1 Modèle :**

Une variable quantitative Y dite *à expliquer* (ou encore, réponse, exogène, dépendante) est mise en relation avec p variables quantitatives  $X^1$ , ...,  $X^p$  dites *explicatives* (ou encore de contrôle, endogènes, indépendantes, régresseurs)[32].

Les données sont supposées provenir de l'observation d'un échantillon statistique de taille n (n >  $p+1)$  de  $\mathbb{R}^{(p+1)}$ 

$$
(x_i^1, ..., x_1^j, ..., x_i^p, y_i)
$$
  $i = 1, ..., n$ 

L'écriture du *modèle linéaire* dans cette situation conduit à supposer que l'espérance de Yappartient au sous-espace de IR<sup>n</sup>engendré par  $\{1, X^1, \ldots, X^P\}$  où l désigne le vecteur de IR<sup>n</sup> constitué de "1" .C'est-à-dire que les  $(p + 1)$  variables aléatoires vérifient :

$$
y_i = \beta_0 + \beta_1 x_i^1 + \beta_2 x_i^2 + \dots + \beta_p x_i^p + u_i i = 1, 2, \dots, n
$$
(Equ II.41)

Avec les hypothèses suivantes :

i. Les  $u_i$ sont des termes d'erreur, d'une variable U, non observés, indépendants et identiquement distribués ; E (u<sub>i</sub>) = 0, Var(U) =  $\sigma_u^2 I$ .

ii. Les termesx<sup>1</sup>sont supposés déterministes (facteurs contrôlés) ou bienl'erreur Uest indépendantede la distribution conjointe de  $X^1, \ldots, X^P$  On écrit dans ce dernier cas que :

$$
E(Y/X^1, \dots, X^p) = \beta_0 + \beta_1 X^1 + \beta_2 X^2 + \dots + \beta_p X^p \text{ et } Var\left(\frac{Y}{X^1}, \dots, X^p\right) = \sigma_u^2(Equ \text{ II.42})
$$

iii. Les paramètres inconnus  $\beta_0$ , . . .,  $\beta_p$ sont supposés constants.

iv. En option, pour l'étude spécifique des lois des estimateurs, une quatrième hypothèse considère lanormalité de la variable d'erreur U (N(0,  $\sigma_u^2$ I)). Les  $u_i$ sont alors i.i.d. de loi N  $(0,\sigma_u^2)$ [32].

Les données sont rangées dans une matrice  $X(n \times (p + 1))$  de terme général  $x_i^j$ , dont la premièrecolonne contient le vecteur 1 ( $x_0^i$ = 1), et dans un vecteur Y de terme général $y_i$ . En notant les vecteurs $u = [u_1 \dots u_p]'$ et $\beta = [\beta_0 \beta_1 \dots \beta_p]'$ , le modèle s'écrit matriciellement :

 $y= X\beta + u$ . (Equ II.43)

#### **II.6.2 Estimation :**

Conditionnellement à la connaissance des valeurs des  $X<sup>j</sup>$ , les paramètres inconnus du modèle : le vecteur  $\beta$ et  $\sigma_u^2$ (paramètre de nuisance), sont estimés par minimisation du critère des moindres carrés (M.C.)ou encore, en supposant (iv), par maximisation de la vraisemblance (M.V.). Les estimateurs ont alors les mêmes expressions, l'hypothèse de normalité et l'utilisation de la vraisemblance conférant à ces derniers des propriétés complémentaires.[32]

# **II.6.3 Estimation par moindre carré (M.C ) :**

L'expression à minimiser sur  $\beta \in IR^{(p+1)}$ s'écrit :

$$
\sum_{i=1}^{n} (y_i - \beta_0 - \beta_1 x_i^1 - \beta_2 x_i^2 - \dots - \beta_p x_i^p)^2 = ||y - X\beta||^2 (\text{Equ II.44})
$$
  
= (y-X\beta)'(y-X\beta)  
= y'y - 2\beta'X'y + \beta'X'X\beta

Par dérivation matricielle de la dernière équation on obtient les "équations normales" :  $X'y - X'X\beta = 0$  (Equ II.45)

Dont la solution correspond bien à un minimum car la matrice gaussienne 2X′X est semi définie-positive.

Nous faisons l'hypothèse supplémentaire que la matrice X′X est inversible, c'est-à-dire que la matrice X est de rang  $(p + 1)$ et donc qu'il n'existe pas de colinéarité entre ses colonnes.

En pratique, si cette hypothèse n'est pas vérifiée, il suffit de supprimer des colonnes de X et donc des variables du modèle. Des diagnostics de colinéarité et des aides au choix des variables seront explicités plus loin[32].

Alors, l'estimation des paramètres  $\beta_i$ est donnée par :

$$
b = (X'X)^{-1}X'y
$$
 (Equ II.46)

et les valeurs ajustées (ou estimées, prédites) de y ont pour expression :

 $\hat{y} = Xb = X(X'X)^{-1}X'y = Hy(Equ II.47)$ 

 $O\hat{u}H = X(X'X)^{-1}X'$ est appelée "*hat matrix*" ; elle met un chapeau à y. Géométriquement, c'est la matrice de projection orthogonale dans  $\mathbb{R}^n$ sur le sous-espace Vect(X) engendré par les vecteurs colonnes de X.

On note :

 $e = y - \hat{y} = y - Xb = (I - H)y(Equ \text{ II.}48)$ 

Le vecteur des résidus ; c'est la projection de y sur le sous-espace orthogonal de  $Vect(X)$  dans  $\mathbb{R}^n$ .[32]

#### **II.7Quelque test statistique:**

### **II.7.1Loi de Student :**

Elle se définit à partir d'une loi  $N(0, 1)$  et d'une loi  $\gamma^2(n)$ . Soient X et  $\gamma^2$ deux v.aIndépendantes telles que  $X \approx N(0, 1)$  et  $Y \approx \chi^2(n)$ . Posons  $T = \frac{X}{\sqrt{\chi^2}} \sqrt{n}$ Par définition, lav.a. T suit une loi de Studentà n degrés de liberté.Et*K* une va qui suit une loi duχ²(Khi 2 à ndegrés de liberté). On note cette loi T (n).[33]

Cette loi présente donc un intérêt considérable dans tous les tests statistiques relatifs aux moyennes de petits échantillons. Au fur et à mesure que N augmente, la distribution de Student se rapproche de ladistribution normale voir( figII.4)

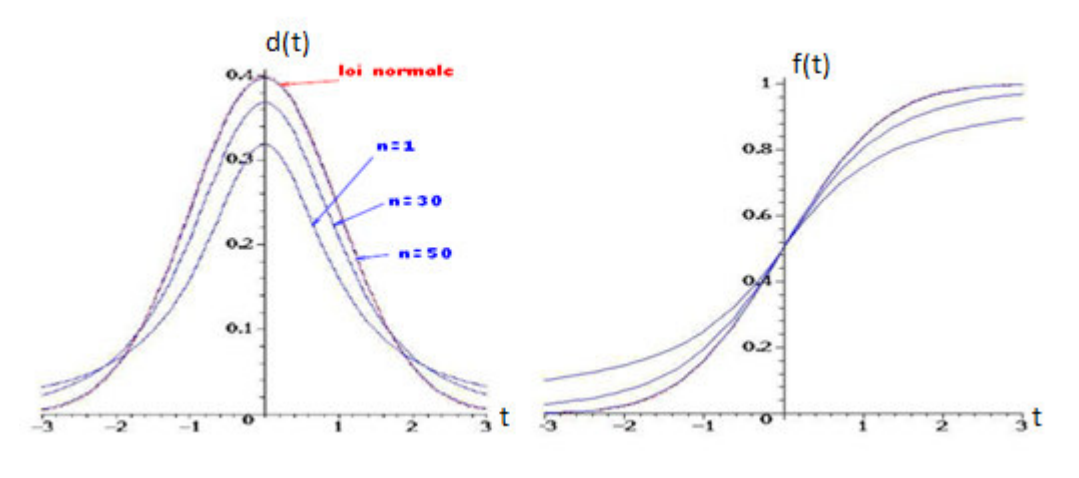

Densité de probabilité fonction de répartition *Fig II.4: Distribution de Student et fonction derépartition associée.[34]* 

### **a.Historique :**

 La question de la légitimité de l'utilisation de la loi de Laplace-Gauss comme approximation de la loi de Studentà été clairement posée dans un article de 1908 de William SeallyGosset[35].Gosset, un employé de le brasserie Guinness à Dublin[12], y avait développé le test t à des fins de contrôle de le qualité de la production de stout ; cette méthode étant considérée comme un secret industriel par son employeur, Gosset[35]publié sous le pseudonyme de Student, d'où la loi éponyme [12][35].

#### **b. Principe :**

Le principe du test t est le suivant :

On veut déterminer si la valeur d'espérance  $\mu$  d'une population de distribution normale et d'écart type  $\sigma$  non connu est égale à une valeur déterminée  $\mu_0$  .pour ce faire, on tire de cette population un échantillon de taille n dont on calcule la moyenne  $\bar{x}$  et l'écart type empirique s. Selon l'hypothèse nulle, la distribution d'échantillonnage de cette moyenne se distribue elle aussi normalement avec un écart type  $\sigma = s/\sqrt{n}$ .

Ce test permet de comparer une moyenne d'un échantillon à une valeur donnée, de comparer les moyennes de deux échantillons indépendant ou de deux échantillons appariés. L'emploi de ce test reste subordonné en général à deux conditions d'application importantes : la normalité et le caractère aléatoire et simple des échantillons. La première condition n'est toutefois pas essentielle lorsque les échantillons ont des effectifs suffisants(en pratique, la valeur de 30 est souvent retenue) pour assurer la quasi-normalité des distributions d'échantillonnage des moyennes. En plus, de ces deux conditions, nous devrons supposer, dans certains tests relatifs aux moyennes, l'égalité de la variance des échantillons considérées[12].

Si le deux tailles d'échantillons sont inégales en utilise l'équation du test de Student(t-test) entre ces deux échantillons :

$$
t = \frac{\hat{c}_j - c_j}{\sqrt{V_{ij}}} \text{(Equ II.49)}
$$

Où $\hat{c}_j$ : Valeur estimée

# V : la variance

Par conséquent, le t statistique est distribuée différemment selon la taille de l'échantillon.[12]

### **c.Propriétés :**

-T (n) admet une densité paire, cette loi est donc symétrique.

 $-E|T| = 0$  et  $Var(T) = n/(n-2) \sin n > 2$ ,

- Pour  $n > 30$ , T (n) peut être approchée par N  $(0, 1)$ . [33].

Une loi de Student est définie par son degré de liberté (ddl). Elle est caractérisée par une fonction appelée « densité de probabilité » : d dont la représentation graphique a la forme d'un chapeau style bicorne, symétrique par rapport à l'axe des ordonnées(voir figII.5).. [36]

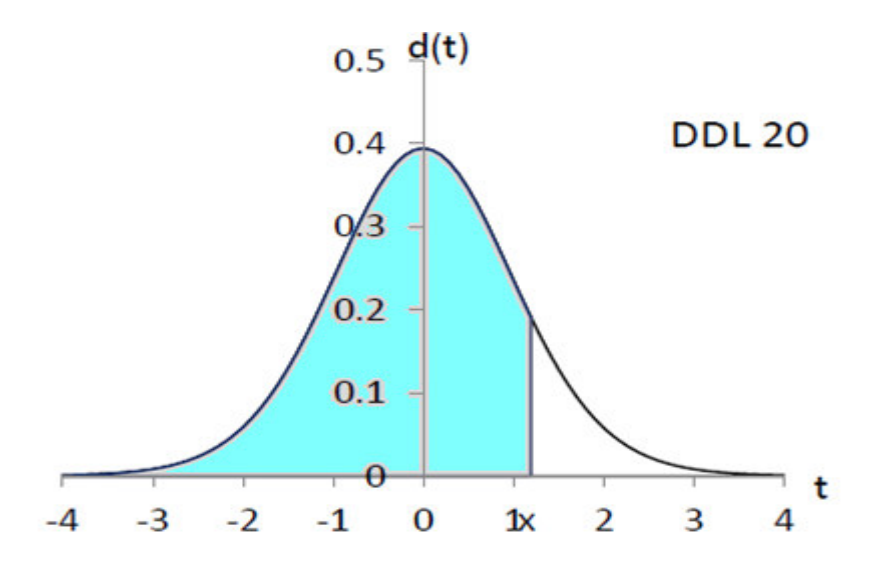

*Fig II.5 : représentation de graphique de la loi de student*[36]*.*

On dit qu'une variable aléatoire X suit la loi de Student à n degrés de liberté lorsque pour tout nombre*x* : P (X≤ *x*)=*A(x)*où *A(x)*est l'aire de la partie du plan grisée sur le graphique cidessus.[36]

(Pour les matheux :  $A(x) = \int_{-\infty}^{x} d(t) dt$ *)*(Equ II.50)

# **II.7.2Loi de Fisher:**

Tout comme la loi de Student, la loi de Fisher sera très utilisée par la suite. Voyons en rapidement sa construction.

Soient  $K_1$  et  $K_2$  deux variables aléatoires indépendantes de loi respective *n* et *p*, alors la quantité

$$
F_{n,p} = \frac{K_1}{K_2/p}(\text{Equ II.51})
$$

Suit une loi de Fisher à*n* et *p* degrés de liberté. Il faut faire très attention àl'ordre des degrés de liberté. Le premier degré de liberté (ici n) est le degréde liberté du numérateur, alors que le second (p) est celui du dénominateur [37].

### **a.Fractiles de la loi de Fisher :**

X étant une variable aléatoire de loi  $F(v_1, v_2)$ , les tables donnent les valeurs  $def_{(v_1,v_2,\alpha)} = \frac{1}{f_{(v_1,v_2,\alpha)}}$  $\frac{1}{f_{(v_1,v_2,1-\alpha)}}$ telles que P(X > $f_{(v_1,v_2,\alpha)}$ ) = apour  $\alpha$  = 5% et  $\alpha$ = 1%. En R, la commande correspondante est qf(1-alpha, nu1, nu2)

(Attention à l'échange des degrés de liberté  $v_1$ , et  $v_2$ )

Comme pour toutes les lois statistiques, les fractiles deviennent infinis lorsque  $v_1$  et  $v_2$ sont nuls. Numériquement, les valeurs sont très élevées lorsque  $v_2$  < 3. [38]

Les représentations graphiques sont données à la figII.6 en fonction de ses deux paramètres  $v_1$  et

 $v_2$ 

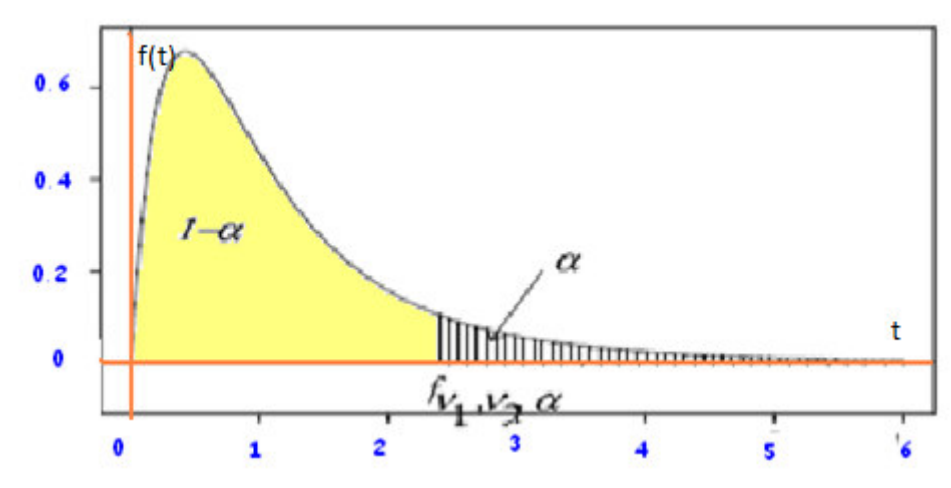

*Fig II.6: représentation de graphique de la loi de fisher-snedecor*[38].

#### **b.Intérêt de la loi de Fisher-Snedecor :**

Par conséquent, la loi de Fisher-Snedecor intervient dans tous les problèmes qui font intervenir des comparaisons de variances, c'est à dire les problèmes de précision et de qualité des mesures physico-chimiques[2].

#### **II.7.3 Loi du Khi-deux :**

Cette loi nous sera très utile pour étudier la distribution des variances.

Elle est construite à partir de la loi normale de la façon suivante : Soient $X_1, X_2, ..., X_n$ n va indépendantes de même loi N(0,1), et soit :

 $K = X_1^2 + X_2^2 + \cdots + X_n^2 = \sum_{i=1}^n X_i$  $(Equ II.52)$ 

alors, *K* suit une loi du Khi 2 àndegrés de liberté (*K* ~χ<sup>2</sup><sub>n</sub>). On peutremarquer qu'une va qui suit une loi du  $\chi^2$  est par construction toujours positive ou nulle (c'est une somme de carrés). La densité de probabilité d'une loi du  $\chi^2$  est asymétrique (reportez-vous aux tables que je vous adonnés pour en avoir une idée)[37].

### **a.Propriétés.**

- $\chi^2 \geq 0$ cette loi n'est donc pas symétrique,
- $χ²$  admet une densité (difficile à retenir),
- $E|\chi^2| = n$  et  $Var(\chi^2) = 2n$ ,
- Pour  $n \geq 30, \sqrt{2\chi^2} \sqrt{2n-1}$ suit approximativement une loi N (0; 1)[33].

### **b. Fractiles de la loi du χ² :**

Comme pour la loi de Fisher, α représente la surface de la courbe entre χ²et l'infini. On représente les fractiles soit en fonction de P, soit en fonction de α = 1 - P ( $\alpha$  < 0,5 et P > 0,5).

La loi de Khi-deux, appelée aussi loi de Pearson, a pour représentation graphique en fonction de ν, une famille de courbes représentées à la Fig(II.7 ) :

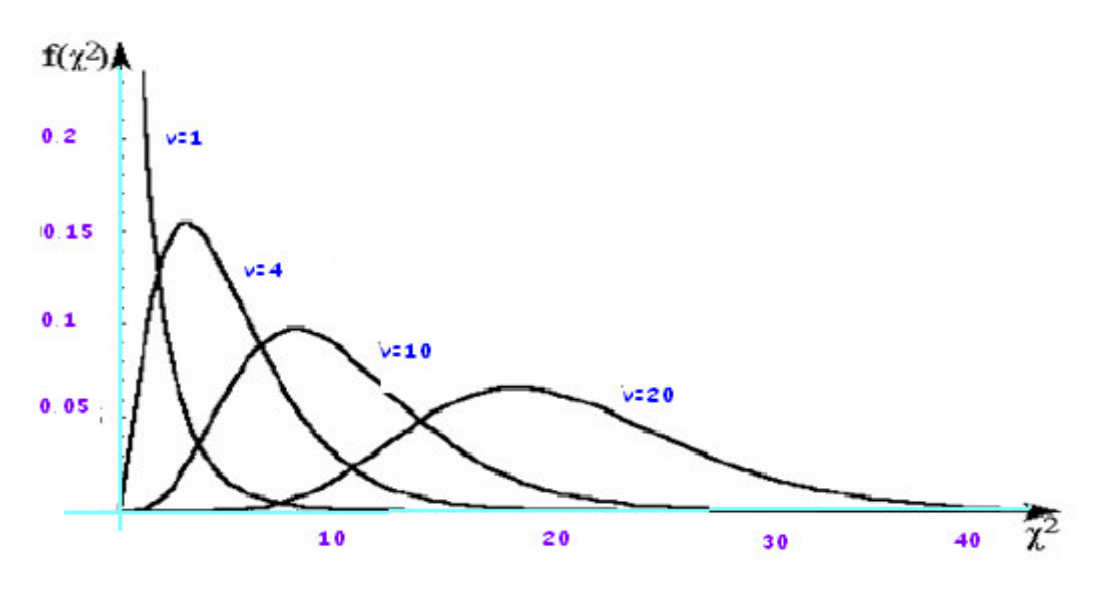

*Fig II.7 : représentation graphique de la loi du khi-deux* [2].

# **II.7.4Analyse de la variance(ANOVA) :**

### **a. Historique :**

L'analyse de variance a été développée par l'agronome britannique Ronald A Fisher à la station expérimentale de Rothamsted ,UK.En 1912[2][38].

### **b. Définition :**

L'analyse de variance à un critère de classification 'a' pour but la comparaison des moyennes de n<sub>A</sub> populations, à partir d'échantillons aléatoires et indépendants prélevés dans chacune d'elles. Ces populations sont en générale des variantes(ou niveaux  $n_A$ ) d'un facteur contrôle (ou facteur A) de variation[2][39].

### **c. Conditions d'utilisations :**

1. Le paramètre étudier suit une distribution normale.

2. Les variances des populations sont toutes égales.

 3. Les échantillons sont prélevés aléatoirement et indépendamment dans les populations.[2][39].

# **d. Procédure de calcule d'une ANOVA :**

1. Déterminer si les échantillons varient de la même manière

 2. si nous démontrons l'homogénéité des variances, alors nous pouvons comparer les moyennes de ces échantillons.

L'analyse de variance (ANOVA) à un facteur est une généralisation de la comparaison de moyennes dans K populations. Pour axer les idées, travaillons sur un jeu de données[39].

# **II.8Hypothèses :**

On s'intéresse à la résolution du système linéaire de *n* équations à *n* inconnues:

# $B = Ax(Equ II.53)$

- La matrice *A* est carrée d'ordre *n*, à valeurs réelles (ou complexes) etnon singulière (ou de rang plein).

- Le second membre *y* est à valeurs réelles (ou complexes) et dansl'image de *A*[40].

# **II.8.1 La méthode itérative**

La méthode itérative contrairement à d'autres à l'avantage de ne pas avoir besoin de garderen mémoire la totalité d'une matrice de très grande taille gourmande en capacités mémoire.

Cette méthode permet de garder en mémoire que les coefficients non nuls d'une matrice degrande taille.

Cependant, le succès de calcul n'est pas assuré quelque soit la matrice, certainesconditions sont nécessaire afin d'obtenir un résultat convergent, ce que nous allons voirdans ce document au travers des méthodes de **Jacobi** et de **Gauss-Seidel**[41]**.** 

Nous cherchons à résoudre le système Ax = B. on commence par décomposer la matrice A

 $A = M - N$ , de telle façon que M soit inversible

Il est ensuite possible d'écrire le système Ax = B sous la forme :

 $Mx = Nx + b$ (Equ II.54)

Où encore :

 $x = M^{-1}Nx + M^{-1}b$ (Equ II.55)

qui définit une équation de point fixe

Pour la résoudre nous calculerons par récurrence la suite des vecteurs  $x^{\dagger}$ à partir d'unvecteur  $x^0$ , en choisissant la relation indiquée ci-dessous :

 $x^{k+1} = M^{-1}Nx^{k} + M^{-1}b$ (Equ II.56)

Cette relation est une relation de récurrence du premier ordre[41].

Les décompositions de A font intervenir :

La matrice diagonale D obtenue à partir des éléments diagonaux de A

$$
D {=} \begin{bmatrix} a_{11} & 0 & \dots & 0 \\ 0 & b_{22} & \cdots & 0 \\ \vdots & \vdots & \cdots & \dots \\ 0 & 0 & \cdots & a_{nn} \end{bmatrix}
$$

La matrice triangulaire inférieure –E

$$
E = \begin{bmatrix} 0 & 0 & \dots & 0 \\ a_{21} & 0 & \dots & 0 \\ \vdots & \vdots & \dots & \vdots \\ a_{n1} & a_{n2} & \dots & 0 \end{bmatrix}
$$

La matrice triangulaire supérieure –F

$$
F = \begin{bmatrix} 0 & a_{12} & \dots & a_{1n} \\ 0 & 0 & \dots & a_{2n} \\ \vdots & \vdots & \dots & \dots \\ 0 & 0 & \dots & 0 \end{bmatrix}
$$

Nous avons donc  $A = D - E - F$ , et nous obtiendrons la décomposition  $A = M - N$  à partir dedifférents types de regroupements des matrices D, -E, -F, ce qui va nous amener à différentesméthodes, celle de Jacobi, et celle de Gauss-Seidel[41].

#### **II.8. 2 .Lesméthodes de résolutions :**

Contrairement à la méthode de Gauss qui est une méthode directe appliquée à de petites matrices, nous allons nous pencher sur les méthodes dites indirectes telle que Jacobi et Gauss-Seidel, mettant en jeu la convergence pour des matrices de tailles plus imposantes[41].

#### **II.8. 2.1. La méthode de Jacobi :**

#### **a. Description de la méthode de Jacobi :**

On suppose que A est une matrice inversible dont aucun élément de la diagonale est nul( $a_{ii} \neq 0, \forall i$ ). Cette méthode consiste à isoler le coefficient de la diagonale de chaque ligne du système, si l'un des coefficients diagonaux est nul, il est parfois possible de permuter certaines lignes pour éviter cette situation[24][41].

On pose :  $A = M - N$ 

La relation de récurrence est la suivante : $x^{k+1} = M^{-1}Nx^{k} + M^{-1}b$ 

avec  $M = D$ ,  $N = E + F$ , nous obtenons la relation suivante :

 $x^{k+1} = D^{-1}(E + F)x^k + D^{-1}b$ (Equ II.57)

Si on exprime cette relation en fonction des éléments de la matrice A, nous avons pour

 $Ax = B$ 

$$
a_{11}x_1 + a_{12}x_2 + a_{13}x_3 + \cdots + a_{1n}x_n = b_1
$$
  
\n
$$
a_{21}x_1 + a_{22}x_2 + a_{23}x_3 + \cdots + a_{2n}x_n = b_2
$$
  
\n
$$
a_{n1}x_1 + a_{n2}x_2 + a_{n3}x_3 + \cdots + a_{nn}x_n = b_n
$$
  
\n
$$
\begin{bmatrix} a_{11} & a_{12} & \cdots & a_{1n} \\ b_{21} & b_{22} & \cdots & b_{2n} \\ \cdots & \cdots & \cdots & \cdots \\ a_{n1} & a_{n2} & \cdots & a_{nn} \end{bmatrix} \begin{bmatrix} x_1 \\ x_2 \\ \vdots \\ x_n \end{bmatrix} = \begin{bmatrix} b_1 \\ b_2 \\ \vdots \\ b_n \end{bmatrix}
$$

Par calculs successifs, la relation de Jacobi est la suivante :

$$
x_i^{k+1} = \sum_{\substack{j=1 \ j \neq 1}}^n \frac{a_{ij}}{a_{ii}} x_j^k + \frac{b_i}{a_{ii}} (\text{Equ II.58})
$$

# **II.8. 2.2. La méthode de Gauss-Seidel :**

#### **a. Description de la méthode :**

Comme pour la méthode de Jacobi, le but de la méthode de Gauss-Seidel est de résoudrele système d'équation de la forme A x = B de manière itérative.

On suppose cette fois que la matrice D est une matrice inversible dont aucun élément de ladiagonale est nul ( $a_{ii} \neq 0, \forall i$ ). Cette méthode consiste à isoler le coefficient de la diagonalede chaque ligne du système, si l'un des coefficients diagonaux est nul, comme pour laméthode de Jacobi, il est parfois possible de permuter certaines lignes pour éviter cettesituation[24][41]. La relation de récurrence est la suivante :

$$
x^{k+1} = M^{-1} N x^k + M^{-1} b
$$

avec M = D- E,  $\&$  N = F,, nous obtenons la relation suivante :  $x^{k+1} = (D - E)^{-1} N x^k + M^{-1} b$ (Equ II.59)

En général, on décompose A en –E, +D, -F, les deux méthodes de Jacobi et de Gauss-Seidel se distinguent dans la répartition des blocs entre E, D et F entre M et N.Par rapport à Jacobi, on utilise les  $x_j^{k+1}$ , avec  $1 \le j \le i-1$ , déjà calculés. Ainsi, Nousverrons lors des simulations que Gauss-Seidel converge plus rapidement que Jacobi[24][41]. Par calculs successifs, la relation de Gauss-Seidel est la suivante :

$$
x_i^{k+1} = \frac{1}{a_{ii}} (b_i - \sum_{j=1}^{i-1} a_{ij} x_j^{k+1} - \sum_{j=2}^{n} a_{ij} x_j^k) (\text{Equ II.60})
$$

### **II.8. 2.3. Méthode de relaxation (SOR (***successive over relaxation)***) :**

On modifie légèrement les méthodes précédentes en introduisant un paramètre w, lecoefficient de relaxation. Ce paramètre est généralement constant. La relaxation sur laméthode de Jacobi n'apporte en général aucun gain appréciable. Appliqué à la méthode deGauss-Seidel, elle permet d'améliorer la rapidité de la convergence. [24][41]

### **a. Description de la méthode :**

L'idée est que si la « correction » apportée à une composante va « dans le bon sens », on àintérêt à l'augmenter en la multipliant par un facteur supérieur à 1. Au contraire si on risquede diverger ou osciller, il vaut mieux amortir la correction en la multipliant par un facteurinférieur à 1.

Une condition nécessaire mais non suffisante de convergence de ces méthodes est que leparamètre w soit compris entre 0 et 2voir( figII.8).[41].

Il est donc intéressant de l'utiliser pour le calcul du vecteur xdans la résolution du systèmeAx=B.

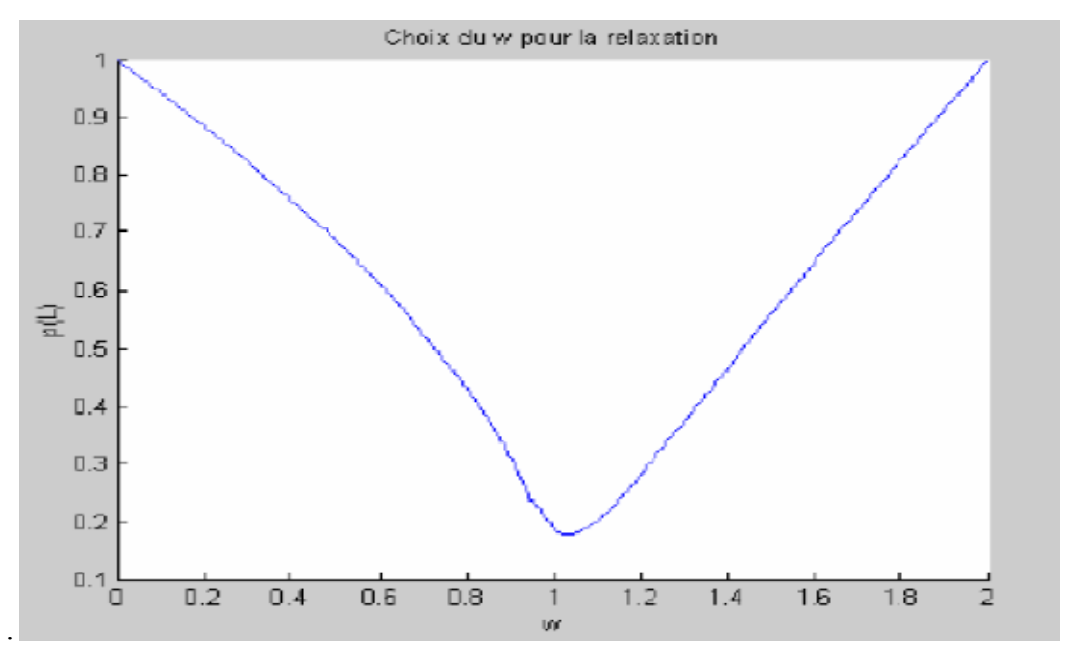

*Fig II.8 :choix du w pour la relaxation[41]* 

La boucle d'itération pour Gauss-Seidel devient dans ce cas :

 $x^{k+1} = (D - wE)^{-1}((1 - w)D + wF)x^{k} + w(D - wE)^{-1}b(\text{Equ II.61})$ 

# **II.8. 2.4Quelques remarques :**

- L'utilisation des méthodes itératives est généralement plus avantageuse lorsque celles-ci convergent.
- Les méthodes de Jacobi, de Gauss-Seidel et de relaxation ne convergent le plus souvent que dans les cas que nous avons décrits dans ce chapitre. Il existe des méthodes itératives beaucoup plus élaborées et qui convergent dans des cas plus généraux que ceux décrits ici[42]..
- La méthode de Gauss-Seidel converge généralement plus vite et plus souvent que la méthode de Jacobi. La méthode de relaxation nécessite la connaissance d'une valeur optimale du paramètre de relaxation w.
- Les méthodes itératives sont principalement utilisées pour des matrices de grandes tailles et largement creuses. Les calculs croissent dans ce cas linéairement avec n.
- Pour toute méthode itérative, il convient de s'assurer que la convergence est suffisamment rapide pour que le temps de calcul ne soit pas consommé sans que la recherche d'une solution ne soit réellement effectuée[41][42].

• La convergence des méthodes itératives se teste généralement en utilisant un paramètre de tolérance . On arrête ainsi les calculs dés que l'erreur relative est assez petite :

$$
\frac{\|x^{k+1}-x^k\|}{\|x^k\|}\leq \epsilon(\text{Equ II.62})
$$

• Une autre alternative est de tester le résidu :

 $||Ax^{k+1} - b|| \leq \epsilon$ (Equ II.63)

# **II.9.Conclusion :**

D'après ce chapitre ; on peut distinguéel'ajustement linéaire par la méthode statistique (régression, moindre carré et ces différents techniques (Student ,Anova et Ficher….)) et la méthode itérative(Jacobi, Gauss Seidel ,SOR …).

Dans le dernier chapitre, nous allons parler de façon générale de l'image; et appliqué la technique de Student et la technique de Gauss Seidel.

# **III.1 Introduction :**

Dans ce chapitre on a appliqué la méthode statistique et itérative sur l'image IRM, pour tester le cerveau d'un patient avec un cerveau normal et de tester la section de tumeur .enfin voir la comparaison entre la méthode statistique (Student) et la méthode itérative à l'aide de Gauss Seidelde la technique linéaire.

# **III.2 Identification de l'ordinateur :**

Notre ordinateur contient :

- Fabricant : DELL
- Modèle : DELL système GX 280
- Processeur : Intel(R) Pentium(R) 4 CPU 3.00Ghz 2.99Ghz
- Mémoire installée(RAM) : 1.24 Go
- $\div$  Type de système : système exploitation 32 bits
- $\leftarrow$  Logiciel : Matlab 7.9.0 (R2009b)

# **III.3 Présentation de Matlab :**

Matlab (**MAT**rix**LAB**oratory) est un logiciel pour effectuer des calculs numériques. Il a été conçu initialement pour faciliter le traitement des matrices mais il est maintenant utilisé dans tous les domaines des sciences qui nécessite de faire des calculs. Il est utilisé dans les calculs scientifiques et les problèmes d'ingénierie parce qu'il permet de résoudre des problèmes numériques complexes en moins de temps requis par les langages de programmation, et ce grâce à une multitude de fonctions intégrées et à plusieurs programmes outils testés et regroupés selon usage (boites à outils ou Toolbox).

Matlab est un langage à niveau de comptes et de langage de programmation, caractérisée par la présence programme facilite le processus de traitement de celle-ci et comprend :

- Les calcules mathématiques.
- Le traitement des données.
- Travail alalgoraithamat.
- Modélisation et simulation.
- L'analyse des données et la présentation.
- Les travaux de dessins d'ingénierie.
- Application de travail, convivial(GUI).

Matlab permet le travail interactif soit en mode commande ,soit en mode programmation ,tout en ayant toujours la possibilité de faire des visualisations graphiques .

Considéré comme un des meilleurs languages de programmations (C ou Fortran), MATLAB possède les particularités suivantes par rapport à ce langage :

# **III.4 Les intérêts de Matlab:**

- $\ddot{\bullet}$  Programmation infiniment plus rapide pour le calcul et pour l'affichage.
- Une librairie très riche.
- $\overline{\text{I}}$  Possibilité d'inclure un programme en C/C++.
- Langage interprété : Pas de compilation donc pas d'attente pour compiler.
- Possibilité d'exécuter du code en dehors du programme.
- **←** Code facile à comprendre et très lisible.
- **↓** Une aide très bien faite.

Après avoir quelque principe de notre ordinateur et la logiciel Matlab on passant au conception et les résultatsobtenues et on commençons par l'algorithme

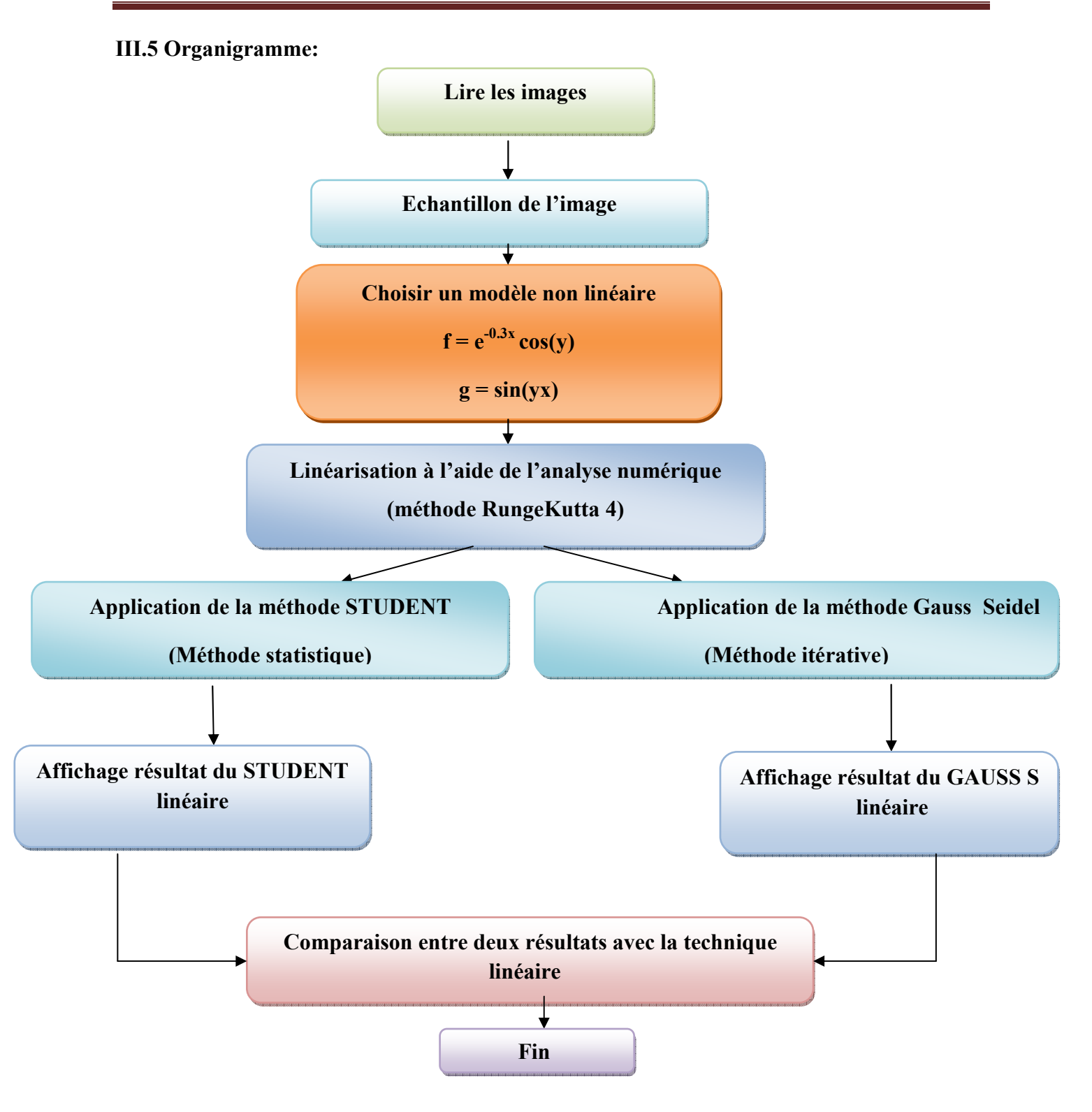

*FigIII.1 : schéma synoptique de l'algorithme* 

### **III.6 Exécution de l'algorithme :**

#### **III.6.1 Le protocole 1 sur l'image IRM:**

Le rapport médical est un protocole pour malade de 55 ans, où le processus de scanner est de l'IRM où le champ magnétique B= 1,5 T.

La machine d'examen est de type SIEMENS .

Le patient à fait un scanner en pondération T2 de coupe axial

avec: temps d'écho : TE > 80 ms ,et le temps de répétition : TR > 2 000 ms

Le résultat de scanner présente d'un tumeur au milieu du terrain sur le côté droite et latroisième ventricule est d'évoquer la tumeur. Gon algiques problèmes sont les résultats de la croissance de la tumeur en compte région de l'axe hypothalamo.

### **a. Comment identifier le type de tumeur soient bénignes ou malignes ?**

Si les enquêtes et les tests ont montré une tumeur dans le cerveau, le patient est dirigé vers un traitement de suivi avec un spécialiste du cancer du médecin (oncologue). Si un médecin spécialiste a constaté cancer tumeurs du cerveau (Neuro - oncologue) dans la région de résidence du patient, il est probablement l'a dirigé à poursuivre le traitement.

Ensuite, l'étape suivante qui consiste à confirmer l'existence d'un diagnostic de cancer du cerveau, déjà: un petit échantillon (biopsie) de la masse tumorale afin de déterminer le type de tumeur.

Le procédé, générale, pour obtenir un échantillon de la tumeur par la chirurgie. Impossible d'ouvrir un trou dans le crâne, afin d'éradiquer la totalité de la tumeur dans la même partie de la procédure chirurgicale, souvent. Ensuite, prendre un échantillon (biopsie) de la tumeur doit être testée en laboratoire.

Si le chirurgien ne peut pas enlever toute la tumeur pendant la chirurgie, ne fait que prendre un échantillon de la tumeur pour un examen de laboratoire.

Il peut être possible, dans certains cas, pour extraire une partie du tissu tumoral à l'examen sans ouvrir le crâne. Est déterminée par l'emplacement exact de la tumeur dans le cerveau d'une manière de positionnement stéréotaxique (stéréotaxique), toute utilisation des techniques d'imagerie calculées tomodensitométrie (TDM) et l'imagerie par résonance magnétique (IRM), tandis que la tête est installé à l'intérieur du cadre.

Après cela, un petit trou est percé dans l'os du crâne est ensuite insérant une aiguille à travers la tumeur. Il s'agit, par l'aiguille, la capture et l'extraction de l'échantillon requis pour effectuer une biopsie.

Après cela, l'échantillon est examiné au microscope par un pathologiste spécialisé / pathologie (pathologiste - un médecin qui se spécialise diagnostic des maladies par l'examen de cellules et de tissus).

# **III.6.2Lire l'Image IRM :**

 Pour l'obtention de cette image on utilise l'instruction « imread» pour indiquer le déplacement de l'image sur l'ordinateur. La figure.III.2.a, illustre une coupe axiale de l'image IRM pour un personne malade, et la figure.III.3.a illustre la même coupe mais pour un personne normale.

Ensuite, choisir un échantillon de l'image pathologique précédent comme la Figure(.III.2.b) présente. La même chose pour l'image normale .voir figure(III.3.b)

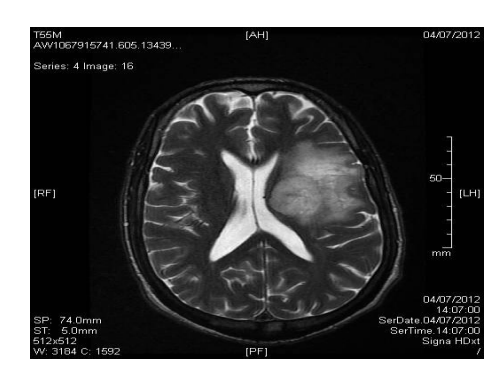

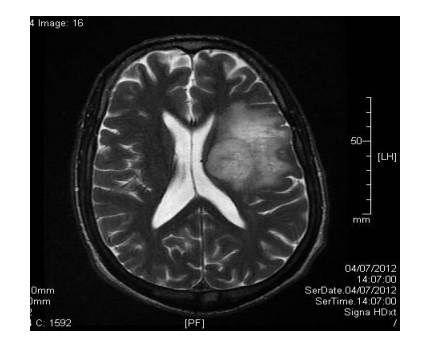

**(a) (b)** 

*FigIII.2 : représentation de l'échantillon d'une image pathologique.* 

*(a) :image pathologique en IRM. (b) :L'échantillon de l'image.* 

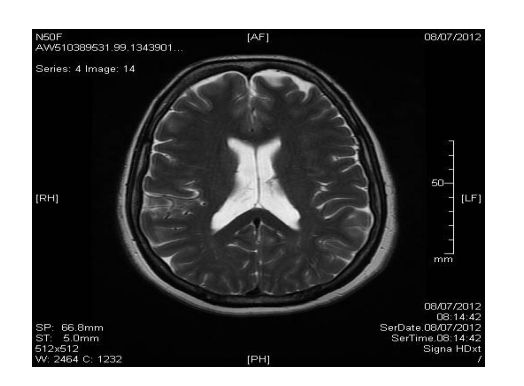

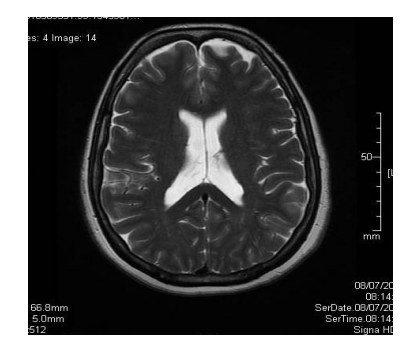

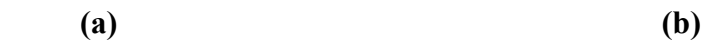

*Fig.III.3 : représentation de l'échantillon d'une image normale* 

*(a):image IRM normale (b) : L'échantillon de l'image*

# **III.6.3 L'organigrammeduStudent:**

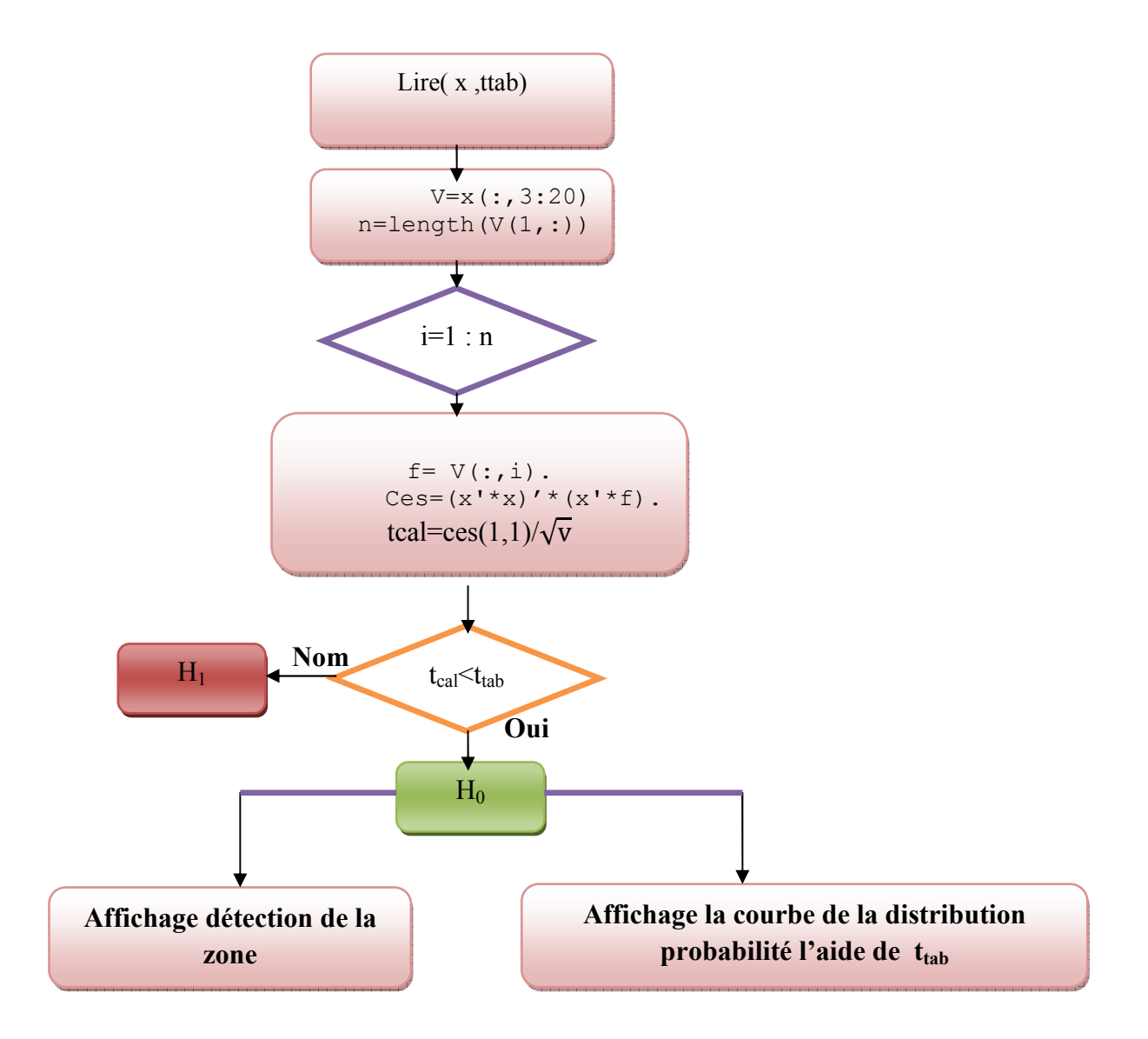

*Fig III.4:schéma synoptique de l'algorithme de Student:* 

# **III.6.4 L'Algorithme de Gauss Seidel:**

D'après l'expression linéaire itérative Ax=B

$$
x^k = (D - E)^{-1}(F x^{k-1} + b)
$$

On pose M=D-E et N=F

où−**E**est la partie triangulaire inférieure de **A**, et −**F** sa partie triangulaire supérieure.

 $\boldsymbol{\varepsilon}$ : Précision =0.001

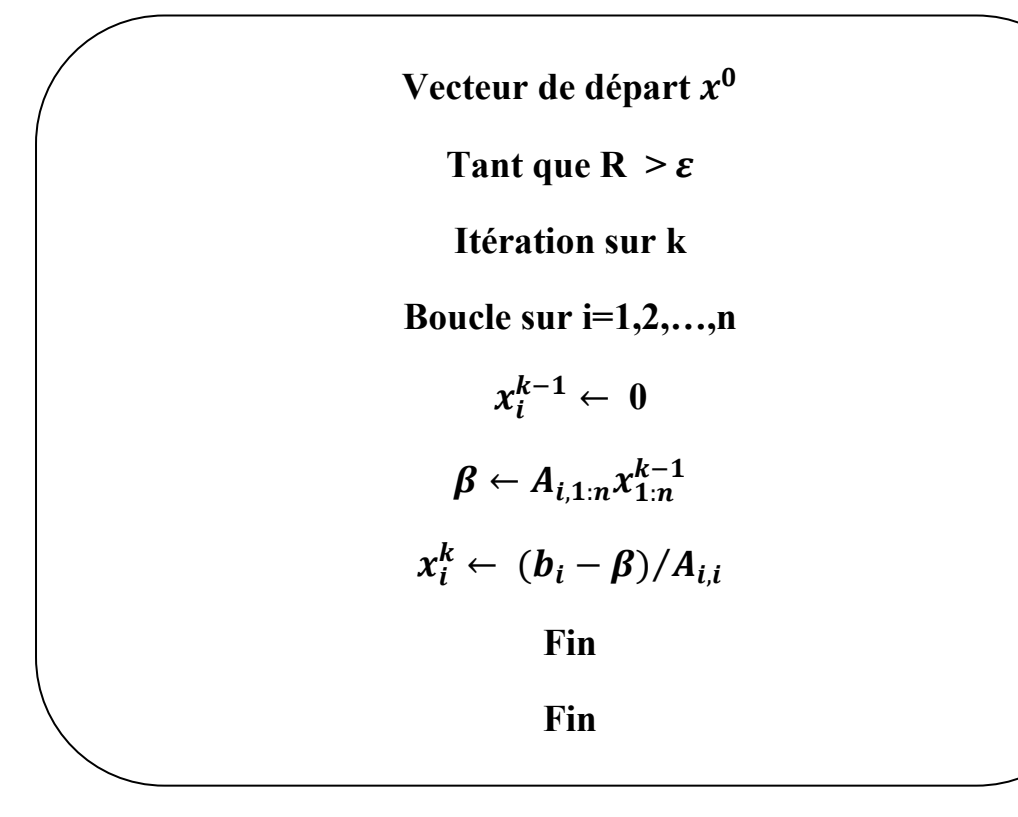

*FigIII.5: Algorithme de Gauss Seidel.*

# **III.6.5 .Choisir un modèle non linéaire :**

On va choisir deux fonctions non linéaires :

 $f = e^{-0.3x} \cos(y)$  $g = sin(yx)$ 

Linéarisation à l'aide de l'analyse numérique (méthode RungeKutta 4 modifié) :

H=0.001

$$
f_1 = f(x(k), y(k));
$$
  
\n
$$
g_1 = g(x(k), y(k));
$$
  
\n
$$
f_2 = f(x(k) + ((\frac{H}{2} * f_1), y(k) + \frac{H}{2} * g_1);
$$
  
\n
$$
g_2 = g(x(k) + (\frac{H}{2} * f_1), y(k) + \frac{H}{2} * g_1);
$$
  
\n
$$
f_3 = f(x(k) + H * f_2, y(k) * H * g_2);
$$
  
\n
$$
g_3 = g(x(k) + H * f_2, y(k) * H * g_2);
$$
  
\n
$$
f_4 = f(x(k) + H * f_3, y(k) + H * g_3);
$$
  
\n
$$
g_4 = g(x(k) + H * f_3, y(k) + H * g_3);
$$

$$
x(k+1) = x(k) + \left(\frac{H}{6}\right)^* (f_1 + 2^* f_2 + 2^* f_3 + f_4);
$$
  
\n
$$
y(k+1) = y(k) + \frac{H}{6} * (g_1 + 2^* g_2 + 2^* g_3 + g_4);
$$

### **III.6.6 Application de la technique Student :**

Pour cette technique, on va calculer l'expression de Student puis, comparer avec le tableau de Student est bien illustré dans la distribution de gauss pour probabilité alpha=0.005.

-Niveau de signification  $\alpha = 0.005$ 

-Degré de liberté ddl= n-2

-La règle de comparaison est :

- Si tcal<ttab dans la zone d'acceptation de h0.
- Si tcal>ttab c'est-à-dire qu'on dans la zone d'acceptation de h1.

Ou tcal :t-test calculé théorique .

ttab :t-test à l'aide de tableau .

#### **III.6.7 Conception et résultat obtenu :**

L'exemple ci-dessous présente l'exécution de la lésion par la méthode Student(simple et notre Student) et la méthode Gauss Siedel.

#### **a.Exemple1 :**

## **Pour Surface 512X512 (surface complète) :**

L'image ci-dessous présente une image d'un patient de 55ans avec une tumeur au milieu du terrain sur le côté droite ; où l'image pour un surface(512X512) :

Après le temps d'exécution et l'application de Student test et la résolution itératives à l'aide de Gauss Seidel, On peut remarquer clairement la différence entre les deux résultats : Student linéaire et non linéaire (fig:III.6 (1-2)) où la figIII.6(2) détecte plus précis les lésions que la fig :III.6(1) et en temps plus court.

L'application de Gauss Seidela obtenu aucune réponse (figIII.6(4)).
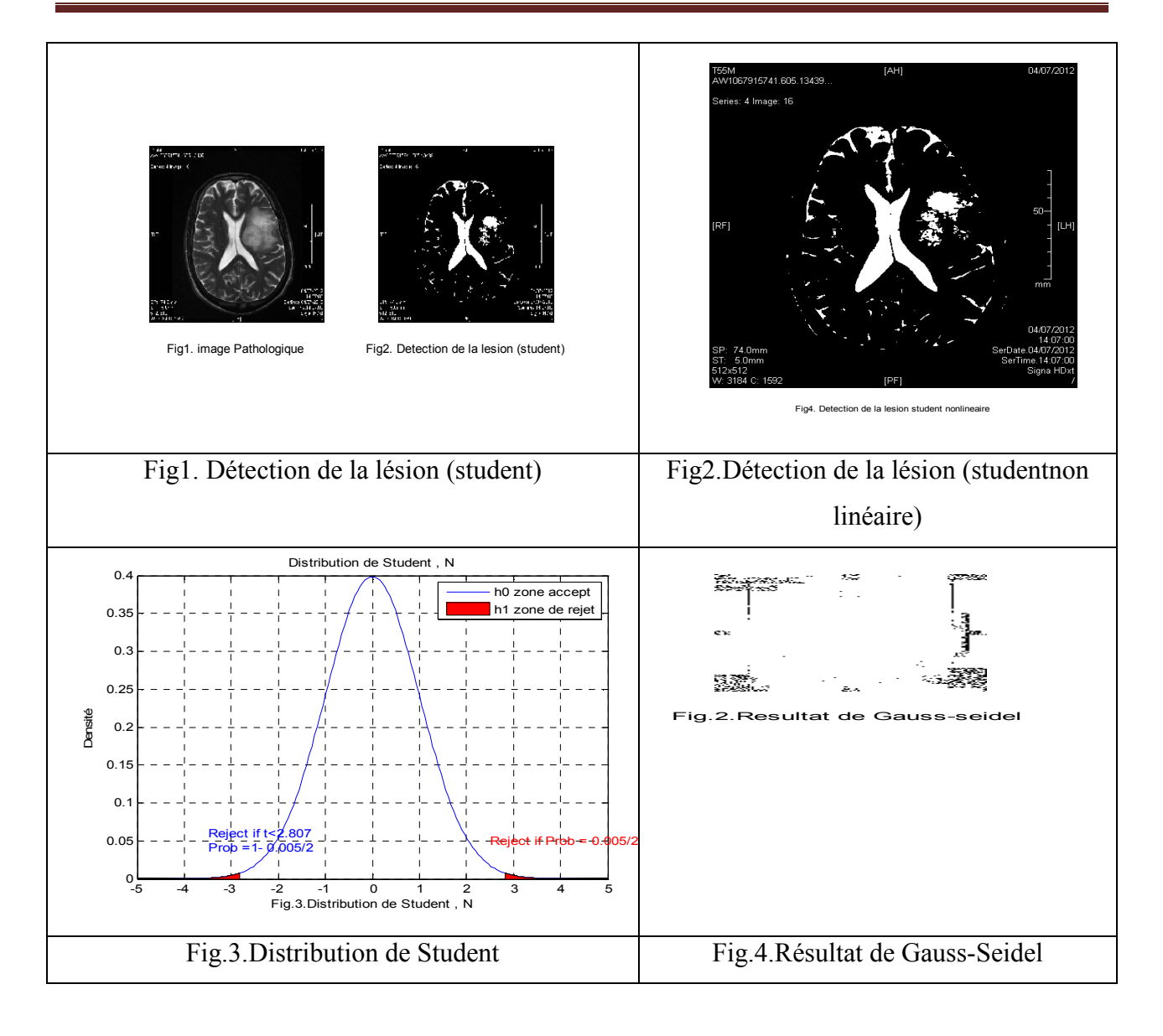

*Fig.III.6 : détection de la zone pathologique (image IRM(55ans)) pour surface 512X512et alpha=0.005.* 

La (Fig.III.6(3)) distribution gaussienne de t-test illustre les différentes régions de l'hypothèse, la zone d'acceptation de h0 (couleur blanc)et la zone de rejet de h1(couleur rouge) . (Voir la fig(3))

Pour n=512X512 dire que :

- Temps d'exécution à l'aide de Studentlinéaire : 7.576222 secondes.
- Temps d'exécution à l'aide de Student non linéaire : 5.102609 secondes.
- Temps d'exécution à l'aide de la méthode de Gauss : 0.740539 secondes.

Note : dans cette figure on peut remarquer Gauss et mal de détection pour les grandes surface, on remarquer dans la surface suivant (462\*462) .

**Pour Surface 462X462 :** 

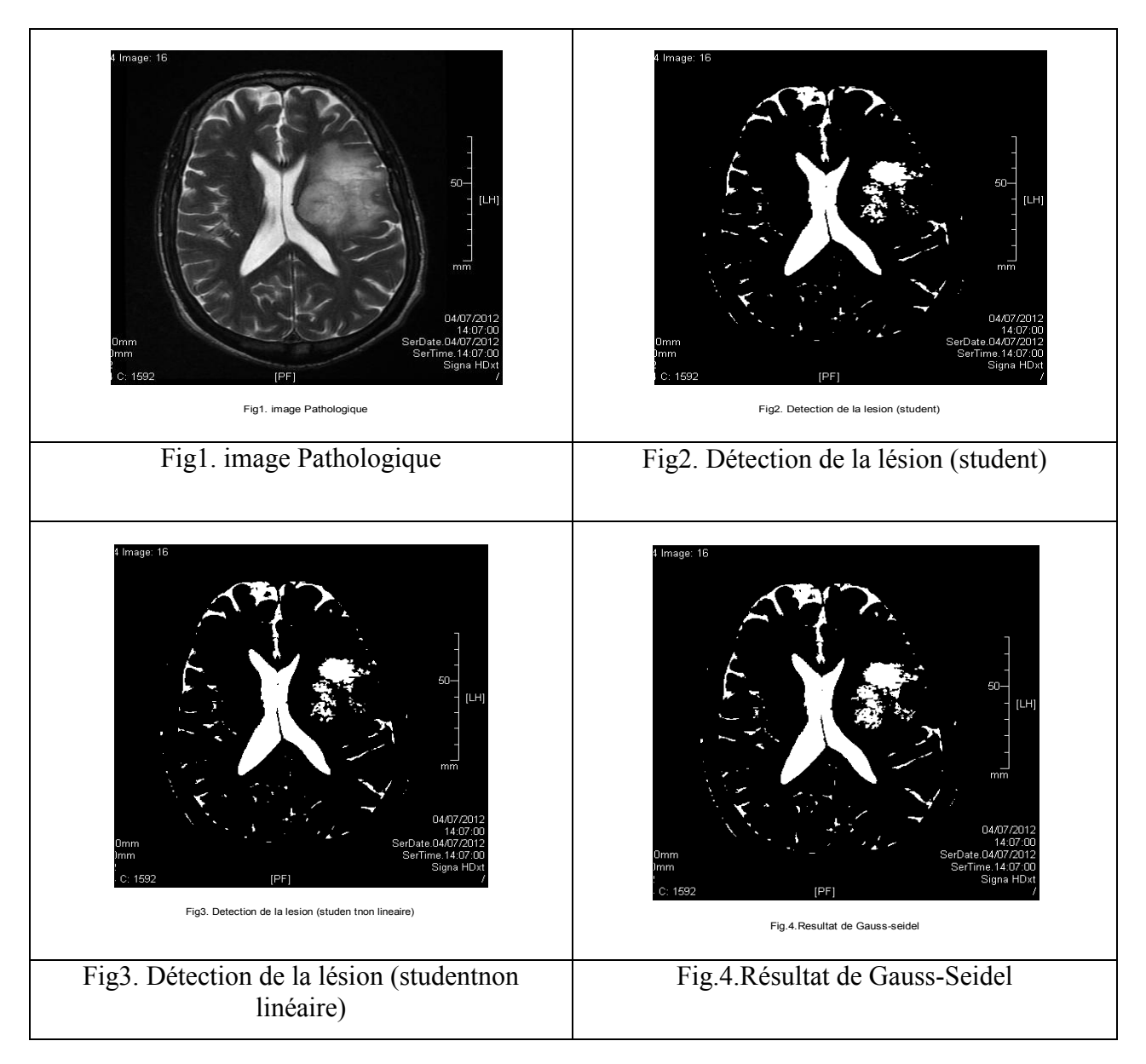

*FigIII.7 : détection de la zone pathologique (image IRM) pour surface 462X462et alpha=0.005.* 

D'aprèsles résultats obtenus et la comparaison entre Student linéaire et non linéaireon obtient même résultat que la surface (512X512).

D'après les résultats entre les fig.III.7 (3-4) l'exécution à l'aide de gauss détecte plus rapide et plus précis que Student .

Pour n=462X462 dire que :

- Temps d'exécution à l'aide de Student linéaire:5.9324secondes.
- Temps d'exécution à l'aide de Student non linéaire :4.937407secondes.
- Temps d'exécution à l'aide de la méthode de Gauss :0.727936secondes.

La même chose pour le deuxième exemple où figIII.8(3) de non linéaire exécute plus précis avec un temps court que la figIII.8 (2) .(voir figIII.8 : (2-3))

#### **b.Exemple2 :**

**Pour Surface 512X512 :** 

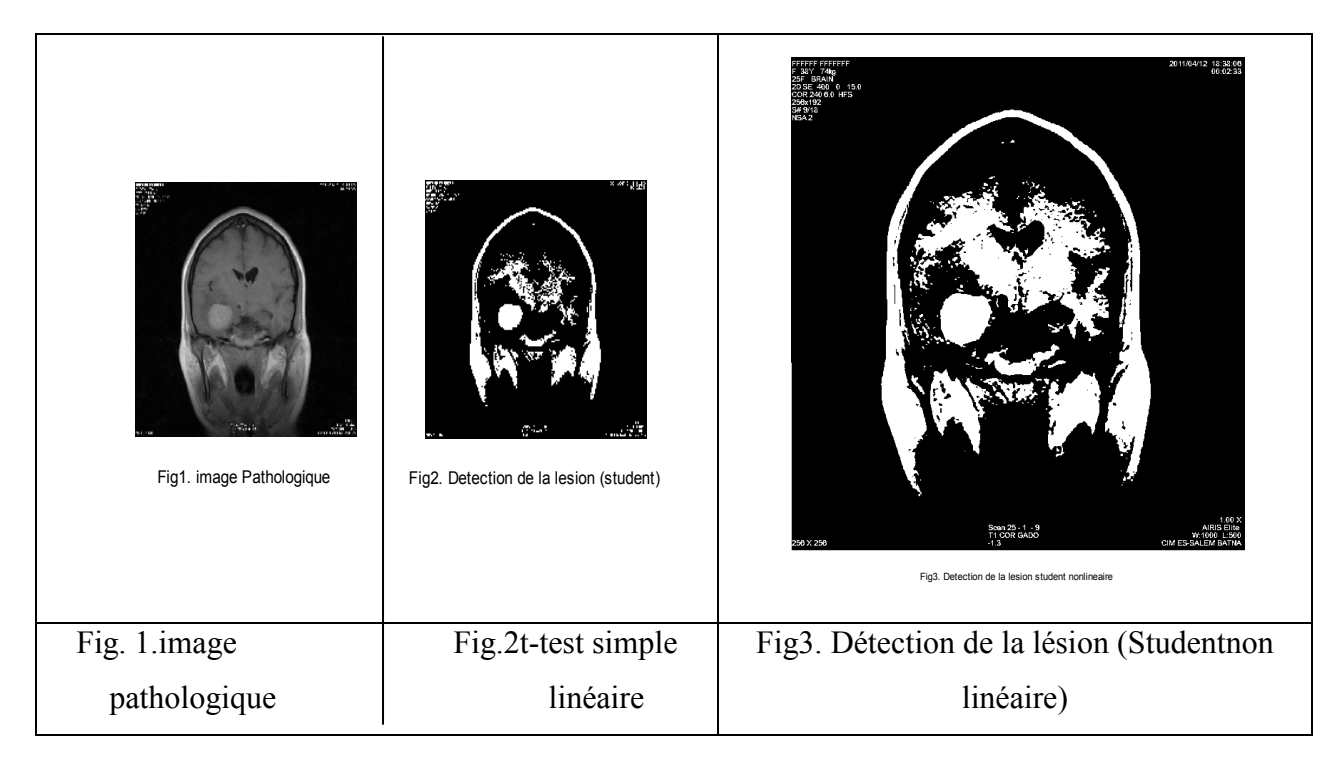

*Fig.III.8 : détection de la zone pathologique (image IRM) pour surface 512X512et alpha=0.005.* 

Temps d'exécutions pour n=512X512 dire que :

- Temps d'exécution à l'aide deStudent linéaire: 9.497894 secondes.
- Temps d'exécution à l'aide de Student non linéaire 9.370116secondes.

#### Pour surface 412X412

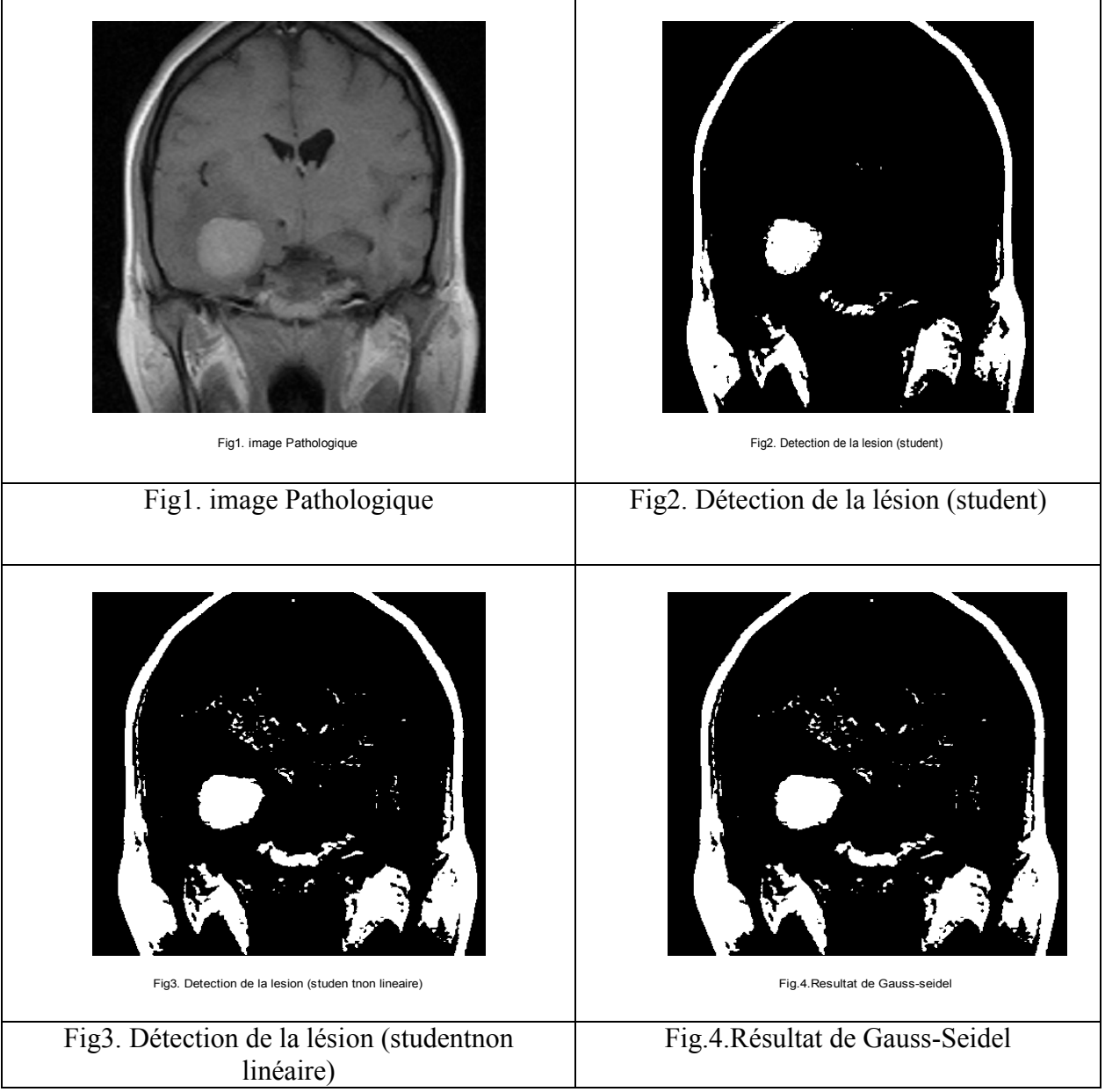

*Fig.III.9 : détection de la zone pathologique (image IRM) pour surface 412X412et alpha=0.005.* 

D'après les résultats entre les fig.III.7 (3-4) l'exécution à l'aide de gauss détecte plus rapide et Studentplus précis que Gauss Seidel

L'image avec surface 412X412 l'application de Gauss Seidel détecté sur une surface limité. Pour n=412X412 dire que :

- Temps d'exécution à l'aide de Student linéaire:4.634813secondes.
- Temps d'exécution à l'aide de Student non linéaire 3.754973secondes.
- Temps d'exécution à l'aide de la méthode de Gauss 0.523285 secondes.

### **III.7.Comparaison entre la technique Student et la technique Gauss Seidel:**

- La détection de Gauss Seidel plus précis que t-test mais pour lesgrandes surfacesla technique de Student détecte mieux que Gauss Seidel.
- La bonne détection de la lésion par la méthode de Gauss Seidel est pour le surface<472
- T-test non linéaire présente une amélioration mais moins précise que Gauss Seidel. Les tab (III.1, III.2 et III.3) présentent notre temps d'exécutions et sont précisions.

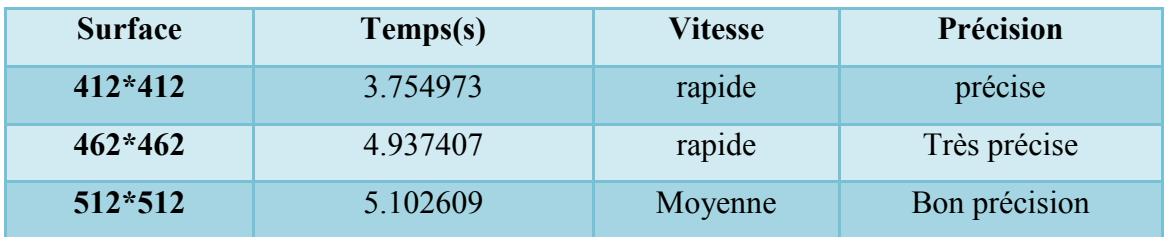

**TabIII.1:**Studentavec un modèle non linéaire.

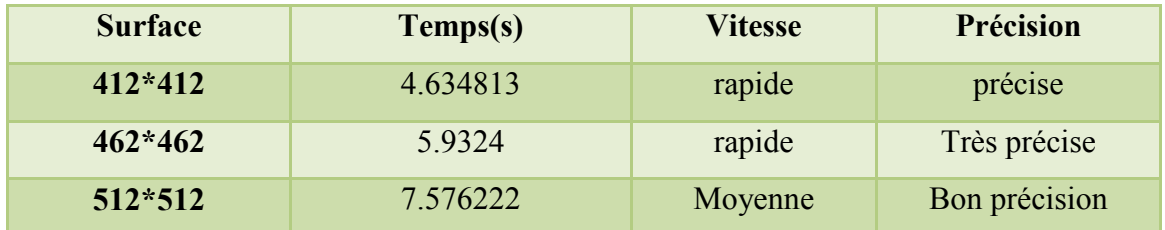

#### **TabIII.2:**Studentlinéaire.

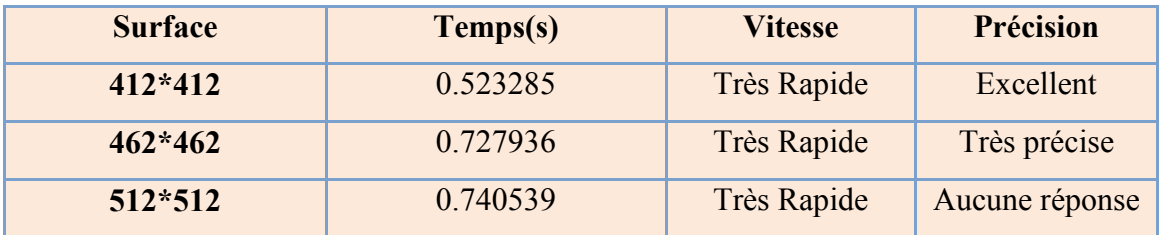

**TabIII.3:**Gauss Seidel.

#### **III.8Conclusion:**

Dans ce chapitre nous avons montré les différentes opérations d'étude expérimentale où on peut conclure ce qui suit :

- $\perp$  La technique itérative plus rapide et simple par rapport la technique statistique.
- La méthode de Gauss Seidel mieux pour les surface ≤ 472.
- L'exécution de Gauss Seidel est très rapide et précis que t-test.
- Studentlinéaire et non linéaire ont même précision; mais le temps exécutionde Student non linéaire est plus court.
- Nousavons ajouter un nouveau travail en face de l'article publié [43] [44] [45] ou souvenirs de précédents souhaiter à détecter la lésion pour IRM .

### **Conclusion générale**

Notre projet pour le but de la détection de la tumeur à l'aide de les méthodes Gauss Seidel et T-test pour savoir lésion à l'aide de l'image IRM.

A travers l'étude détaillée de ce projet de fin d'étude, nous pouvons conclure ce qui suit :

- $\perp$  Les images appliquées sont des images on 3D et de format .jpg
- L'application de Student d'un modèle non linéaire donne unebonne exécution de la lésion par rapport à la technique Student linéaire.
- La technique itérative plus rapide et plus simple par rapport à la technique statistique.
- L'exécution de Gauss Seidel est très rapide que t-test.
- La technique de Gauss Seidel linéaire détecte la lésion de façon précisesur l'image pathologique par rapport à la technique de Student linéaire.
- Gauss Seidel est plus précise que la technique Student pour les surface limité (inferieur de la surface globale).

 En perspectives, nous envisageons de poursuivre le travail pour réaliser ce thème par un autre méthode itérative (SOR, Jacobi, …)et pour multi image .

#### **Bibliographie**

**[1]** :[PDF] **YaoviGagou**« Cours de Traitement d'Image. » Université de Picardie Jules Verne Licence de Physique S6 Année Académique 2007-2008*yaovi.gagou@u-picardie.fr.*

**[2] :LegrounAichouche** mémoire de fin d'études pour l'obtention du diplôme master «La détection de la lésion par la linéarisation d'un modèle nom linéaire de l'image IRM »département de génie électrique Biskrajuin 2013.

**[3] :**[PDF] **DouakFouzi**, mémoire de fin d'études pour l'obtention du diplômemagister en micro-ondes pour télécommunications«Reconstruction des images compressées en utilisant les réseaux de neurones artificiels et la DCT», départementd'électroniqueBatna 2008.

**[4] :**[PDF] **RomainRaffin** « Traitement d'images. »romain.raffin@univ-amu.fr(http://iutarles.univ-provence.fr/web/romain-raffin/)

**[5] :**[PDF] « Binarisation par seuillage. » (1/2/2014)

**[6] :**[PDF]**Dr. Kamel Belloulata** « Compréhension des techniques de traitement d'images mise enœuvre dans le domaine des télécommunications. »

**[7] : Belgacem Grine et AbdelmoumenHima** mémoire de fin d'études pour l'obtention du diplôme d'ingénieur d'état en électronique « application des technique de Student T-test et Z-test pour la diagnostic des pathologie des images IRM . » département de génie électrique Biskra 2010.

**[8**]:[ppt] cours master 2 électronique communication « Chapitre1 :Généralités Sur La Compression d'Images. »

**[9] :** [PDF] **Gwenaël Brunet et Laurent Lecornu** « TP de Traitement d'Images Médicales. »Département Image et Traitement de l'Information Ecole Nationale Supérieure des Télécommunications de Bretagne (ENSTB) Groupe des Ecoles des Télécommunications (GET) *Gwenael.Brunet@enst-bretagne.fr, Laurent.Lecornu@enst-bretagne.fr*Décembre 2006.

**[10] :** [PDF]Licence 3Jean-Luc BarilUniversité de Bourgogne « Cours de Traitement de l'Image**. »**- Département IEMLaboratoire LE2I - http://vision.u-bourgogne.frbarjl@ubourgogne.fr **(**http://www.u-bourgogne.fr/jl.baril).

**[11] :** [PDF]**Adrien Marion** « TP Bases du Traitement de l'Image. »Master IPSUE : Imagerie 12 février 2007.

**[12] :Houhou Mouhyyieddineet Ghelloudj Bouziane**mémoire de fin d'études pour l'obtention du diplôme master «La linéarisation de modèles nom linéaires par l'utilisation de la méthode de moindres carrés à l'aides de deux technique Fisher et Student de l'image IRM »département de génie électrique Biskra juin 2011

**[13] :**[PDF]**Aouij Mohamed et Bouchez Romain, Ribeiro José** «imagerie médicalefusiond'images. » Le 21 octobre 2002

**[14] :AkrourDjouher**mémoire de fin d'études pour l'obtention du diplôme master informatique décisionnelle et multimédia«Diagnostic basé sur les multi-classifieurs des lésion dans l'image IRM »département d'informatique Biskra juin 2013.

**[15]** :**Mlle HadjerLaguel**mémoire de fin d'études pour l'obtention du diplôme d'ingénieur d'état en informatique « Déploiement sur une plateforme de visualisation, d'un algorithmecoopératif pour la segmentation d'images IRM basé sur lessystèmes multiagents. »Université des Sciences et de la Technologie Houari Boumediene12/10/2010.

**[16] :** [PDF]« L'imagerie médicale**. »**Commissariat à l'Énergie Atomique, 2003Direction de la communication Bâtiment Siège - 91191 Gif-sur-Yvette cedex www.cea.fr ISSN 1637-5408.

**[17] :**[PDF]**Vonthron, Manuel**mémoire de fin d'études pour l'obtention du diplômeMaîtrise ès Sciences Appliquées (génie informatique) « plateforme pourleguidagededispositifs thérapeutiques sub-millimétriquespar IRM. » Université deMontréaljuin 2012.

**[18] :**[PDF] **Mr : BENABDALLAH ALI** Mémoire pour l'obtention du diplôme de Magister en Informatique « Mise en œuvre d'une technique automatique de segmentation de sillonscorticaux. » Département d'InformatiqueUniversité Abou-BakrBelkaid-Tlemcen2010-2011.

**[19] :**[PDF]**Vincent NOBLET**Thèseprésentée pour obtenir le grade deDocteur de l'Université Louis Pasteur - Strasbourg « Recalage non rigide d'images cérébrales 3Davec contrainte de conservation de la topologie. »Spécialité : Traitement d'Images et Vision par Ordinateur, N°d'ordre : 5062 ,10 mars 2006.

**[20] :**[PDF]**Ir.LaurentHermoye** Unité de radiodiagnostic **«**imagerie par résonance magnétique (principes, techniques et contrôle de qualité). ».

**[21]:**[PDF] **Richard Moussa**pourobtenir le grade de docteur spécialité : informatique « Segmentation multi-agents en imagerie biologique et médicale : application aux IRM 3D. »Université Bordeaux I école doctorale de mathématiques et d'informatique N° d'ordre : 0000 12 décembre 2011

**[22] :**[PDF]**MaélèneLohézic**mémoire de fin d'études pour l'obtention du titre deDocteur en Sciences de l'Université Henri Poincaré, Nancy 1 Spécialité : Automatique et Traitement du Signal « Reconstructions Adaptatives pour l'Imagerie par RésonanceMagnétiquedes Organes en Mouvement » Département Automatique 11 octobre 2011

**69**

**[23] :**[PDF]**Jean-Christophe Robinet «** méthodes numériques : Résolution numérique des équations différentielles ordinaires. »Laboratoire DynFluid Arts & Métiers – ParisTechJean-Christophe.Robinet@ensam.euXavier.Merle@ensam.euJanvier 2011

**[24] :**[PDF] **David Dureisseix** « Méthodes numériques appliquées à la conception par éléments finis. » Université montpellier2 cel-00351713, version 1 - 10 Jan 2009

[25] :[PDF] Paola GOATIN Université du Sud Toulon-Var ISITV - 1<sup>ére</sup>année « Analyse Numérique. »

**[26] :**[PDF] « Chapitre 3Corrélation et ajustement linéaire. » (11/03/2014).

**[27]** : **Hameni Abdenour et Guelbi Aicha** mémoire de fin d'études pour l'obtention du diplôme d'ingénieur d'état en électronique « Etude statistique d'une image (IRM) par les techniques de Fisher F-test. » département de génie électrique Biskra juin 2011.

**[28]:** [PDF] **Zarrouk Fayçal, Ksar-Said**, Cours (7) de statistiques à distance, « Les statistiques différentielles (test de Student). » 2011-2012.

**[29] :**[PDF] **BentlicheAbdennacer et Mouissi Radia**mémoire de fin d'études pour l'obtention du diplôme master «La technique statistique de Chi2 pour détecter les lésions de l'image IRM »département de génie électrique Biskra juin 2011.

**[30] :**[PDF] **Julien Jacques** « Modélisation Statistique. »http://labomath.univ-lille1.fr/~jacques/ **[31] :**[PDF]**J-P Lenoir**probabilités statistiques « Ajustement analytique régression– corrélation. ».

**[32] :**[PDF] Laboratoire de Statistique et Probabilités | UMR CNRS C5583 Université Paul Sabatier -31062 -Toulouse cedex 4. « Pratique de la Modélisation Statistique. » Version juin 2000.

[33]:[PDF]**Jean-Christophe Breton**IUT Biotechnologie 2<sup>éme</sup> année « Statistiques. » Université de la Rochelle, Octobre-Novembre 2008.

**[34] :**[PDF]**Marie-Laure Tabary et Nicholas Ayache ,JacquesDarcourt,Grégoire Malandain**« Analyse statistique d'images médicales : étude et utilisation du logiciel SPM. »Institut national de recherche en informatique et en automatique N° 3802,Novembre 1999.

**[35]:**[PDF] **J. Lobry**Cours de biostatistique. / Illustrations dans« étude empirique de l'approximation de la loi deStudent par la loi de Laplace-Gauss. »

**[36]:** [PDF] « IRM fonctionnelle : Quelques idées sur le traitement statistique des données. »

**[37] :** [PDF] **Didier Concordet**Unité de BiométrieEcole Vétérinaire de Toulouse « Introduction à la statistiquedifférentielle».

**[38] :** [PDF]**GaudoinEnsimag** « Principes et Méthodes Statistiques . »Notes de cours Olivier – 2<sup>éme</sup>année.

**[39] :Toumi Walid** mémoire de fin d'études pour l'obtention du diplôme master «Extraction de la lésion de l'image IRM à laid de la technique 'anova' »département de génie électrique Biskra juin 2012

**[40] :**[PDF] **Eric Anterrieu***«* Méthodes itératives pour la résolution de systèmes linéaires. »12 Janvier 2007.

**[41]** :[PDF]Rapport de Projet Mathématiques - Document Rédigé par Régis FOUQUET - Formation Ingénieur Maître « Equations et Systèmes Linéaires Comparaison des méthodes Itératives de Jacobi Gauss-Seidel et Relaxation. » 2003

**[42] :**[PDF]**R. Touzani**Analyse Numérique « Méthodes itératives de résolution de systèmes linaires. ».

**[43] :K.elkourd,** "Detect the TumorwithNumericalAnalysis and With "ANOVA" Technique for MRI Image", International Journal of Engineering and InnovativeTechnology (IJEIT), Volume 3, Issue 1, July 2013, ISSN: 2277-3754 ISO 9001:2008 Certified, Florida, pp: 257-260, impact factor. 1.895

**[44] :K. elkourd,** "Linearization of exponential model to extract the lesionfrompathological image of MRI withtwo techniques STUDENT & FISHER", Computer Applications &Technology, (ICAAT), july, 2012, pp: 39-43.

**[45] :K.elkourd,** " The detection of disease by statistic test of "analyze of variance", Computer Applications &Technology , 20 Jan. 2013 ,IEEExplore, ISSN:978-1-4673-5284-0,pp:1-6

#### **Annexe**

#### **1-Table de la Loi de Student – Test** *t*

Soit Tune v.a.r suivant une loi de Student à ddl degrés de liberté cette table conne pour chaque degré de liberté ddl ,les valeurs t ayant la probabilité α d'être dépassées par T en valeur absolue :  $\alpha = \mathbb{P}(|T| > t)$ .

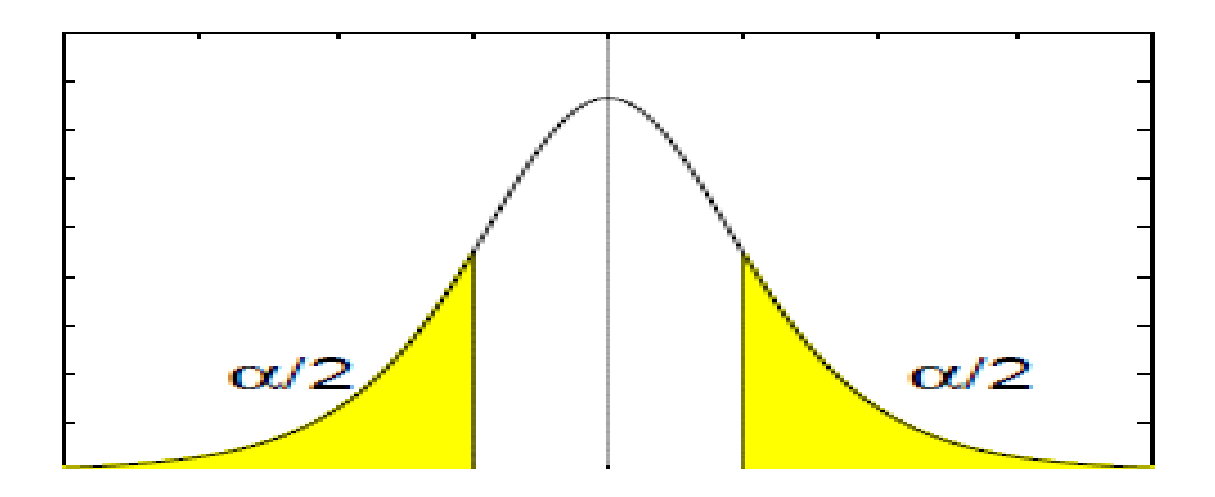

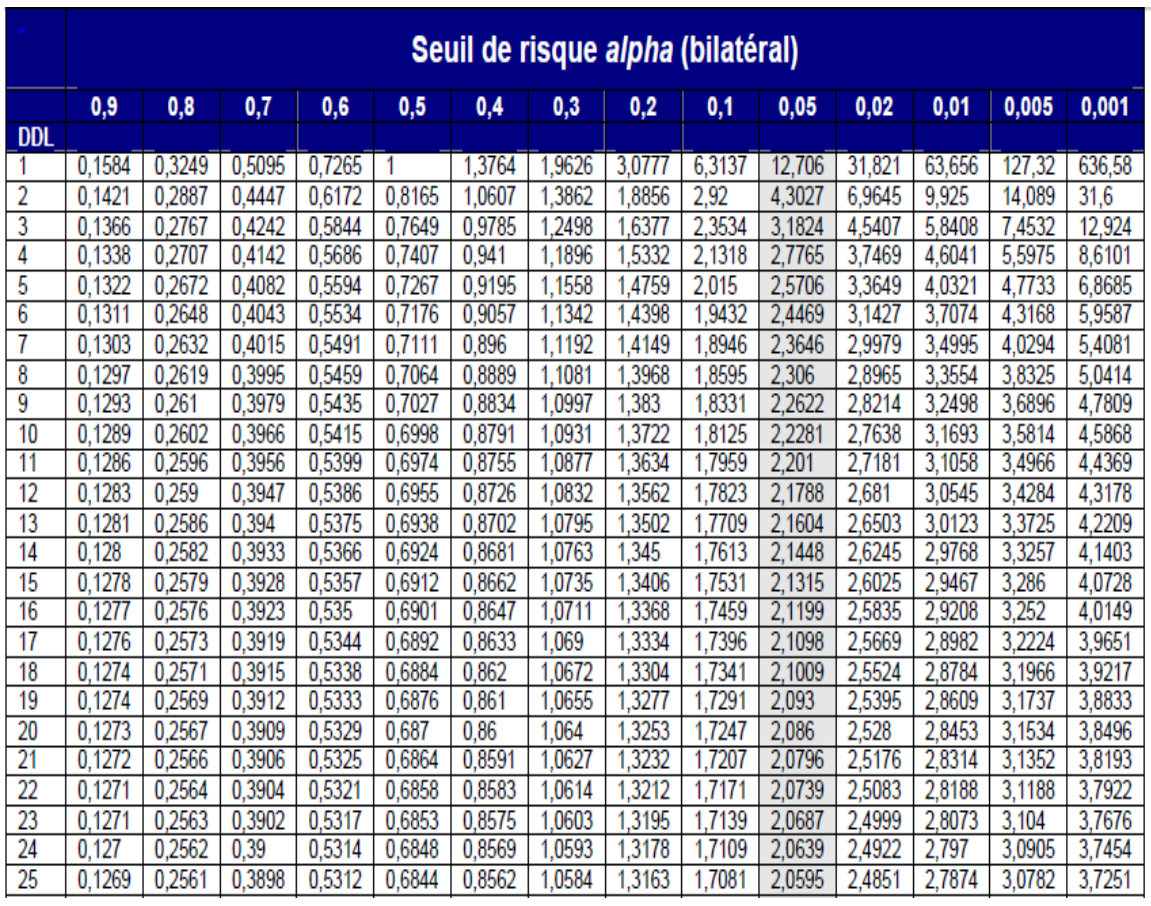

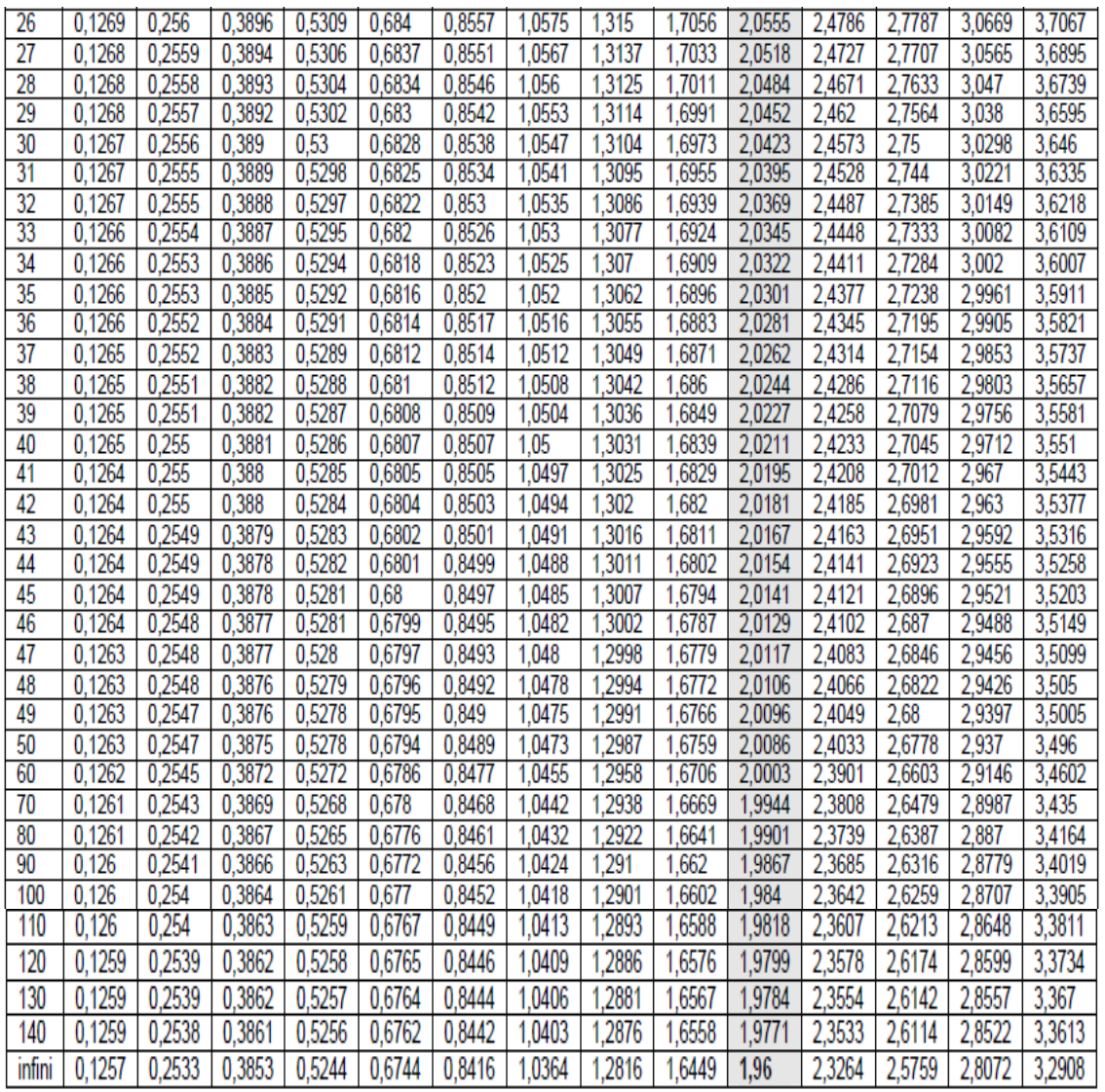

**Tab.1 :** Table de la Loi de Student

#### **2 - Application de la technique Student**

**Surface 200\*200:** 

T-Test simple

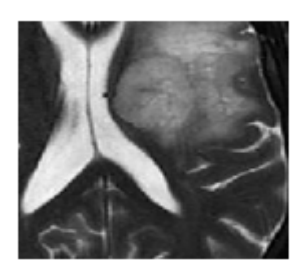

Fig1. image Pathologique Distribution de Student, N

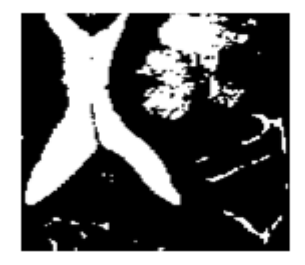

Fig2. Detection de la lesion (student)

*Figure1 : détection de la zone pathologique (image IRM) pour surface 200x200 et alpha=0.005.*

• Temps d'exécution à l'aide de Student linéaire: 1.631472 secondes.

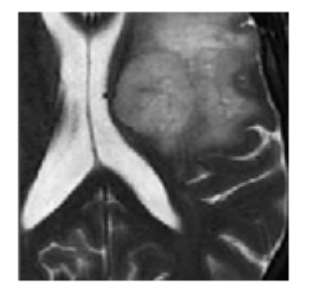

Fig1. image Pathologique Distribution de Student, N

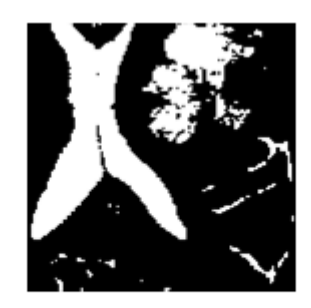

Fig2. Detection de la lesion (student)

*Figure 2: détection de la zone pathologique (image IRM) pour surface 200x200 et alpha=0.005.*

• Temps d'exécution àl'aide de Student non linéaire 1.061196 secondes.

#### **3- Application de la technique Gauss Seidel**

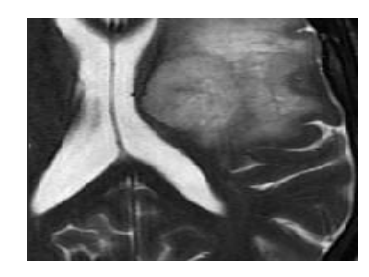

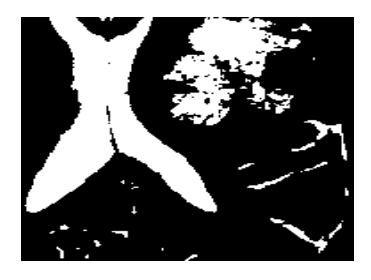

Fig.1 image Pathologique Fig.2.Resultat de Gauss-seidel

*Figure 3: détection de la zone pathologique (image IRM) pour surface 200x200.* 

• Temps d'exécution à l'aide de la méthode de Gauss 0.09452 secondes.

T-test avec un modèle nom linéaire

### **Chapitre I**

Etat l'art de l'image et l'image médicale(IRM)

# **Chapitre II**

Etude théorique statistiqueet itérative

## **Chapitre III**

La conception et les résultats obtenus.